# Universidad Nacional del Callao

# **Facultad de Ingeniería Industrial y de Sistemas Escuela Profesional de Ingeniería de Sistemas**

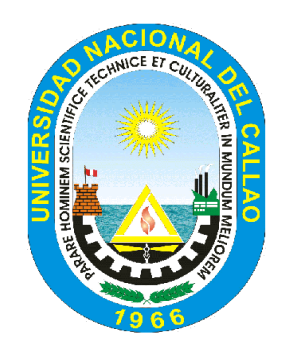

**Optimización y Sistematización del Control de Acceso, Retiro, Pesaje y Permanencia Vehicular en el TPC**

**Tesis**

Para obtener el Título de Ingeniero de Sistemas

**Autor**

Bach. Arístedes Novoa Arbildo

# **Asesor**

Msc. Aradiel Castañeda Hilario

Lima - Perú

2007

# **ACTA PARA LA OBTENCION DEL TITULO PROFESIONAL DE INGENIERO DE SISTEMAS**

A los 27 días del mes de Abril del Dos mil siete, siendo las 10.00 horas, se reunió el JURADO EXAMINADOR de la Facultad de Ingeniería Industrial y de Sistemas, conformado por los siguientes Docentes de la Universidad Nacional del Callao:

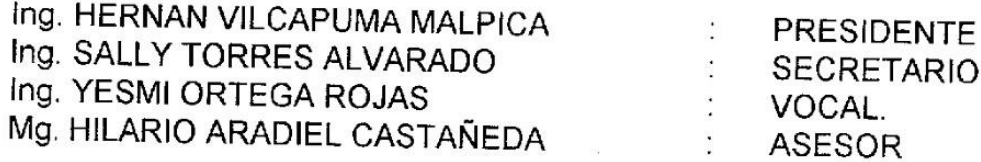

con el fin de dar inicio a la Exposición de la Tesis por el Bachiller ARISTIDES NOVOA ARBILDO, quien habiendo cumplido con los requisitos para Optar el Título Profesional de Ingeniero de Sistemas al sustentar la Tesis titulada: "OPTIMIZACION Y SISTEMATIZACION DE CONTROL DE ACCESO, RETIRO, PESAJE Y PERMANENCIA VEHICULAR EN EL TPC"

Con el quórum reglamentario de Ley, se dio inicio a la exposición de conformidad con lo establecido por el Reglamento de Grados y Títulos vigente. Luego de las preguntas formuladas y efectuadas las deliberaciones pertinentes, Expositor el Bachiller ARISTIDES NOVOA ARBILDO.

Se dio por cerrada la Sesión a las A2:05 .... horas del día 27 del mes y año en curso.

Ing. HERNAN VILCAPUMA MALPICA PRESIDENT

Ing. YESMI ORTEGA ROJAS **MIEMBRO** 

Ing. SALLY TORRES ALVARADO **MIEMBRO** 

Mg. . HILARIO ARADIEL CASTAÑEDA **ASESOR** 

# **DEDICATORIA**

<span id="page-2-0"></span>A todas aquellas personas comprometidas con el desarrollo de nuestro país, que luchan con perseverancia por conseguir sus ideales a pesar de las adversidades que se presenten.

# **AGRADECIMIENTO**

<span id="page-3-0"></span>A mi familia, amigos, compañeros de trabajo y profesores que me apoyaron desde diversas perspectivas para concluir mis estudios y plantearme nuevos retos en mi vida personal y profesional.

# **RESUMEN**

<span id="page-4-0"></span>El TPC actualmente no goza de buena reputación dentro de la cadena de servicios portuarios a nivel internacional de acuerdo a la evaluación de los principales puertos de América del Sur elaborado por la Corporación Andina de Fomento (CAF) y la Universidad Politécnica de Valencia – IIRSA, es considerado como uno de los puertos más caros de la región por sus altos sobrecostos y niveles de eficiencia por debajo del promedio de la región sustentado en el "Estudio de Costos y Sobrecostos" realizados por Martín Sgut a solicitud del Proyecto CRECER, APN y MINCETUR.

Uno de los componentes principales del problema anteriormente descrito es el tráfico y congestión vehicular, controles manuales y coordinaciones presenciales, como consecuencia directa se generan sobrecostos en los servicios afectando la rentabilidad de los Actores Portuarios, reclamos por parte de los clientes y usuarios. La empresa ENAPU S.A. respondiendo a esta situación ha designado mayores efectivos de seguridad y otros recursos relacionados, por otro lado las Empresas de Transporte para no perjudicarse económicamente han incluido estos sobrecostos en sus tarifas, encareciendo aun más los costos para el cliente final.

En respuesta a los problemas anteriormente descritos, esta tesis está orientada a diseñar un modelo automatizado de control de acceso, retiro, pesaje y estadía vehicular, este modelo es producto del rediseño de procesos, reestructuración organizacional, mejoramiento y adecuación de la infraestructura de los antepuertos y vías de circulación en las zonas internas del Recinto Portuario e implementación de tecnología en los controles de acceso, retiro, pesaje y ubicación de los vehículos.

Como consecuencia de la implementación del modelo propuesto se reducirá en un 89% el tiempo de ciclo del proceso; el cual permitirá optimizar el uso de los equipos de transferencia facilitando una mayor rotación de los mismos y reducción de los tiempos muertos de los equipos de manipuleo y transferencia, se eliminarán los controles manuales, trámites y

coordinaciones presenciales producto de la simplificación administrativa e integración empresarial con SUNAT, clientes y usuarios vía los canales de servicio establecidos por ENAPU S.A., así mismo la simplificación documentaria para documentos internos (documentos generados por ENAPU S.A.) es de 31 a 2 y en documentos externos de 16 a 4.

Finalmente es importante precisar que la presente tesis sólo plantea el modelo de solución propuesto y no especifica los detalles técnicos de implementación, esto es como consecuencia de los altos impactos asociados en temas de infraestructura, organización, seguridad y partida presupuestaria requerida para su ejecución.

# ÍNDICE

<span id="page-6-0"></span>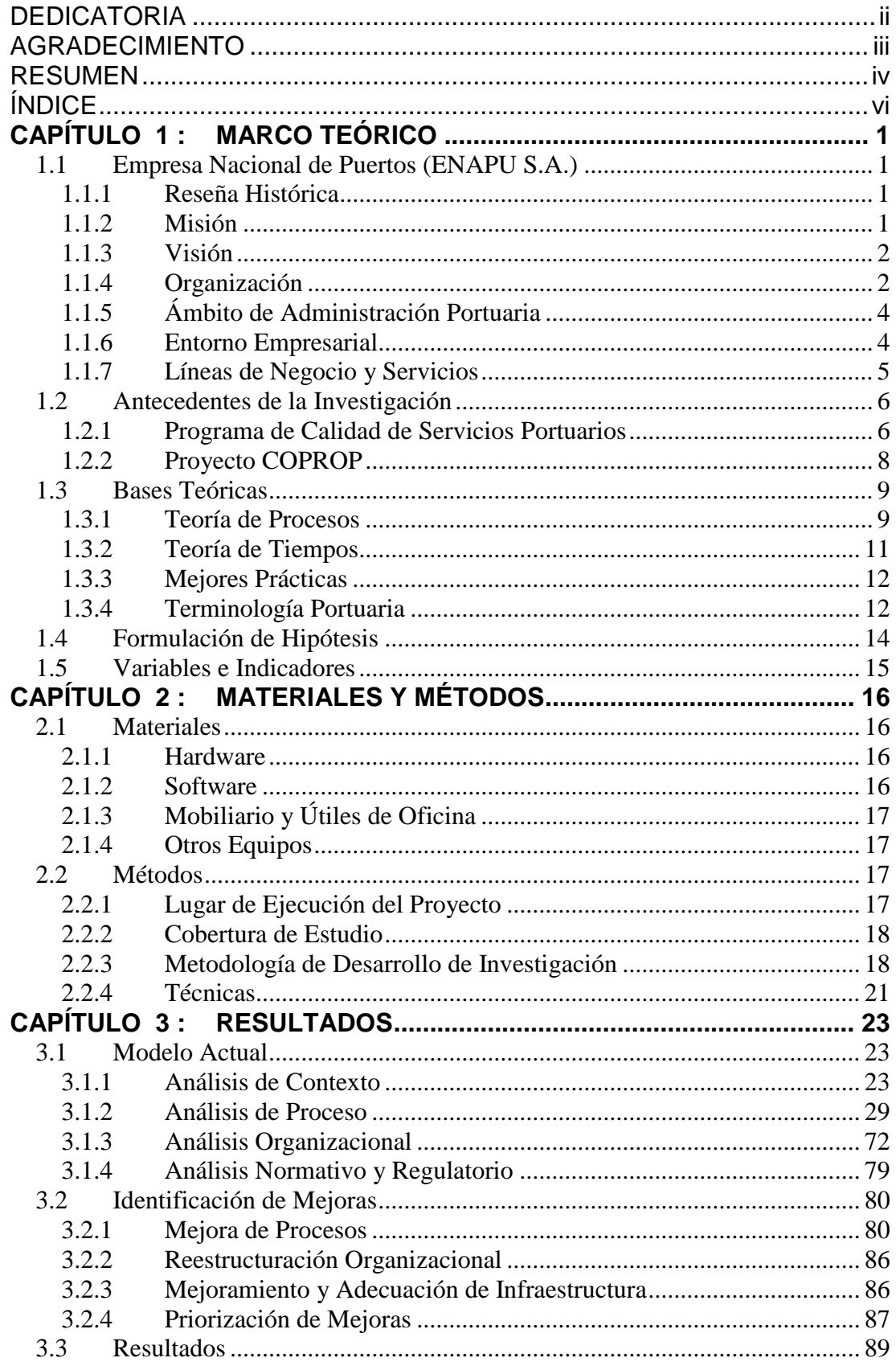

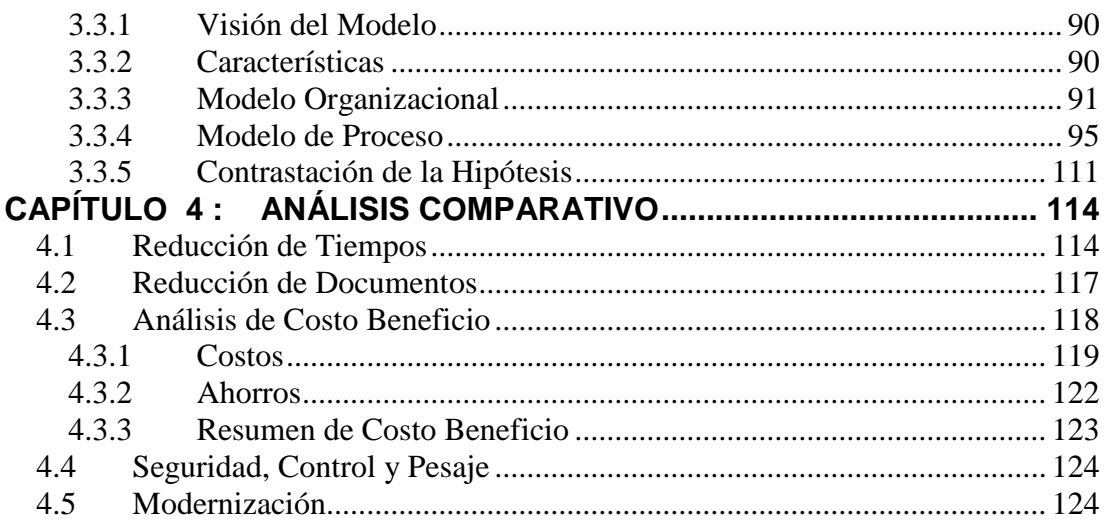

**CONCLUSIONES BIBLIOGRAFIA APENDICES** ANEXOS

# **MARCO TEÓRICO Capítulo 1**

<span id="page-8-0"></span>En el presente capítulo se realiza una breve descripción de la empresa, considerando su reseña histórica, visión, misión, organización, ámbito de administración, entorno empresarial en el cual opera y principales líneas de negocio y servicios que ofrece a sus clientes y usuarios; identifica los antecedentes de la investigación, bases teóricas, formula la hipótesis e identifica las variables e indicadores.

# <span id="page-8-1"></span>**1.1 Empresa Nacional de Puertos (ENAPU S.A.)**

# <span id="page-8-2"></span>**1.1.1 Reseña Histórica**

En 1970, con Decreto Ley Nº 17526 se crea la Empresa Nacional de Puertos ENAPU - PERU como Organismo Público Descentralizado del Sector Transportes y Comunicaciones (MTC), con personería jurídica y autonomía administrativa y económica.

En 1981, con Decreto Legislativo Nº 98, La Empresa Nacional de Puertos ENAPU – PERU fue dotada de personería jurídica de derecho privado, de propiedad absoluta del Estado, y su razón social fue transformada a Empresa Nacional de Puertos S.A. – ENAPU S.A.

#### <span id="page-8-3"></span>**1.1.2 Misión**

Atender la demanda de servicios portuarios a través de la administración, operación y mantenimiento de los Terminales Portuarios bajo su ámbito de manera eficaz, eficiente, confiable y oportuna para servir al desarrollo del comercio exterior y a la integración territorial

# <span id="page-9-0"></span>**1.1.3 Visión**

La Empresa Nacional de Puertos S.A. – ENAPU S.A., al final del período 2009 será una Empresa en marcha, que en su calidad de administrador del dominio público portuario, liderará el trasbordo de contenedores en la Costa Oeste del Pacífico Sur, y que en competencia y/o alianza con el sector privado brindará los servicios portuarios de atención a la carga y a las naves; contará para ello con una adecuada infraestructura portuaria, equipamiento moderno y con un recurso humano idóneo y bien entrenado.

# <span id="page-9-1"></span>**1.1.4 Organización**

ENAPU S.A. cuenta con una organización funcional, aprobada mediante Acuerdo de Directorio Nº 093/08/2002, la cual fue estructurada basándose en un esquema de línea funcional, donde el mayor nivel ejecutivo se encuentra en la Gerencia General, la misma que tiene como responsabilidad dirigir a toda la empresa hacia el logro de sus objetivos, definiendo para ello las políticas de gestión que impulsen el desarrollo de las acciones administrativas y operativas.

La Empresa actualmente cuenta con los siguientes documentos de gestión:

- Documento Único de Organización (DUO)
- Cuadro de Asignación de Personal (CAP)
- Reglamento de Operaciones
- Reglamento de Reclamos
- Reglamento de Acceso
- **Reglamento Interno de Trabajo**
- Reglamento de Seguridad

La estructura orgánica vigente de ENAPU S.A., aprobada con Acuerdo de Directorio Nº 38/03/2005/D de fecha 22 de marzo del 2005 se encuentra diagramada en la figura 1-1.

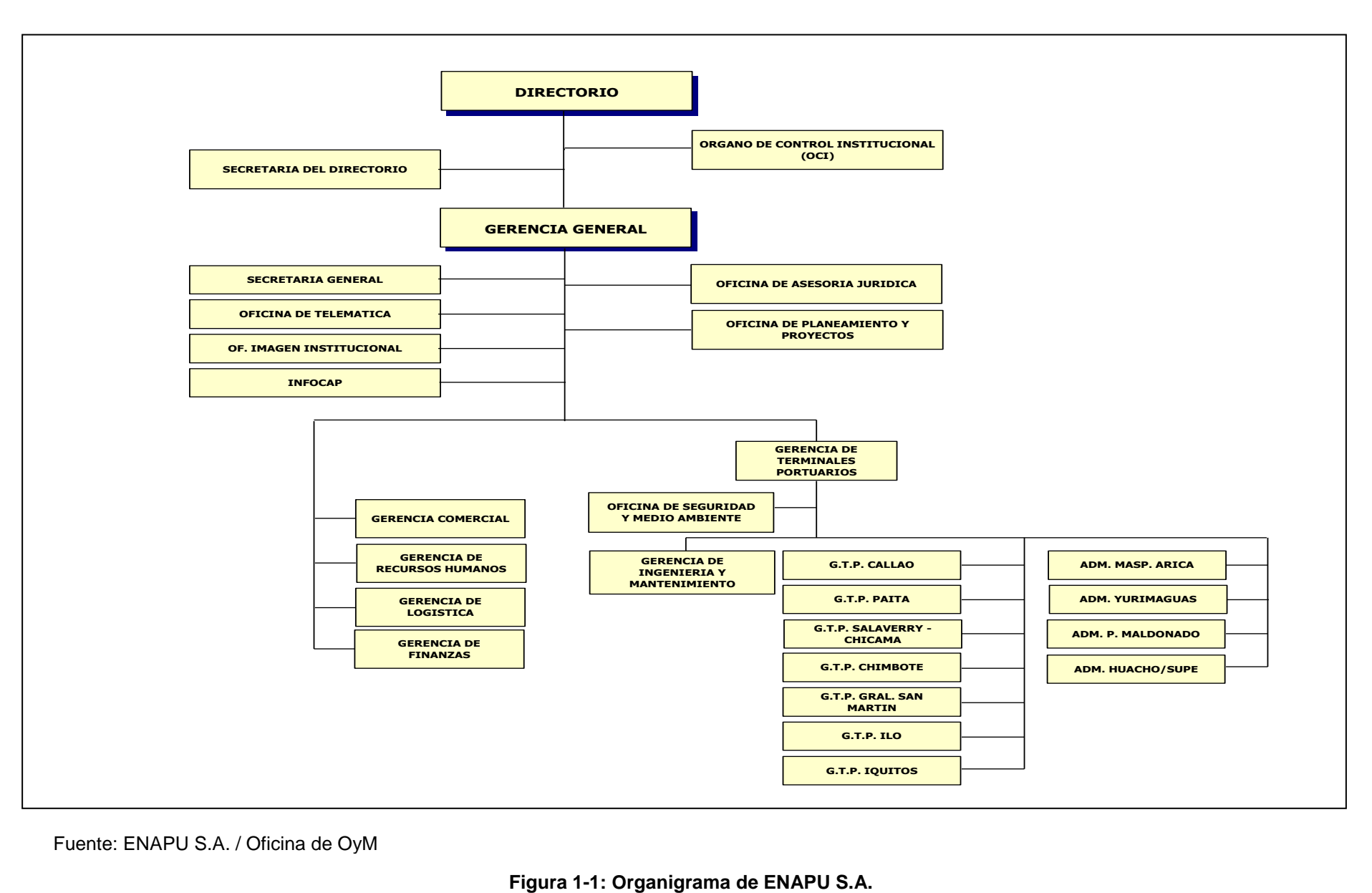

Fuente: ENAPU S.A. / Oficina de OyM

# <span id="page-11-0"></span>**1.1.5 Ámbito de Administración Portuaria**

ENAPU S.A. cuenta con trece (13) puertos, que por sus características propias se han distribuido de la siguiente manera:

- De Atraque Directo (siete puertos)
- De Lanchonaje ( tres puertos)
- **Fluviales (tres puertos)**

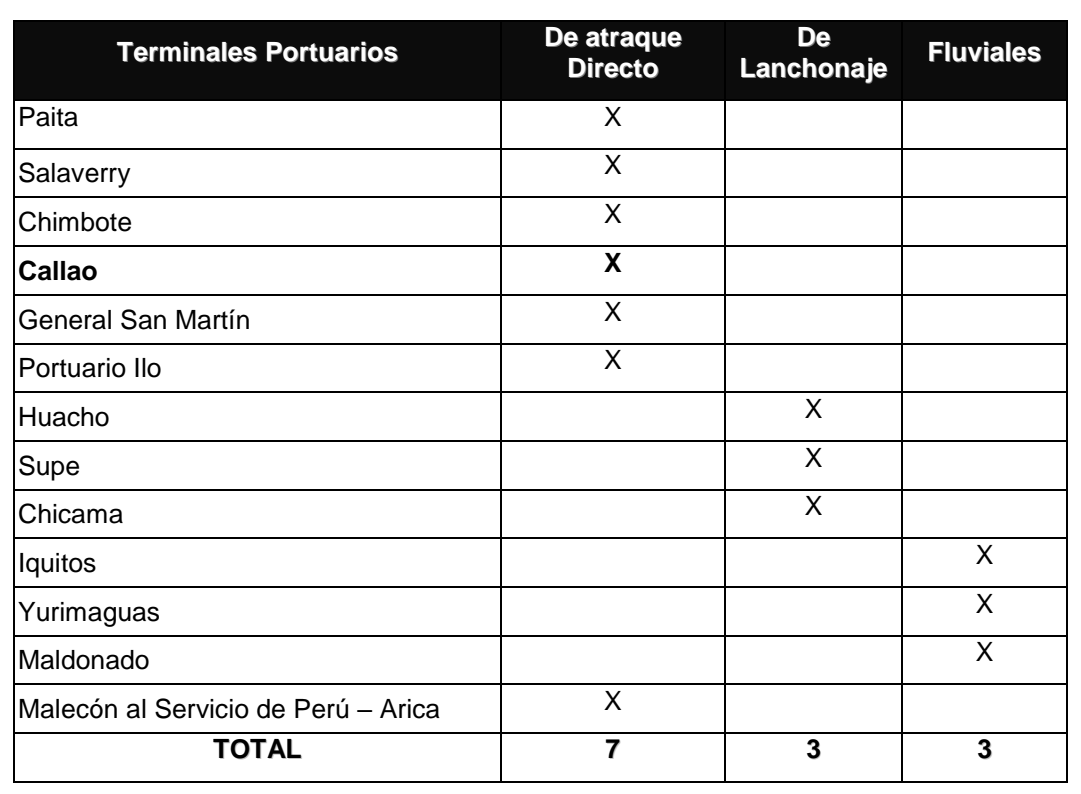

#### **Tabla 1-1: Terminales Portuarios de ENAPU S.A.**

Fuente: Plan Estratégico 2005-2009 ENAPU S.A.

ENAPU S.A. es la empresa responsable de gestionar los puertos del país bajo su ámbito, contribuyendo como soporte a la competitividad del comercio exterior y nacional, al desarrollo económico y a la integración del país.

# <span id="page-11-1"></span>**1.1.6 Entorno Empresarial**

ENAPU S.A., está sujeta a la fiscalización de la Contraloría General de la República (CGR), a las directivas del Ministerio del Sector de Transportes y Comunicaciones (MTC), Organismo Supervisor de la Inversión en

Infraestructura de Transporte de Uso Público (OSITRAN) y a la normatividad y supervisión de la Autoridad Portuaria Nacional (APN), del Fondo Nacional de Financiamiento de la Actividad Empresarial del Estado (FONAFE) y SUNAT-Aduanas.

Asimismo trabaja en constante coordinación con la Marina de Guerra del Perú (Dirección de Capitanía de Puertos-DICAPI), Policía Nacional del Perú (PNP), Servicio Nacional de Sanidad Agraria (SENASA), Unión Nacional de Transportistas (UNT), entre otros.

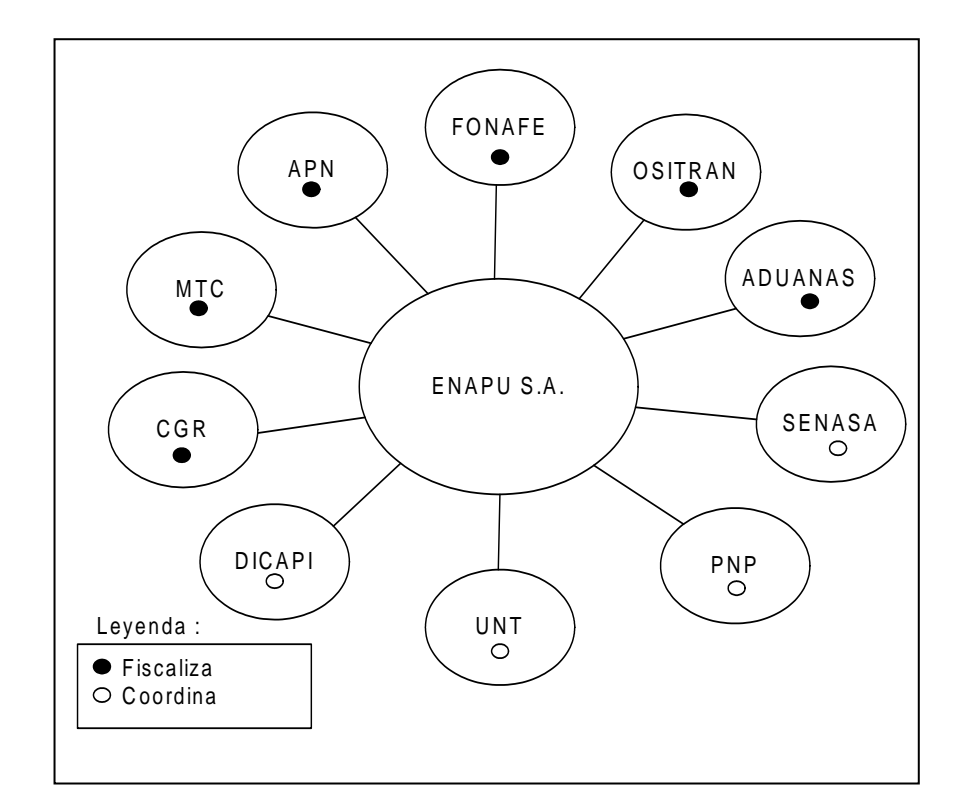

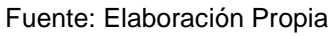

**Figura 1-2: Entorno Empresarial de ENAPU S.A.**

# <span id="page-12-0"></span>**1.1.7 Líneas de Negocio y Servicios**

Los servicios portuarios facilitan las operaciones del comercio exterior y de cabotaje con el objetivo de contribuir al desarrollo nacional y la integración de la cadena de valor internacional.

ENAPU S.A. administra tres (3) líneas de negocio que ofrecen servicios a la nave y a la carga de tráfico internacional, cabotaje (nacional) y trasbordo.

# **1.1.7.1 Negocio Marítimo**

En esta línea de negocio se encuentran los servicios de amarre y desamarre de naves, remolcaje de naves y alquiler de lanchas.

## **1.1.7.2 Negocio Portuario**

En esta línea de negocio se encuentran los servicios de uso de muelle y uso de amarradero.

## **1.1.7.3 Negocio de Almacenamiento**

En esta línea de negocio se encuentran los servicios de manipuleo, transferencia, consolidación / desconsolidación, almacenaje y alquiler de equipos y material de trabajo.

# <span id="page-13-0"></span>**1.2 Antecedentes de la Investigación**

Entre los principales trabajos de investigación relacionados con la problemática en estudio (control de acceso, retiro, pesaje y permanencia vehicular en el TPC), tenemos los estudios realizados por el Programa de Calidad de Servicios Portuarios y los estudios realizados por el Comité de Optimización de Procesos Portuarios (Proyecto COPROP). A continuación se realiza un resumen de los aspectos más importantes de cada uno.

# <span id="page-13-1"></span>**1.2.1 Programa de Calidad de Servicios Portuarios**

El Programa de Calidad de Servicios Portuarios está orientado a obtener la Marca de Garantía en el TPC, fue desarrollado por la Corporación Andina de Fomento (CAF) y la Universidad Politécnica de Valencia – España (UPV). Entre los principales estudios tenemos:

- Diagnóstico de los procesos operativos de flujo de la nave y contenedores.
- Reingeniería del proceso de escala del Puerto del Callao.

Si bien, ambos estudios tienen impacto directo en los servicios portuarios, sólo algunos puntos del primer estudio tienen relación directa con la problemática en estudio de la presente tesis, estos se encuentran descritos a continuación:

# **1.2.1.1 Puntos Críticos de Descarga Directa**

- Conectividad con Operadores: El 1er control de la Oficina de Revisores de balanza se considera como una demora en el proceso operativo. El Puerto debe haber recibido vía electrónica los contenedores a ser retirados por los Terminales de Almacenamiento Extraportuarios o Documento Único Aduanero (DUA) de despacho anticipado presentados por los Agentes de Aduanas. La otra opción, es que en cumplimiento del PNDP, ENAPU S.A. implemente una solución vía Internet.
- Implementación de Antepuerto: Se debe implementar el antepuerto a cargo de ENAPU S.A., estableciendo líneas dedicadas por muelle facilitando la coordinación con operaciones. Se debe reestablecer los ingresos peatonales en todas las puertas operativas.
- Conectividad con Operadores: El 2do. control de la Oficina de Revisores de balanza se considera como una demora en el proceso operativo. El Puerto debe haber recibido vía electrónica los contenedores a ser retirados por los Terminales de Almacenamiento Extraportuarios o DUA de despacho anticipado presentado por los Agentes de Aduanas. La otra opción, es que en cumplimiento del PNDP el ENAPU S.A. implemente una solución vía Internet.
- Conectividad Inalámbrica y Seguridad del Puerto: Control de salida, revisión del vehículo de transporte y verificación de documentos de salida. Las labores del área de seguridad del puerto se agilizarían si contaran con medios electrónicos inalámbricos para confirmar la salida de los vehículos.

# **1.2.1.2 Puntos Críticos de Embarque Directo**

- Congestión Vehicular: Se debe implementar el antepuerto a cargo de ENAPU S.A., estableciendo líneas dedicadas por muelle facilitando la coordinación con operaciones. Se debe reestablecer los ingresos peatonales en todas las puertas.
- Control en Balanza: El tiempo registrado actualmente por pesada es de aproximadamente 2 - 5 minutos, lo óptimo seria que se considere el peso registrado en los Terminales de Almacenamiento Externos (responsables de dicha información) los mismos que deben de disponer de parámetros de control (pesos, tiempos de traslado almacén-puerto, etc.). En los casos de embarque directo que no provienen de un Terminal de Almacenamiento Externo al TPC se requerirá el peso de ingreso y de salida, el cual representa aproximadamente el 5% del total de embarque.

## <span id="page-15-0"></span>**1.2.2 Proyecto COPROP**

El Comité de Optimización de Procesos Portuarios (COPROP), es un proyecto desarrollado por la Oficina de Telemática y Procesos con participación directa de la Gerencia de Terminales Portuarios y Gerencia General de ENAPU S.A. Este proyecto fue dividido en dos fases (la primera estuvo orientada a la optimización de los procesos operativos y la segunda a la sistematización de los mismos).

En la primera fase el proyecto documentó los procesos de servicio a la nave, carga y servicios generales, complementados con tomas de tiempos en los puntos críticos de la atención de servicios, además de la documentación de los roles y funciones de las áreas operativas y administrativas relacionadas directamente con los servicios portuarios.

Como resultados de la primera fase el proyecto COPROP en su fase II, presentó la optimización de los procesos portuarios, a través del rediseño de procesos, reestructuración organizacional e implementación de Tecnología de Información y Comunicaciones (TICs) de acuerdo a las necesidades actuales y proyecciones futuras de la empresa, alineada a su vez a la visión y misión del PNDP y el Plan Estratégico 2005-2009 de ENAPU S.A.

Si bien es cierto la fase II del proyecto plantea un modelo optimizado de las operaciones portuarias, a través de la incorporación nuevas tecnologías y las mejores prácticas que ofrece el mercado en gestión de operaciones y servicios al cliente, a demás de la implementación del nuevo Sistema Integral de Operaciones Portuarias - SIOP v2.0 en el TPC y los Terminales Portuarios de Provincia bajo la administración de ENAPU S.A., sus planteamientos son muy genéricos y serán consolidados con el despliegue de proyectos más específicos (estos proyectos en la actualidad todavía no han sido desarrollados en su totalidad).

# <span id="page-16-0"></span>**1.3 Bases Teóricas**

Las bases teóricas que forman parte integral del marco teórico de la presente tesis están formadas por la teoría de procesos, tiempos, terminología del ambiente portuario y TICs.

# <span id="page-16-1"></span>**1.3.1 Teoría de Procesos**

# **1.3.1.1 Proceso**

Etimológicamente proceso proviene del latín "*processus*" que significa acción de ir hacia delante. Entre las principales definiciones tenemos:

- Cualquier actividad que utiliza y gestiona recursos para permitir la transformación de entradas en salidas (ISO 9001:2000).
- Conjunto de las fases sucesivas de un fenómeno natural o de una operación artificial (Diccionario de la Real Academia Española - RAE).

Los procesos presentan las siguientes características:

- Existen para satisfacer a un cliente (interno o externo).
- Son administrados por personas (en forma directa o indirecta).
- Todo proceso tiene un dueño (¿quién realiza la actividad?).
- Transforma o completa entradas (insumos: datos, recursos, documentos, etc.) y agrega valor a las entradas.
- **Pueden ser medidos (**¿qué avance ha tenido dicha actividad?).
- Pueden ser mejorados (perfeccionarlo, simplificarlo o innovarlo).

En la selección de procesos se deben de identificar sólo aquellos procesos que aporten valor al tema en estudio y que estén relacionados directamente con la satisfacción del cliente. La selección de procesos responde a las siguientes preguntas:

- **·** *i* Por qué debe hacerse?
- ¿Por quién?
- ¿Cuándo?
- ¿Dónde?
- ¿Cómo?
- ¿A qué nivel de detalle?

#### **1.3.1.2 Variables Críticas de Proceso**

Se consideran variables críticas de proceso a todas aquellas variables que tienen impacto directo en la variabilidad del proceso, por consiguiente tienen que ser sometidas a un sistema de medición, control y monitoreo.

#### **1.3.1.2.1 Variables Críticas de Entrada**

Las Variables Críticas de Entrada (VCE) son las variables sujetas a transformación y tienen impacto directo en los resultados del proceso. Las VCE son las variables independientes del proceso.

#### **1.3.1.2.2 Variables Críticas de Salida**

Las Variables Críticas de Salida (VCS) son las resultantes de la transformación del proceso y representan las características críticas de calidad para el cliente. Las VCS son las variables dependientes del proceso.

# **1.3.1.3 Procesos Críticos**

Son aquellos procesos que representan daños potenciales para la vida humana, salud y medio ambiente o altos riesgos asociados a pérdidas económicas y/o clientes (ISO 9001:2000).

#### **1.3.1.4 Procedimiento**

Un procedimiento es una serie de pasos correctamente definidos, que garantizan el cumplimiento del trabajo y disminuyen la probabilidad de accidentes. Los procedimientos forman parte de la estandarización de un proceso.

## <span id="page-18-0"></span>**1.3.2 Teoría de Tiempos**

Una de las principales variables críticas del proceso en estudio es el tiempo, motivo por el cual a continuación se describen los principales tipos de tiempos a considerar:

- Tiempo de Cola: Tiempo en espera del producto o tarea hasta que comienza la operación.
- Tiempo de Preparación: Tiempo que se necesita para disponer adecuadamente los recursos que van a intervenir en la operación.
- Tiempo de Movimiento: Tiempo necesario para transportar una cantidad de producto que ya ha sido sometido a una operación o ha otra nueva tarea.
- Tiempo de Operación: Tiempo consumido por los recursos en efectuar la operación.

#### **1.3.2.1 Estudio de Tiempos**

Esta actividad consiste en establecer un estándar de tiempo permisible para realizar una tarea determinada, tomando como base la medición de la carga de trabajo del método prescrito (procedimiento); considerando además la fatiga, demoras, retrasos inevitables y cualquier otro tipo de incidencias que puedan afectar el proceso.

# <span id="page-19-0"></span>**1.3.3 Mejores Prácticas 1.3.3.1 JIT**

JIT (Just in Time), es una filosofía orientada a eliminar los tiempos de demora (generados por tiempos de cola, preparación, movimiento y operación) de los procesos, asegurando que el cliente reciba el producto o servicio en el tiempo, costo y calidad esperada.

#### **1.3.3.2 Six Sigma**

Es una filosofía orientada a reducir la variabilidad de los procesos, su análisis se basa en el uso de herramientas estadísticas y utiliza como indicador objetivo "3 sigma", el cual equivale a tres partes defectuosas por millón de unidades producidas o servicios atendidos.

#### **1.3.3.3 Sistema de Colas**

Es el estudio matemático del comportamiento de líneas de espera, este se presenta cuando los clientes demandan un servicio a un [servidor,](http://www.monografias.com/trabajos12/rete/rete.shtml) el cual tiene cierta capacidad de atención; si el servidor no está disponible inmediatamente, el cliente tiene que esperar formándose una línea de espera. Una línea de espera forma una cola y la Teoría de Colas es una colección de modelos matemáticos que describen sistemas de línea de espera, sirven para analizar los costos y los tiempos promedio de la línea de espera de un determinado sistema.

#### <span id="page-19-1"></span>**1.3.4 Terminología Portuaria**

En esta sección sólo se describen las terminologías portuarias más importantes relacionadas con el problema en estudio, para más detalles y descripción de otros términos ver el Anexo A: Glosario de Términos.

#### **1.3.4.1 Servicios Portuarios**

Son aquellos servicios que se prestan en Puertos, Terminales e Instalaciones Portuarias, para atender a las naves, y los necesarios para la transferencia de carga de éstas a tierra u otros medios de transporte y viceversa, y/o el embarque y desembarque de personas, incluyendo los servicios que prestan las embarcaciones menores.

## **1.3.4.2 Terminal Portuario**

Es una unidad operativa delimitada dentro de un Puerto, habilitada para proporcionar intercambio modal y servicios portuarios; incluye la infraestructura, las áreas de almacenamiento y su acceso.

## **1.3.4.3 Terminal de Almacenamiento**

Es una zona primaria aduanera organizada y equipada por el puerto, para proporcionar a las cargas, servicios de almacenamiento, distribución y otros.

# **1.3.4.4 Recinto Portuario**

Espacio comprendido entre las obras de abrigo o línea externa de demarcación del área operativa acuática y el límite perimetral terrestre del área en que se ubican las instalaciones portuarias.

# **1.3.4.5 Infraestructura Portuaria**

Obras civiles e instalaciones mecánicas, eléctricas y electrónicas, fijas y flotantes, construidas o ubicadas en los puertos, para facilitar el transporte y el intercambio modal. Está constituida por:

- Acceso Acuático: Canales, zona de aproximación, obras de abrigo o defensa tales como rompeolas, esclusas y señalizaciones náuticas.
- Zonas de Transferencia de Carga y Tránsito de Pasajeros: Muelles, diques, dársenas, áreas de almacenamiento, boyas de amarre, tuberías subacuáticas, ductos, plataformas y muelles flotantes.
- Acceso Terrestre: Vías interiores de circulación, líneas férreas que permitan la interconexión directa e inmediata con el sistema nacional de circulación vial.

## **1.3.4.6 Infoestructura**

La capacidad de los puertos de procesar información que nace de los flujos del comercio exterior, para que el tratamiento de la misma se convierta en un factor promotor de intercambio y no en obstáculo para el mismo.

#### **1.3.4.7 Administrador Portuario**

Persona jurídica constituida o domiciliada en el país, que administra un Puerto o Terminal Portuario. El Administrador Portuario puede ser público o privado.

#### **1.3.4.8 Usuarios de Puerto**

Persona natural o jurídica que de forma intermedia o final, utiliza las infraestructuras e instalaciones del Puerto, recibe suministros o servicios portuarios.

#### **1.3.4.9 Cliente**

En el ámbito del Administrador Portuario (ENAPU S.A.) un cliente es una persona natural o jurídica que solicita servicios a la nave, carga u otros servicios a solicitud del cliente por los cuales es facturado.

#### **1.3.4.10 Usuario**

En el ámbito del Administrador Portuario (ENAPU S.A.) un usuario es una persona natural o jurídica que participa en la atención de servicios a la nave, carga u otros servicios, no teniendo vinculación económica alguna salvo por los trámites de autorización correspondiente.

# <span id="page-21-0"></span>**1.4 Formulación de Hipótesis**

**Si** ENAPU S.A. Optimiza, sistematiza y automatiza el control de acceso, retiro, pesaje y permanencia vehicular; **entonces** se reducirán los tiempos de demora, trámites documentarios, actividades de coordinación,

seguimiento y control; disminuyendo los sobrecostos, reclamos, mejorando el control de las operaciones en el Puerto y asegurando de la calidad de los servicios portuarios en su conjunto.

# <span id="page-22-0"></span>**1.5 Variables e Indicadores**

Las variables e indicadores asociados a la presente tesis se encuentran detallados en la tabla 1-2:

| <b>Variable</b> | <b>Indicador</b>                                                |
|-----------------|-----------------------------------------------------------------|
| T: Tiempo       | IT1: Tiempo de Control de Acceso                                |
|                 | IT2: Tiempo de Control Aduanero                                 |
|                 | IT3: Tiempo de Control Saldos                                   |
|                 | IT4: Tiempo de Pesaje                                           |
|                 | IT5: Tiempo de Permanencia Vehicular<br>en el Recinto Portuario |
|                 | IT6: Tiempo de permanencia Vehicular<br>en el Antepuerto        |
| D: Documentos   | <b>ID1: Documentos Internos</b>                                 |
|                 | <b>ID2: Documentos Externos</b>                                 |

**Tabla 1-2: Variables e Indicadores**

Fuente : Elaboración Propia

# <span id="page-23-0"></span>**CAPÍTULO 2 : MATERIALES Y MÉTODOS MATERIALES Y MÉTODOS Capítulo 2**

En el presente capítulo se documenta los materiales, y métodos utilizados para el desarrollo de la investigación, identificando el lugar de ejecución del proyecto, cobertura de estudio, metodología de desarrollo y técnicas empleadas.

# <span id="page-23-1"></span>**2.1 Materiales**

Los materiales utilizados para la investigación se encuentran clasificados en hardware, software, mobiliario, útiles de oficina y otros equipos exclusivos de trabajo de campo.

## <span id="page-23-2"></span>**2.1.1 Hardware**

- Computadora de escritorio, utilizada para trabajo en oficina.
- Computadora portátil, utilizada para efectos de trabajo de campo, exposiciones y reuniones de trabajo realizadas con los usuarios y clientes involucrados en el proceso de estudio.
- Impresora, utilizada para impresiones de material de trabajo, informes parciales y finales.
- Escáner, utilizado para el escaneo de documentos involucrados en el proceso de estudio.

#### <span id="page-23-3"></span>**2.1.2 Software**

- Microsoft Office 2000 (Microsoft Word, Microsoft Excel y Microsoft PowerPoint), utilizado para documentar la tesis, generar tablas, cuadros estadísticos y presentaciones.
- Microsoft Visio 2000, utilizado para diagramar procesos, modelos organizacionales y conceptuales.
- Adobe Reder 7.0, utilizado para leer documentos en formato PDF.
- Microsoft SQL Server 2005, utilizado para analizar datos de las operaciones de pesaje y control de saldos.
- Minitab 14, utilizado para evaluar la normalidad de los procesos en estudio.
- Adicionalmente se utilizó otros programas como: FileZilla, FLV Player, entre otros.

# <span id="page-24-0"></span>**2.1.3 Mobiliario y Útiles de Oficina**

- **Escritorio personal**
- Pizarra acrílica
- Útiles de oficina en general

# <span id="page-24-1"></span>**2.1.4 Otros Equipos**

# **2.1.4.1 Cámara Digital**

Se utilizó para efectos de capturar imágenes de las actividades relacionadas con el control de acceso, retiro, pesaje y permanencia vehicular en el TPC.

# **2.1.4.2 Video Grabadora**

Se utilizó para efectos de capturar escenarios de las actividades relacionadas con el control de acceso, retiro, pesaje y permanencia vehicular en el TPC.

# **2.1.4.3 Cronómetro**

Se utilizó para la toma de tiempo de las actividades asociadas al control de pesaje y flujo vehicular en el TPC y otras actividades administrativas relacionadas (ver resultados en Apéndice E: Cuadros Estadísticos).

# <span id="page-24-2"></span>**2.2 Métodos**

# <span id="page-24-3"></span>**2.2.1 Lugar de Ejecución del Proyecto**

El estudio de campo fue realizado en el Terminal Portuario del Callao, administrado por ENAPU S.A. con el objetivo de analizar los procesos operativos, administrativos y estructura organizacional relacionada con el control de acceso, retiro, pesaje y permanencia vehicular.

Adicionalmente, se considera otros puertos nacionales (Paita, Salaverry y Chimbote) con el objetivo de obtener información relacionada al tema en estudio. En el caso de puertos de otros países se realizó coordinaciones vía electrónica (mail y video conferencia) de acuerdo a las facilidades ofrecidas por los colaboradores.

#### <span id="page-25-0"></span>**2.2.2 Cobertura de Estudio**

El presente estudio sólo considera las actividades relacionadas al control de acceso, retiro, pesaje y permanencia vehicular en el TPC bajo el ámbito administrativo de ENAPU S.A., quedando fuera de alcance la incorporación de DP World Callao S.A. y otros administradores portuarios futuros.

El horizonte de investigación corresponde al año 2005, 2006 y primeros meses del 2007 (Enero-Febrero), motivo por el cual los resultados de la investigación se encuentran en diferentes horizontes de tiempo.

#### <span id="page-25-1"></span>**2.2.3 Metodología de Desarrollo de Investigación**

Las fases del diseño metodológico se encuentran clasificadas en dos categorías (A y B) (ver figura 2-1). La primera corresponde a las fases que serán ejecutadas durante el desarrollo de la tesis, mientras que las últimas sólo se consideran como parte complementaria del modelo de solución, sin embargo quedan fuera del alcance de la presente tesis y deben ser consideradas para efectos de la implementación y puesta en marcha del modelo propuesto. A continuación se realiza una descripción de las principales fases:

- Categoría A:
	- Investigación de fuentes bibliográficas (libros, revistas, Internet, cursos y asesoría), para efectos de consolidar el marco teórico, identificando, definiciones, terminologías y antecedentes.
- Identificación de antecedentes, para efectos de identificar modelos de solución previos, recomendaciones, conclusiones y cualquier otro elemento que pueda ser tomado como referencia.
- La definición del problema, define y delimita la problemática en estudio e identifica los principales componentes del problema.
- El marco teórico, consolida las bases teóricas (conceptos, definiciones, estándares y terminologías) que sirven de base para el análisis del problema y planteamiento del modelo de solución propuesto.
- El análisis del problema, realiza un análisis exhaustivo de la problemática en estudio para identificar la causa raíz del problema, proponiendo acciones correctivas e identificando mejoras a implementar.
- El modelo de solución, consolida un conjunto de mejoras producto de la fase anterior.
- La validación del modelo, contrasta las propuestas del modelo y evalúa la viabilidad del mismo.
- La consolidación del modelo, implementa las correcciones y/o recomendaciones producto de la fase anterior.
- La sustentación, demuestra al jurado evaluador la viabilidad del modelo propuesto.
- Categoría B:
	- La implementación del modelo propuesto, es considerada como la fase más crítica por la fuerte inversión requerida e impacto organizacional asociado.
	- La puesta en operación del modelo, consiste en poner en funcionamiento el nuevo modelo implementado en la fase anterior.
	- La evaluación, consiste en contrastar los resultados del modelo en operación versus los resultados esperados del modelo propuesto.

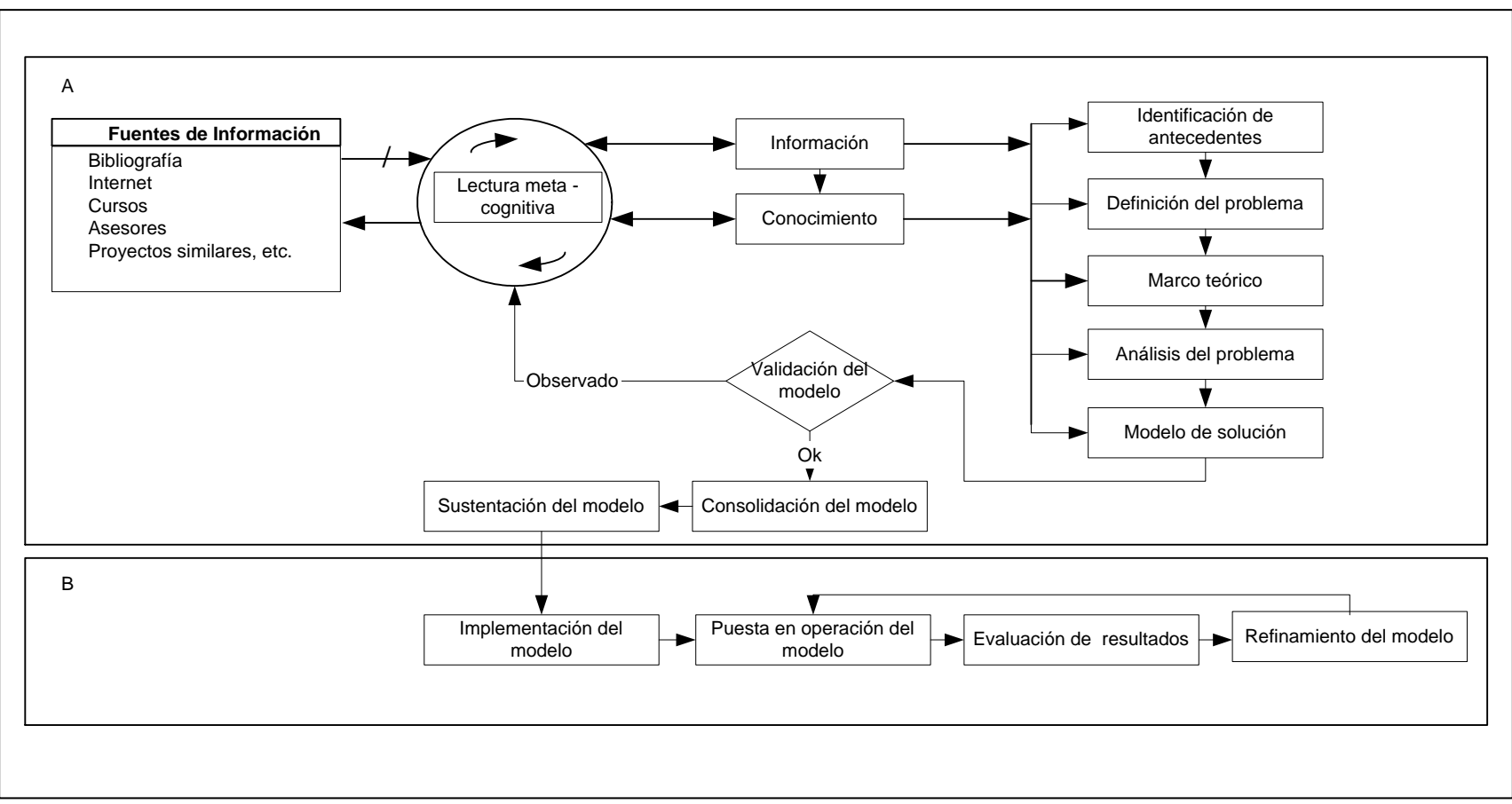

Fuente: Elaboración Propia

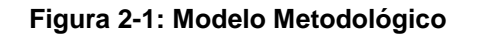

- El refinamiento, consiste en implementar los cambios requeridos de forma tal que el proceso adquiera capacidad y reduzca su variabilidad.

#### <span id="page-28-0"></span>**2.2.4 Técnicas**

Las principales técnicas que se utilizaron en la presente tesis son los siguientes:

#### **2.2.4.1 Entrevistas**

Se realizó entrevistas a los principales Actores Portuarios y expertos en el sector. A continuación se describe cada uno con sus principales objetivos:

- Personal Administrativo y Operativo de ENAPU S.A. que participa en el control de acceso, retiro y permanencia vehicular (Personal de Seguridad) y pesaje (Personal de Balanza), para efectos de evaluar el rol que desempeñan, problemática, requerimientos y proyecciones futuras.
- Representantes de las Agencias de Aduanas, Empresas de Transporte Terrestre, Empresas de Servicio Turístico, Empresas de Avituallamiento (Rancho de nave y combustible), Empresas de Recojo de Residuos, Despachadores de Carga para efectos de identificar los roles que desempeñan, requerimientos, expectativas y proyecciones futuras.
- Expertos en el sector portuarios para efectos de evaluar el modelo propuesto e identificar vulnerabilidades de forma tal que sean oportunamente corregidos antes de su propuesta final e implementación.

#### **2.2.4.2 Encuestas**

Se realizó encuestas al personal directivo de las principales empresas involucradas con el proceso en estudio para evaluar el grado de aceptación o rechazo del modelo actual y la implementación del modelo propuesto.

Es importante diferenciar entre representantes y personal directivo, los primeros participan en las actividades del día a día de los servicios portuarios y están directamente relacionados con la problemática asociado a las actividades operativas del Puerto, por consiguiente; tienen diferentes requerimientos respecto a estos últimos quienes tienen una visión más global de las organizaciones que dirigen.

# **RESULTADOS Capítulo 3**

<span id="page-30-0"></span>El presente capítulo tiene por objetivo realizar un diagnóstico situacional del modelo actual de control de acceso, retiro, pesaje y permanencia vehicular en el TPC, identifica las mejoras a implementar y documenta los resultados obtenidos.

# <span id="page-30-1"></span>**3.1 Modelo Actual**

Las operaciones de control de acceso, retiro, pesaje y permanencia vehicular en el TPC serán analizadas desde el punto de vista contextual, de procesos, organizacional, normativo y regulatorio.

# <span id="page-30-2"></span>**3.1.1 Análisis de Contexto**

Las operaciones de control de acceso, retiro, pesaje y permanencia vehicular se ejecutan en un ambiente complejo y dinámico, donde intervienen una serie de actores, aspectos de regulación y normatividad emitidas por Entidades Reguladoras (MTC, SUNAT (Aduanas) y APN) y Administradores Portuarios (ENAPU S.A.).

El proceso de control de acceso, retiro, pesaje y permanencia vehicular soporta en forma directa los servicios a la carga (Descarga Directa, Embarque Directo, Trasbordo, Ingreso a Almacén, Retiro de Almacén, entre otros), en forma complementaria servicios a la nave, servicios a solicitud del cliente (SSC) y autorizaciones especiales no consideradas en las categorías anteriores.

La figura 3-1 proporciona una vista panorámica del marco normativo y regulatorio y flujos de información entre actores internos y externos del proceso en estudio.

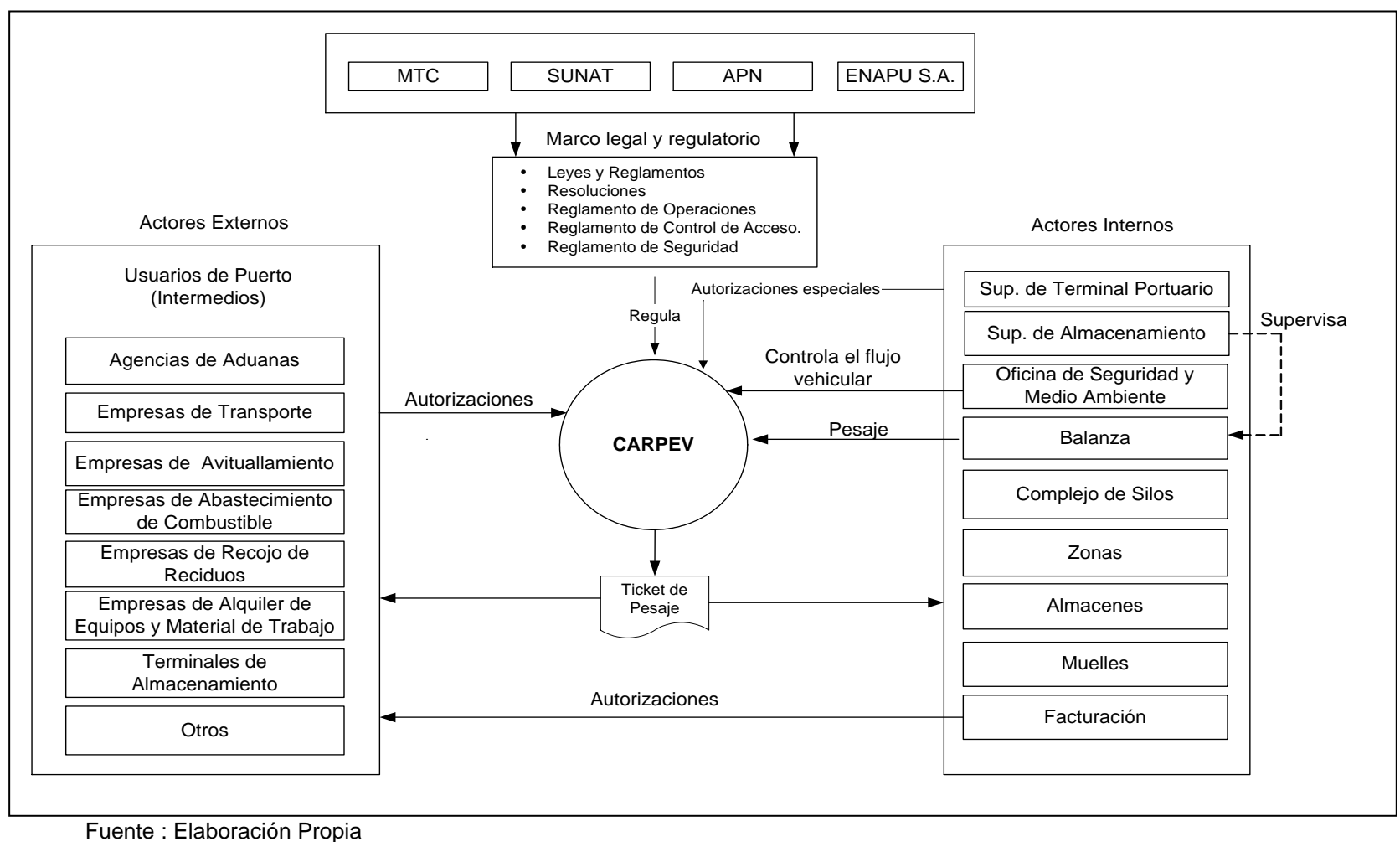

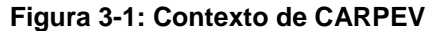

# **3.1.1.1 Operaciones de Control de Acceso, Retiro, Pesaje y Permanencia Vehicular (CARPEV)**

Para efectos de mantener un nombre armónico del proceso las operaciones de CARPEV se utilizará en forma conjunta, sin embargo cada operación tiene un objetivo específico. A continuación se describe en detalle cada uno de ellos:

#### **3.1.1.1.1 Control de Acceso**

Este control tiene por objetivo garantizar que los vehículos y carga que ingresa al Terminal Portuario cuente con la autorización correspondiente emitida por el Administrador Portuario (ENAPU S.A.) cumpliendo con las normas de seguridad establecidas para garantizar la seguridad del Puerto (Código Internacional para la Protección de los Buques y de las Instalaciones Portuarias (PBIP)) y los controles establecidos de acuerdo a la normatividad aduanera (SUNAT- Aduanas) y reglamentación de transportes emitida por el Ministerio de Transportes y Comunicaciones (MTC).

#### **3.1.1.1.2 Control de Retiro**

Este control tiene por objetivo garantizar que los vehículos y carga que salen del Terminal Portuario cuenten con la autorización correspondiente emitida por el Administrador Portuario (ENAPU S.A.), cumpliendo con las normas de seguridad establecidas para garantizar la seguridad del transporte público, controles establecidos de acuerdo a la normatividad aduanera (SUNAT-Aduanas) y reglamentación de transportes emitida por el Ministerio de Transportes y Comunicaciones (MTC).

#### **3.1.1.1.3 Control de Pesaje**

Este control tiene por objetivo garantizar que el peso de la mercancía que sale o ingresa al Terminal Portuario quede registrado para dar cumpliendo a los controles establecidos de acuerdo a la normatividad aduanera (SUNAT-Aduanas) y reglamentación de transportes emitida por el Ministerio de Transportes y Comunicaciones (MTC).

#### **3.1.1.1.4 Control de Permanencia Vehicular**

Este control tiene por objetivo garantizar la fluidez vehicular, seguridad interna del Recinto Portuario y dar cumplimiento a los controles establecidos de acuerdo a la normatividad aduanera (SUNAT-Aduanas), Reglamento de Operaciones de ENAPU S.A., Reglamento de Control de Acceso de ENAPU S.A. y Código PBIP.

#### **3.1.1.2 Descripción de Actores**

En el contexto de esta tesis se considera actor a todo agente que participa en forma directa en una, algunas o todas las operaciones de control de acceso, retiro, pesaje o permanencia vehicular en el TPC; estos actores se encuentran clasificados en dos categorías: Actores Externos y Actores Internos.

#### **3.1.1.2.1 Actores Externos**

Pertenecen a esta categoría todos aquellos Clientes, Usuarios y Entidades Reguladoras de las operaciones relacionadas con el control de acceso, retiro, pesaje y permanencia vehicular en el TPC.

#### **3.1.1.2.1.1 Agencias de Aduanas**

Empresa autorizada por SUNAT, que representa oficialmente a los Consignatarios o Dueños de la carga, realiza trámites de servicio a la carga y servicios a solicitud del cliente en el Puerto, este actor trabaja en coordinación directa con las Empresas de Transportes.

#### **3.1.1.2.1.2 Empresas de Transportes**

Persona natural o jurídica facultada por el MTC, en su mayoría representadas por la Unión Nacional de Transportistas (UNT) y autorizada por el Administrador Portuario para transportar las mercancías, entre, hacia o desde los Terminales Portuarios. Trabaja directamente con los Agentes de Aduanas, Terminales de Almacenamiento, Importadores y/o Exportadores. Las Empresas de Transportes son considerados los principales actores del proceso en estudio.

#### **3.1.1.2.1.3 Empresas de Avituallamiento**

Empresa autorizada por la APN, presta servicios de avituallamiento, el cual consiste en proveer productos destinados para la alimentación de los Tripulantes y/o Pasajeros de la nave. Trabaja directamente con los Agentes Marítimos.

#### **3.1.1.2.1.4 Empresas de Abastecimiento de Combustible**

Empresa autorizada por la ANP, para abastecer combustible a la nave. Trabaja directamente con los Agentes Marítimos.

#### **3.1.1.2.1.5 Empresas de Recojo de Residuos**

Empresa autorizada por la APN para atender el servicio de recojo de residuos (desechos oleosos y aguas de sentinas) de las naves. Trabaja directamente con los Agentes Marítimos.

#### **3.1.1.2.1.6 Empresas de Alquiler de Equipos y Material de Trabajo**

Empresa autorizada por el Administrador Portuario para atender servicios de alquiler de equipos y material de trabajo. Trabajan directamente con los Agentes Marítimos, Agentes de Aduanas y Terminales de Almacenamiento.

#### **3.1.1.2.1.7 Terminales de Almacenamiento**

Zona primaria aduanera autorizada por SUNAT (Aduanas) para ofrecer los servicios de almacenaje de mercancías. Actualmente ENAPU S.A. ofrece los servicios de Terminal de Almacenamiento en forma directa y a través del arrendamiento de zonas internas del ENAPU S.A. Los almacenes que se encuentran fuera del TPC se conocen como Terminales de Almacenamiento Extraportuarios.

#### **3.1.1.2.2 Actores Internos**

Pertenecen a esta categoría todas aquellas supervisiones, oficinas y áreas directamente relacionadas con las operaciones de control de acceso, retiro, pesaje y permanencia vehicular en el TPC.

#### **3.1.1.2.2.1 Supervisor del Terminal Portuario del Callao**

Representa al Gerente de Terminal Portuario del Callao y es el responsable de mantener la operatividad del Puerto, haciendo cumplir el Reglamento de Operaciones de ENAPU S.A., Reglamentos, Directivas o Circulares de ENAPU S.A., además de la normatividad y reglamentación emitida por entidades externas que tienen influencia directa con las operaciones portuarias, esta supervisión tiene a su cargo la Línea de Negocio Portuario.

#### **3.1.1.2.2.2 Supervisor del Terminal de Almacenamiento**

Tiene la responsabilidad de supervisar el cumplimiento de la normatividad aduanera y garantizar la operatividad de las zonas y almacenes internos de ENAPU S.A., esta supervisión tiene a su cargo la Línea de Negocio de Almacenamiento.

#### **3.1.1.2.2.3 Oficina de Seguridad y Medio Ambiente**

Área responsable de planificar, programar y ejecutar los controles de seguridad en el Puerto para garantizar el normal desarrollo de las operaciones portuarias haciendo cumplir el Reglamento de Control de Acceso de ENAPU S.A., Reglamento de Seguridad de ENAPU S.A. y Código PBIP.

La Oficina de Seguridad y Medio Ambiente cuenta con una serie de Supervisiones y Oficinas, entre las más importantes relacionadas con el área proceso en estudio tenemos:

- Supervisión de Seguridad Física: Supervisión especializada en la seguridad física del Puerto, para ello cuenta con patrullas dentro y fuera del Recinto Portuario e Inspectores de Seguridad (Efectivos de Seguridad) en cada una de las puertas de acceso/retiro y puestos de vigilancia (PV ) del TPC.
- Oficina de Inspecciones: Oficina especializada en control de carga peligrosa y autorizar ingresos y retiros no contemplados en las autorizaciones estándares emitidas por el Área de Facturación.
Oficina de Centro de Control: Oficina especializada en el monitoreo y seguimiento de la Seguridad del Puerto a través de un Sistema Cerrado de Televisión (SCTV) integrado.

#### **3.1.1.2.2.4 Balanza**

Área responsable del control de pesaje de la carga que ingresa y sale del TPC de acuerdo a la normatividad aduanera emitida por SUNAT- Aduanas.

#### **3.1.1.2.2.5 Complejo de Silos**

Área responsable de atender los servicios de almacenaje y descarga de granos en el complejo de silos, además de los equipos y material de trabajo que tiene a su cargo, tales como torres absorbentes, atriles, tangones, etc.

#### **3.1.1.2.2.6 Zonas**

Área responsable de atender los servicios almacenaje de carga por operaciones indirectas, en su mayoría carga containerizada.

#### **3.1.1.2.2.7 Almacén**

Área responsable de atender los servicios de almacenaje de carga por operaciones indirectas, en su mayoría carga en bultos y carga rodante.

#### **3.1.1.2.2.8 Muelles**

Área responsable de atender los servicios a la nave, servicios a la carga (operaciones directas e indirectas) y servicios a solicitud del cliente en el muelle.

#### **3.1.1.2.2.9 Facturación**

Área responsable de emitir las autorizaciones para atender los servicios a la carga (operaciones directas e indirectas, trasbordo y otras variantes).

# **3.1.2 Análisis de Proceso**

Con el objetivo de analizar a detalle el proceso en estudio, se realizará un mapeo del proceso (procesos y subprocesos), se identificarán variables y puntos críticos, documentos, capacidad del proceso. Cada uno de estos tópicos se encuentra detallado a continuación:

# **3.1.2.1 Mapeo de Proceso**

En esta fase se realiza un estudio detallado de los principales subprocesos asociados al proceso de control de acceso, retiro, pesaje y permanencia vehicular en el TPC.

#### **3.1.2.1.1 Procesos**

Para efectos del presente análisis el proceso de control de acceso, retiro, pesaje y permanencia vehicular se encuentra diagramado en la figura 3-2, identificándose los siguientes subprocesos:

- **Trámite de Autorización**
- Control de Antepuerto
- Control de Documentación para Ingreso
- Control de Acceso
- Control de Pesaje (Primera Pesada)
- Control de Permanencia Vehicular
- Control de Documentación para Retiro
- Control de Pesaje (Segunda Pesada)
- Control de Retiro

Los subprocesos listados anteriormente son descritos con mayor detalle con la finalidad de identificar cuellos de botellas y oportunidades de mejora, estos últimos formarán parte integral del modelo de optimización y sistematización propuesto.

## **3.1.2.1.2 Subprocesos**

A continuación se realiza una descripción detallada de cada uno de los subprocesos listados anteriormente.

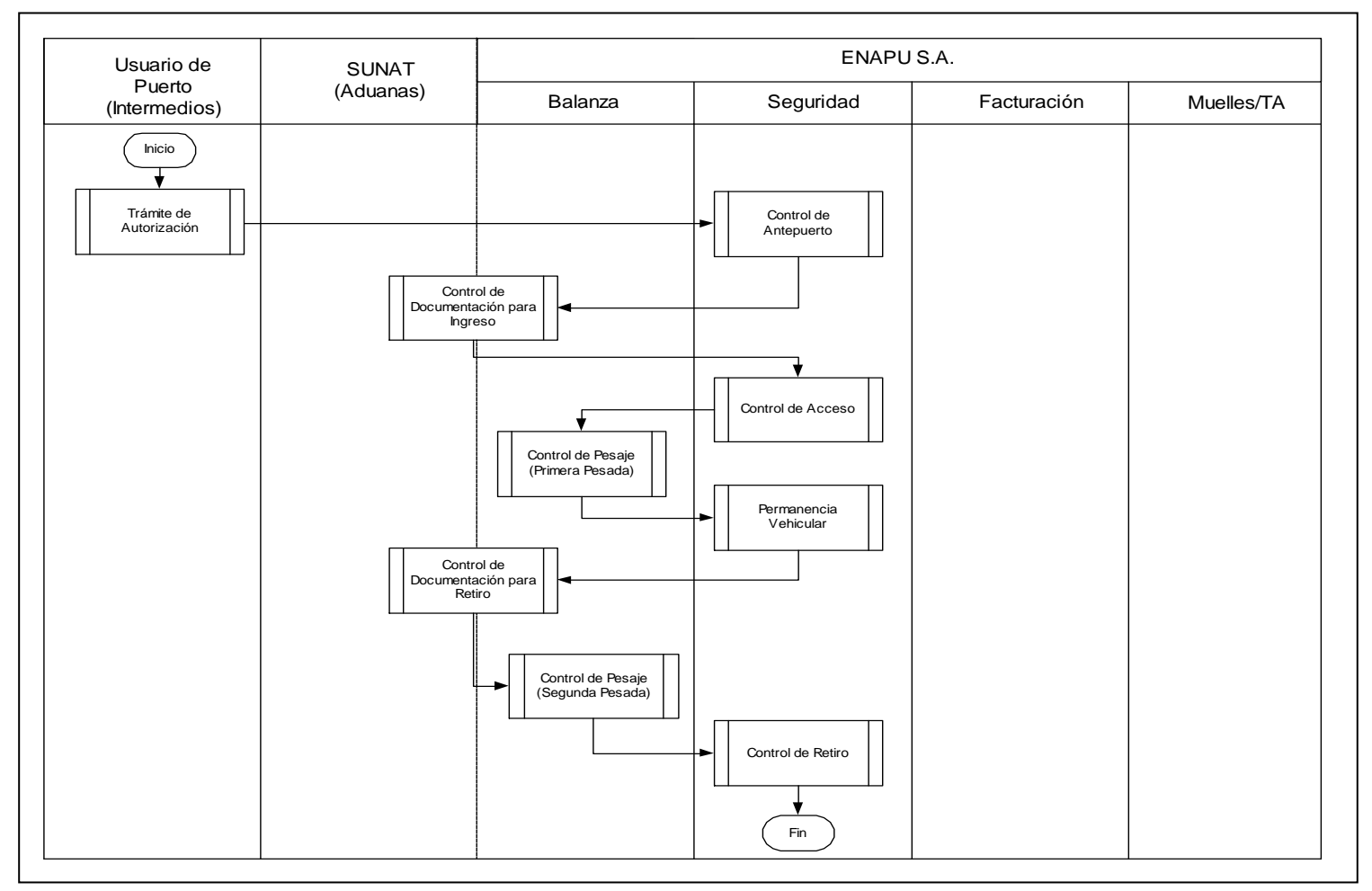

Fuente: Elaboración Propia

**Figura 3-2: Proceso CARPEV**

# **3.1.2.1.2.1 Trámite de Autorización**

- El Agente tramita la Autorización en ENAPU S.A., esta Autorización dependiendo de su naturaleza pueden ser solicitado en el Área de Facturación (se emiten todo tipo de autorizaciones relacionados con servicios a la carga) y la Oficina de Inspecciones (Autorizaciones a solicitud del cliente (vía carta)).
- El Agente realiza las coordinaciones con el Transportista para el traslado del vehículo al TPC.
- El Transportista procede a trasladar el vehículo al TPC de acuerdo a las coordinaciones realizadas anteriormente.

La figura 3-3 proporciona una referencia visual del subproceso de trámite de de autorización.

## **3.1.2.1.2.2 Control de Antepuerto**

- El Transportista ingresa el vehículo al Antepuerto del TPC (ENAPU S.A. cuenta con dos Antepuertos: el Antepuerto de la Balanza 2 y Balanza 4).
- El Personal de Seguridad y los efectivos de la Policía Nacional contratados por ENAPU S.A. proceden a controlar el tráfico vehicular en el Antepuerto, ordenando los vehículos por carriles de acceso en la Zona de Espera del Antepuerto (este proceso es continuo hasta que se confirma el acceso del vehículo a la Plataforma de Pesaje).
- El Transportista y el Agente realizan las coordinaciones de ingreso del vehículo al TPC.

La figura 3-4 proporciona una referencia visual del subproceso de control de antepuerto.

# **3.1.2.1.2.3 Control de Documentación para Ingreso**

El Agente o Transportista verifica si la carga cuenta con Guía de Remisión o Parcial (Guía de Camión, Autorización de Ingreso de Camiones al Terminal Marítimo del Callao. Guía de Ingreso Lleno, entre otros) de no ser el caso, procede a Generar el Parcial respectivo.

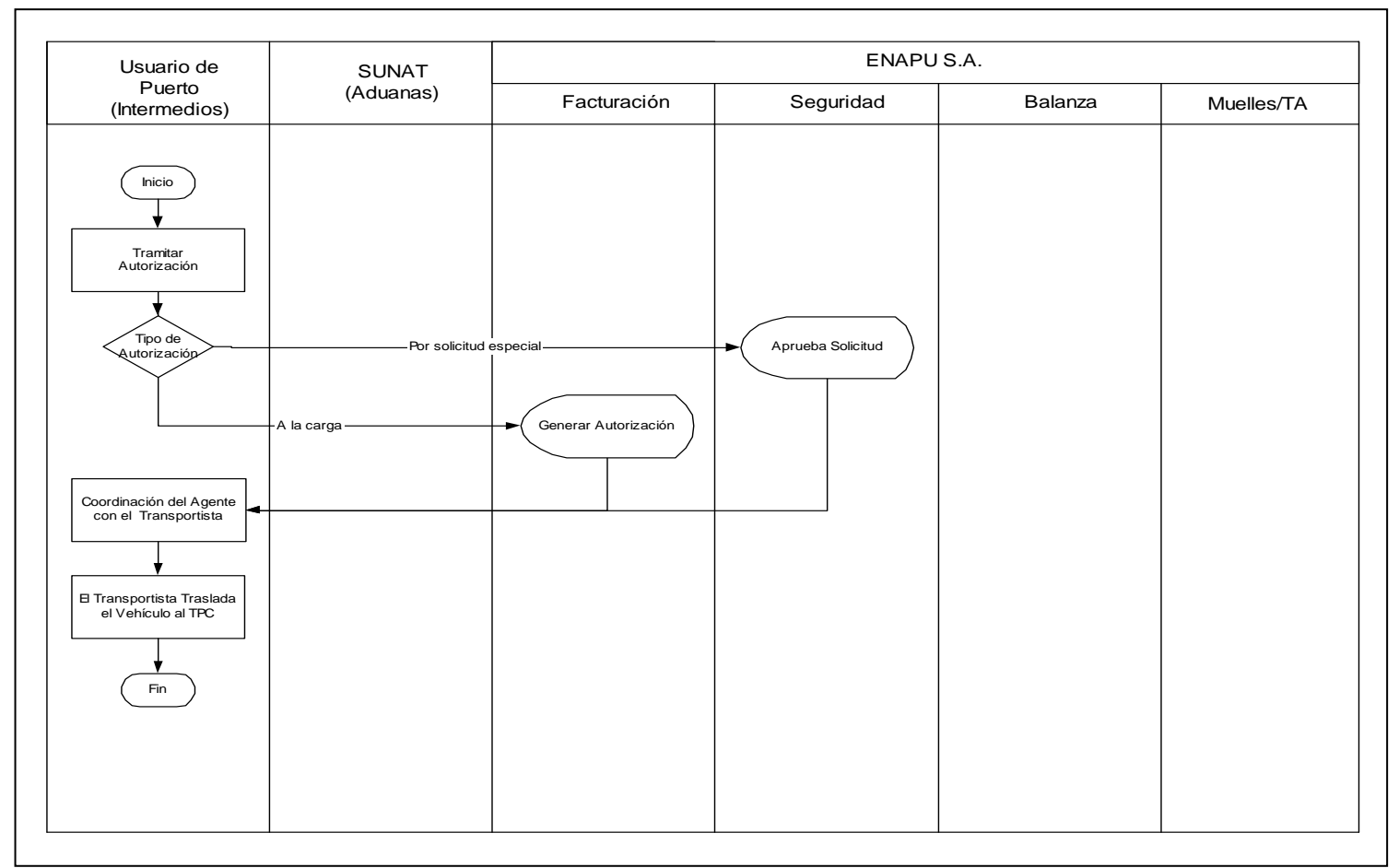

Fuente: Elaboración Propia

**Figura 3-3: Subproceso de Trámite de Autorización**

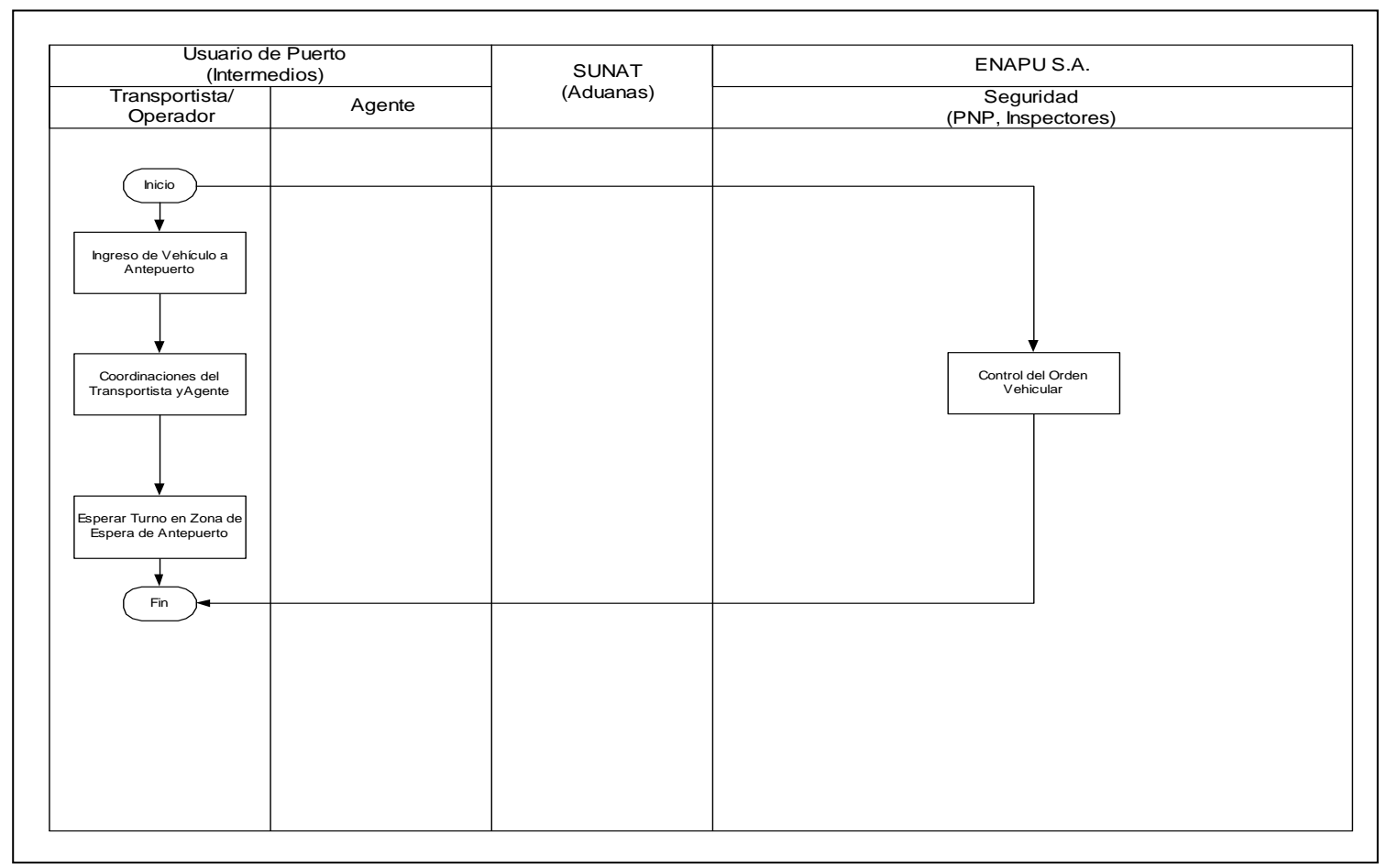

Fuente: Elaboración Propia

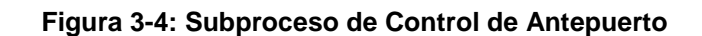

- El Agente o Transportista verifica si el ingreso requiere Control Aduanero, de ser requerido (todo ingreso de carga containerizada, carga granel, carga fraccionada y carga rodante deberá ser controlada por Control Aduanero) presenta la Autorización (sólo la primera vez) y Parcial (para ingresos posteriores, incluyendo la primera) en la Oficina de Control Aduanero, donde el Oficial de Aduanas evalúa dicha documentación y valida en el Sistema Integrado de Gestión Aduanera (SIGAD), procediendo a autorizar o denegar el ingreso contemplado en dicha Autorización. En caso de ser observado el Agente deberá subsanar las observaciones realizadas por el Oficial de Aduanas y solicitar su visto bueno posteriormente, presentado una carta de rectificación de ser el caso.
- El Agente o Transportista verifica si el ingreso requiere Control Aduanero, de ser requerido (todo ingreso de carga containerizada, carga granel, carga fraccionada y carga rodante deberá ser controlada en la Oficina de Control de Saldos de ENAPU S.A.) presenta la Autorización (sólo la primera vez) y Parcial (para ingresos posteriores, incluyendo el primero) en la Oficina de Control de Saldos, dicha oficina tiene por objetivo controlar los ingresos por Autorización, utiliza para ello la Relación Adjunta de Contenedores o Bultos presentados por el Agente.
- Si los trámites fueron realizados por el Agente, éste coordina con el Transportista y entrega la documentación sellada por los controles respectivos (Control Aduanero y Control de Saldos)
- El Transportista procede a esperar su turno en la Zona de Espera del Antepuerto.

La figura 3-5 proporciona una referencia visual del subproceso de control de documentación para ingreso.

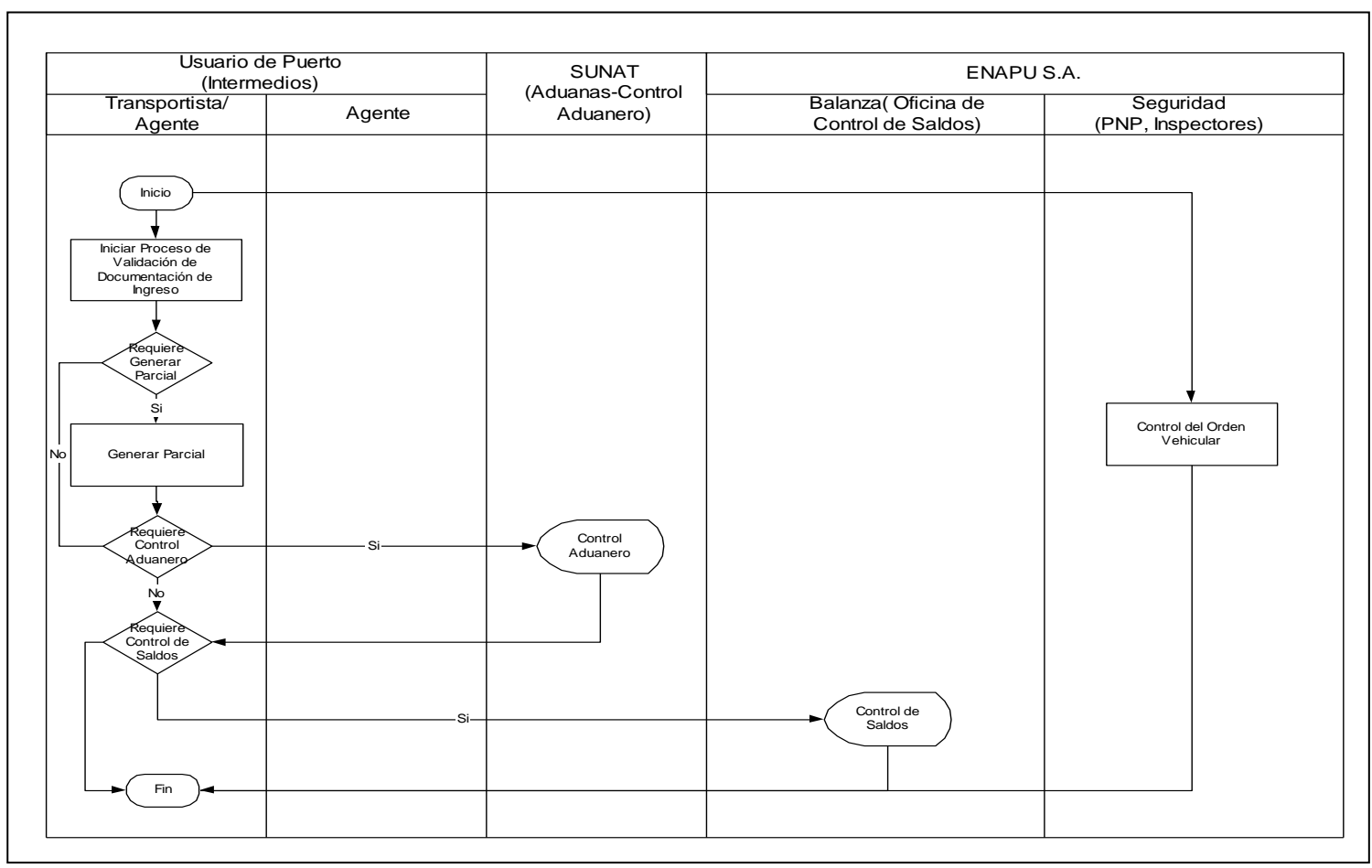

Fuente: Elaboración Propia

**Figura 3-5: Subproceso de Control de Documentación para Ingreso**

#### **3.1.2.1.2.4 Control de Acceso**

- El Encargado de Balanza coordina vía radio con el Jefe de Muelles para el ingreso de los camiones con el objetivo de no generar congestión vehicular en el Recinto Portuario, de autorizarse procede a informar al Personal de Seguridad para que autorice el ingreso del vehículo a la Plataforma de Pesaje.
- El Personal de Seguridad solicita al Transportista ubicarse en la Zona de Inspección del Antepuerto.
- El Transportista presenta documentación de acuerdo al tipo de operación:
	- Para el caso de ingreso de vehículos vacíos, vehículos con carga rodante, carga rodante por sus propios medios, presenta los siguientes documentos:
		- En general pase electrónico de ENAPU S.A. personal y vehicular ó carta de solicitud de ingreso de personalempresa particular, carné de trabajo o carta de constancia de pertenencia a empresa particular, licencia de conducir, tarjeta de propiedad vehicular y en forma específica
		- En específico Parcial para vehículos vacíos y Guía de Remisión Remitente para vehículos con carga rodante, carga rodante por sus propios medios y carga sin vehículo.
	- Para el Ingreso de Material de Estiba
		- Carta de solicitud de ingreso de equipo y material de trabajo.
	- El Personal de Seguridad procede a inspeccionar físicamente el vehículo y valida la documentación y fotocontrol con el Sistema de Seguridad, si es correcta autoriza su ingreso, caso contrario se presenta los siguientes escenarios:
		- Incumplimiento de medidas de seguridad, documentación inexacta o incompleta, en este caso se impide el ingreso hasta que la observación sea subsanada.

 Documentación adulterada, en este caso el Personal de Seguridad procede a retener el documento o pase adulterado, el mismo que es enviado a la Oficina de Identificación, toma los datos del Transportista, Agencia o Empresa infractora.

La figura 3-6 proporciona una referencia visual del subproceso de control de acceso.

# **3.1.2.1.2.5 Control de Pesaje (Primera Pesada)**

- El Operador de la Cabina de Pesaje autoriza el ingreso del vehículo en la Plataforma de Pesaje.
- El Transportista ubica vehículo en Plataforma de Pesaje, verificando que ésta se encuentre posicionada adecuadamente.
- El Transportista entrega la documentación de acuerdo al tipo de operación, los documentos están clasificados en las siguientes categorías:
	- Descarga directa, Retiro de Almacén, Ingreso a Almacén y Retiro por Balanza de Embarque Indirecto (Parcial).
	- Embarque Directo, Trasbordo, Reembarque, Cabotaje, Rancho, Pacotilla y Equipo a Bordo (Parcial o Guía de Remisión- Remitente).
- El Operador de la Cabina de Pesaje verifica físicamente los datos de la placa, carreta y brevete.

El Operador de la Cabina de Pesaje ingresa al módulo de pesaje del SIOP, la placa del vehículo, número de autorización, verificando los datos de la carga y en forma automática vía Servicios Web valida con SUNAT-Aduanas si la carga requiere control de escáner.

 El Operador de la Cabina de Pesaje verifica el peso en el indicador de la balanza.

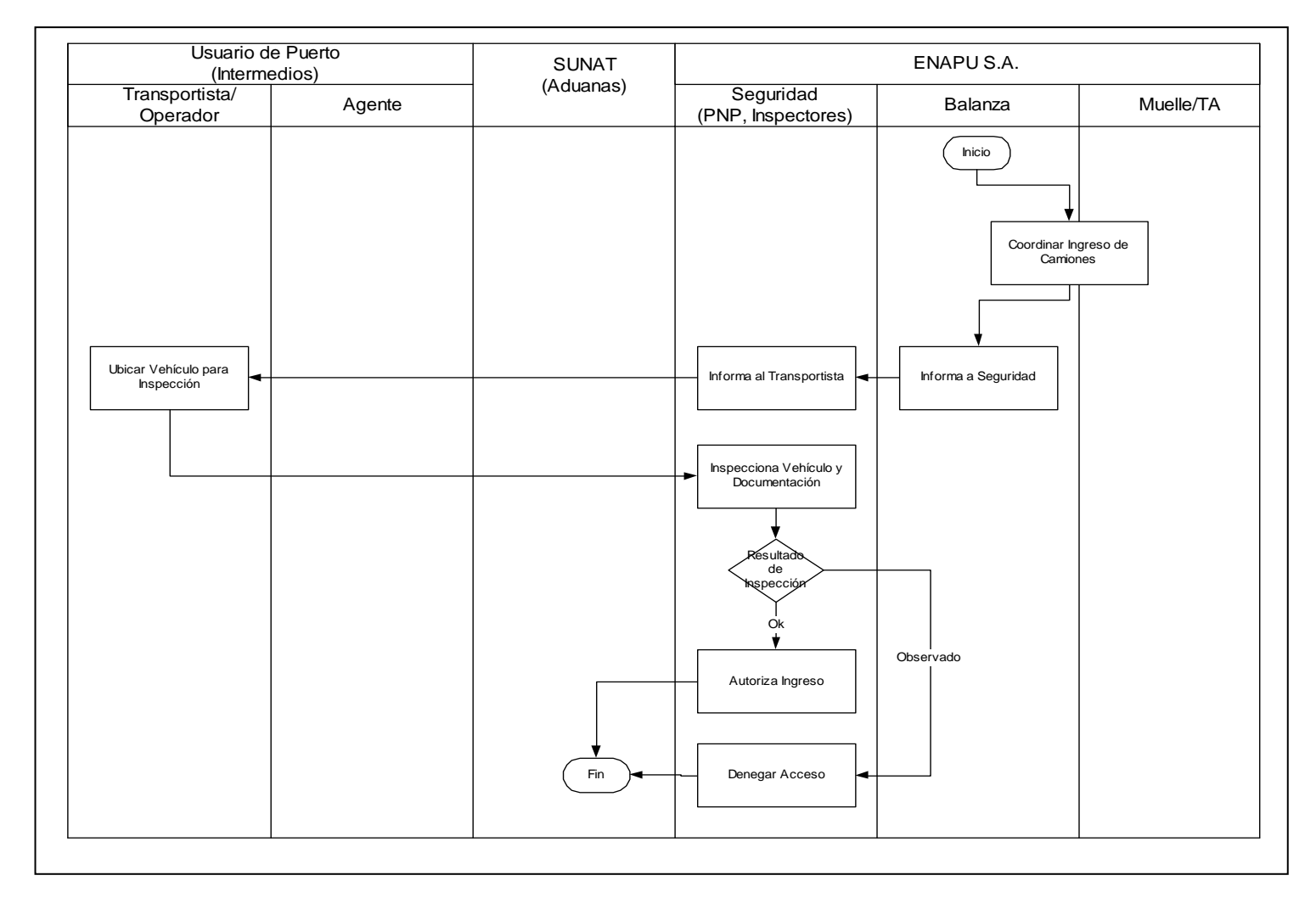

Fuente : Elaboración Propia

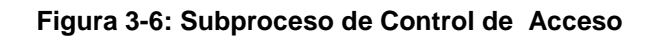

- El Operador de la Cabina de Pesaje registra el peso y procede a imprimir el Ticket de Pesaje, se generan 3 copias las cuales se distribuyen de la siguiente forma: 1 original para el Terminal Portuario (TP) (blanca), 1 copia para el Transportista (amarilla) y 1 copia para el Personal de Seguridad (rosada).
- El Operador de la Cabina de Pesaje entrega el Ticket de Pesaje al Transportista, el cual contiene los datos de pesaje y la condición de escáner como resultado del proceso de validación con SUNAT-Aduanas.
- El Transportista procede a retirar el vehículo de la Plataforma de Pesaje con dirección al Muelle, Almacén o Zona de Escáner.

La figura 3-7 proporciona una referencia visual del subproceso de control de pesaje.

## **3.1.2.1.2.6 Control de Permanencia Vehicular**

- El Transportista, dependiendo de los resultados de validación de escaneo impresa en el Ticket de Pesaje, tomará una de las siguientes alternativas:
	- El Transportista procede a trasladar el vehículo a la Zona de Escáner, la carga es sometida al escaneo de acuerdo a los procedimientos establecidos, si se detecta alguna anormalidad SUNAT-Aduanas toma las medidas pertinentes en coordinación con las autoridades competentes, caso contrario el vehículo continua con su recorrido a su destino final Muelle, Almacén o Zona.
	- El Transportista procede a trasladar el vehículo al Muelle, Almacén o Zona.
- Si el Muelle, Almacén o Zona destino se encuentra ocupada espera su turno de ingreso respectivo adjuntándose a la cola de espera.

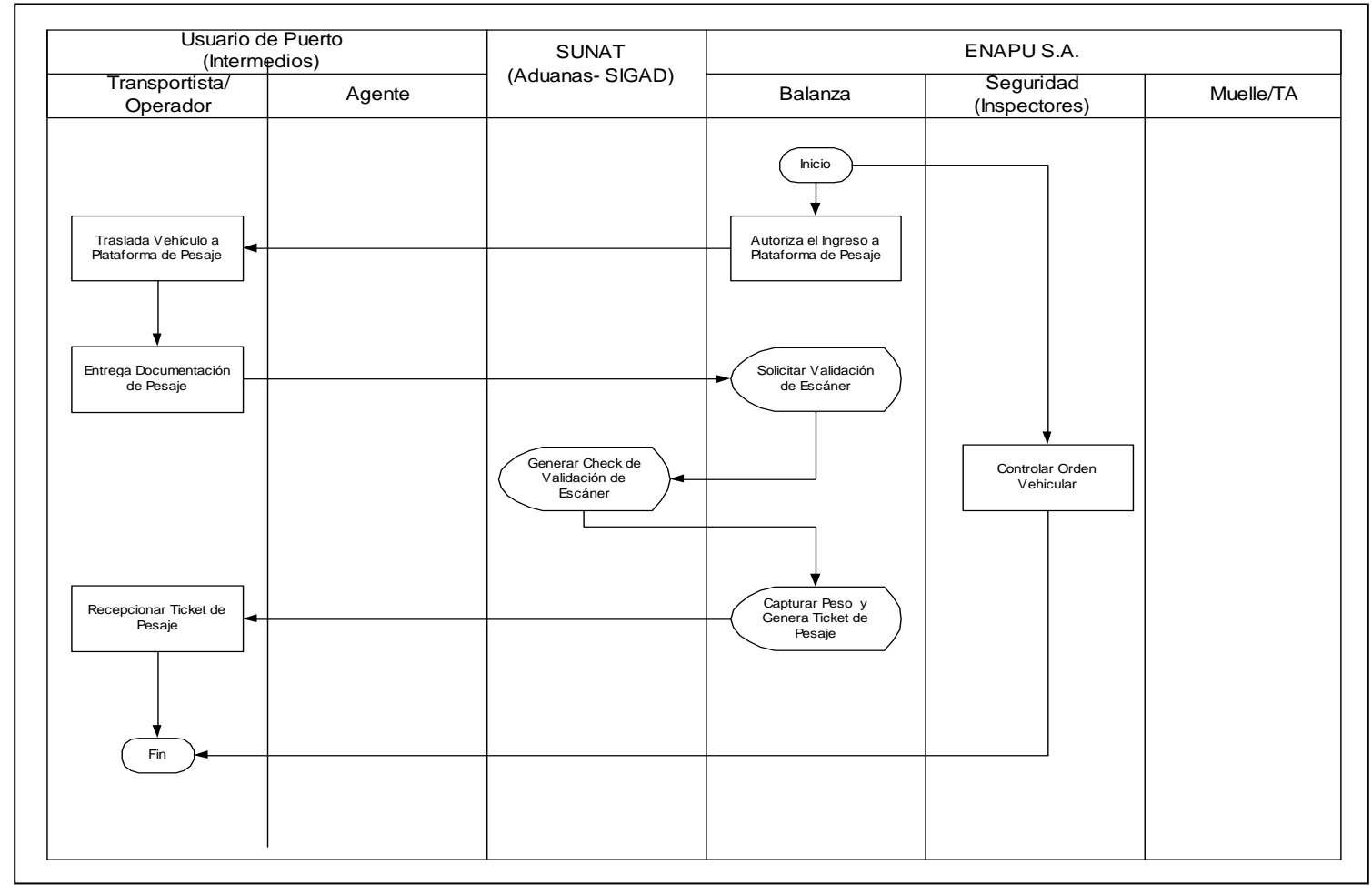

Fuente : Elaboración Propia

**Figura 3-7: Subproceso de Control de Pesaje (Primera Pesada)**

- El Operador de Stacker de Muelle, Almacén o Zona en coordinación con el Transportista realiza el manipuleo de descarga o carga del vehículo, y el confrontador/despachador entrega/recepciona los documentos (Nota de Tarja Marítima, Guía de Remisión (sellada), Parcial (sellada), Guía de Retiro Particular o Guía de Retiro de ENAPU S.A.) según corresponda y realiza las coordinaciones del caso.
- El Transportista procede a trasladar el vehículo (cargado o vacío) a la Balanza (Balanza 2 o Balanza 4) de salida.

La figura 3-8 proporciona una referencia visual del subproceso de control de permanencia vehicular.

## **3.1.2.1.2.7 Control de Documentación para Retiro**

- El Transportista evalúa si el retiro requiere Control Aduanero, toda carga con excepción de carga granel requiere Control Aduanero, procediendo a realizar su trámite con sus respectivos documentos (para descarga directa la Nota de Tarja Marítima y para retiro de almacén la Guía de Retiro (Particular o de ENAPU S.A.) y en el caso de retiro de carga rodante el Reporte de Vehículos generados en Muelle) en la Oficina de Control Aduanero.
- El Oficial de Aduanas verifica los documentos presentados por el Transportista con la información de Aduanas (esta información previamente fue ingresado al sistema SIGAD de acuerdo a los trámites realizados por los Agentes).
- El Oficial de Aduanas autoriza el retiro de mercancía del Terminal Portuario sellando los documentos o desautoriza la salida de mercancía tomando las medidas pertinentes de acuerdo a los procedimientos aduaneros establecidos.

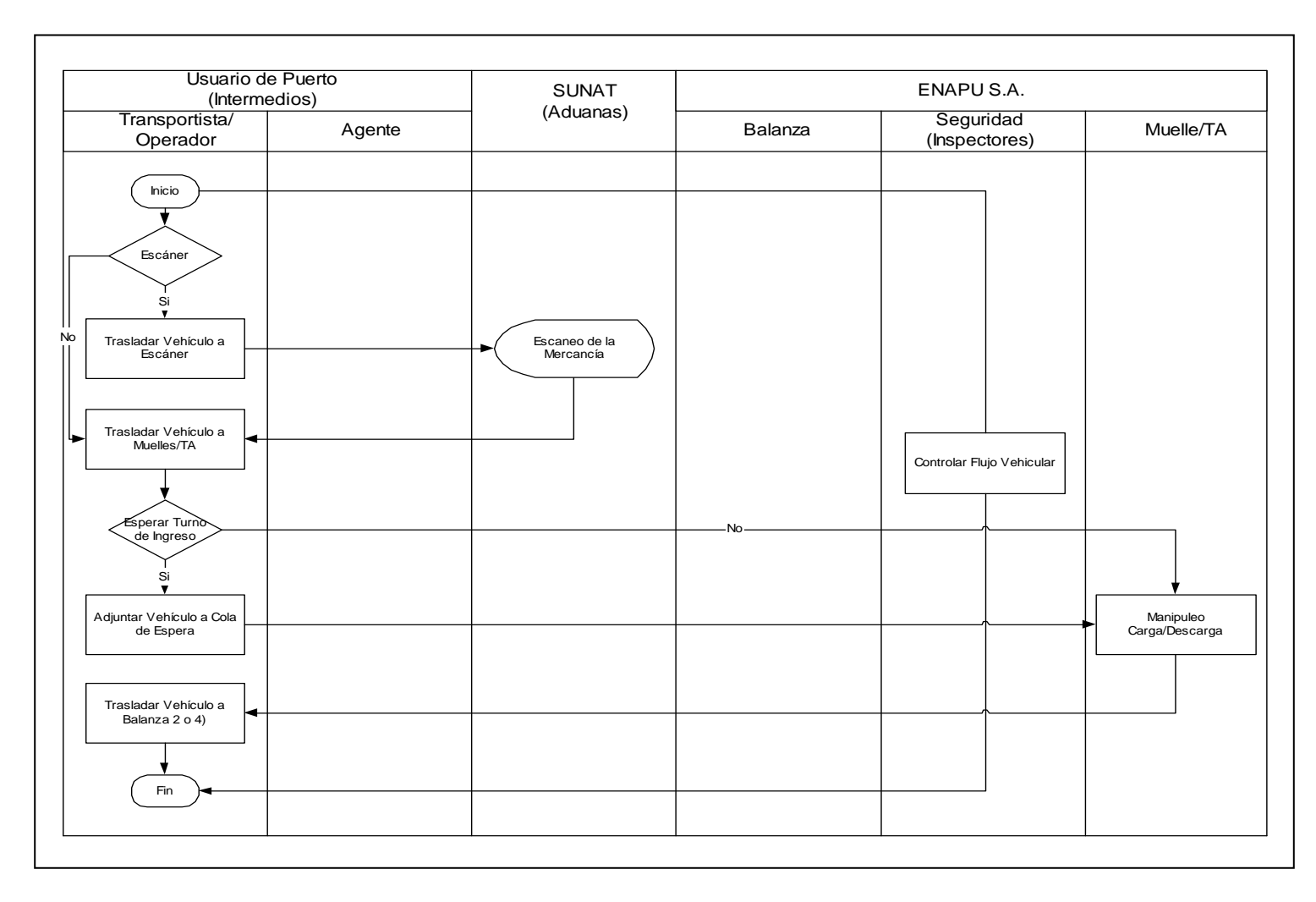

Fuente : Elaboración Propia

**Figura 3-8: Subproceso de Control de Permanencia Vehicular**

- El Transportista evalúa si el retiro requiere control de saldos, procediendo a realizar su trámite con sus respectivos documentos (para descarga directa la Nota de Tarja Marítima y para retiro de almacén la Guía de Retiro (Particular o de ENAPU S.A.), en el caso de retiro de carga rodante el Reporte de Vehículos generados en Muelle) en la Oficina de Control de Saldos.
- El Personal de Control de Saldos verifica el sello y firma correspondiente de Control Aduanero, verifica en el Libro de Saldos y la Relación de Contenedores y Carga. Si hubiera errores del número de contenedor o tamaño de contenedor se solicita Carta de Rectificación la cual debe estar sellada por Control Aduanero. Cuando las autorizaciones son pequeñas el control de saldos es realizado en forma automática por el módulo de control de peso del sistema SIOP al momento del pesaje.
- El Personal de Control de Saldos sella el documento presentado y entrega al Transportista y el Transportista con los documentos verificados y sellados procede a esperar su turno en la cola de salida.
- El Operador de la Balanza de Pesaje solicita al Personal de Seguridad coordinar con el Transportista la salida del vehículo.
- El Personal de Seguridad autoriza al Transportista el traslado del vehículo a la Plataforma de Pesaje.
- El Transportista procede a trasladar el vehículo a la Plataforma de Pesaje.

La figura 3-9 proporciona una referencia visual del subproceso de control de documentación de retiro.

## **3.1.2.1.2.8 Control de Pesaje (Segunda Pesada)**

- El Transportista ubica el vehículo en la Plataforma de Pesaje, verificando que ésta se encuentre posicionada adecuadamente.
- El Transportista entrega la documentación de acuerdo al tipo de operación, los documentos están clasificados en las siguientes categorías:

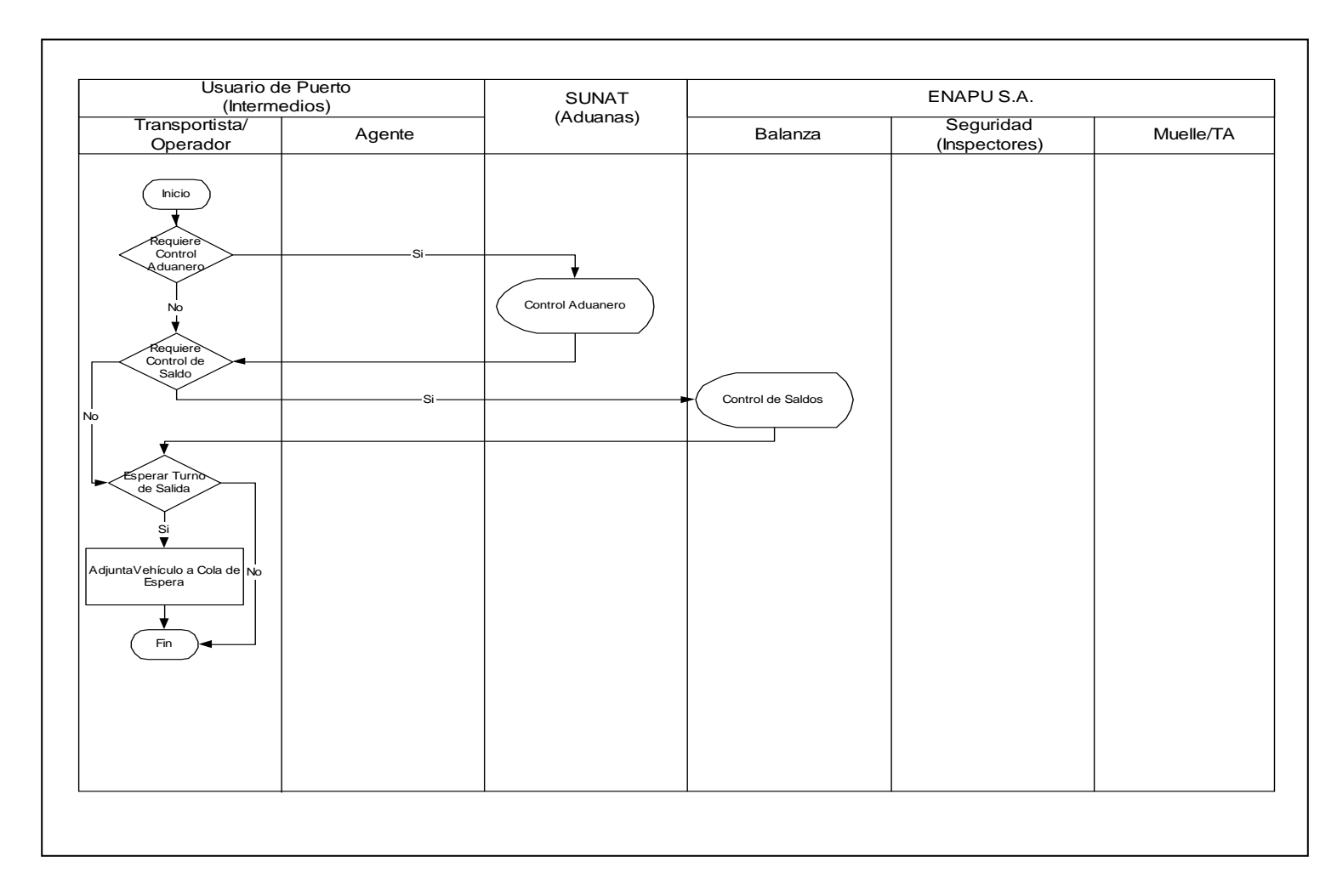

Fuente : Elaboración Propia

#### **Figura 3-9: Subproceso de Control de Documentación de Retiro**

- Descarga Directa y Carga Rodante (Nota de Tarja Marítima y Ticket de Pesaje (si tuvo primera pesada)).
- Retiro de Almacén (Guía de Retiro (Particular o de ENAPU S.A.) y Ticket de Pesaje (si tuvo primera pesada))
- Embarque Directo, Trasbordo, Reembarque, Cabotaje, Rancho, Pacotilla y Equipo a Bordo (Ticket de Pesaje (Primera Pesada)).
- Ingreso a Almacén (Ticket de Pesaje (primera pesada) y Parcial o Guía de Remisión – Remitente sellado por el Almacén o Zona que recibió la carga.
- Retiro por balanza de embarque indirecto (Guía de Retiro (Particular o de ENAPU S.A.) y DUA (sólo en el caso de canal rojo)).
- El Operador de la Cabina de Pesaje verifica físicamente los datos de la placa, carreta y brevete.
- El Operador de la Cabina de Pesaje si cuenta con el Ticket de Primera pesada ingresa el número de ticket al módulo de pesaje del SIOP, caso contrario registra la placa del vehículo y número de autorización, verificando los datos de la carga.
- El Operador de la Cabina de Pesaje verifica el peso en el indicador de la balanza. Si el peso excede a lo normado por el MTC (49,400 kilogramos, salvo excepciones como es el caso de líquidos inflamables y desechos oleosos en los cuales puede exceder este límite) coordina con el personal de seguridad para que el vehículo regrese al Terminal de Almacenamiento origen, donde será descargado hasta cumplir con el limite de peso permitido (estas excepciones generalmente suceden con carga granel).
- El Operador de la Cabina de Pesaje registra el peso y procede a imprimir el Ticket de Pesaje, el cual contiene información del pesaje, se generan 3 copias las cuales se distribuyen de la siguiente forma: 1 original para el TP (blanca), 1 copia para el Transportista (amarilla) y 1 copia para el Personal de Seguridad (rosada). El módulo de pesaje

del sistema SIOP automáticamente actualiza los saldos existentes por la Autorización.

 El Operador de la Cabina de Pesaje entrega el Ticket de Pesaje al Transportista.

La figura 3-10 proporciona una referencia visual del subproceso de control de pesada.

## **3.1.2.1.2.9 Control de Retiro**

- El Transportista entrega el Ticket de Pesaje al Personal de Seguridad.
- El Personal de Seguridad verifica los datos del Ticket de Pesaje, placa del vehículo, número de contenedor, número de carreta y carga, además inspecciona físicamente del vehículo, de no encontrarse ninguna observación procede a autorizar el retiro del vehículo, caso contrario realiza las observaciones pertinentes para que éstas sean subsanadas antes de su salida del Terminal (el vehículo se estaciona en la Zona Temporal del Antepuerto). El Personal de Seguridad procede a llenar su ficha de control vehicular.
- El Transportista procede a retirar el vehículo de la Plataforma de Pesaje.
- El Coordinador del Transportista procede a generar la Guía de Remisión Transportista de acuerdo a la normatividad de SUNAT y entrega al Transportista, retirándose del Terminal Portuario.

La figura 3-11 proporciona una referencia visual del subproceso de control de retiro.

# **3.1.2.2 Análisis de Variables Críticas del Proceso**

A continuación se realiza un análisis detallado de las principales variables que tienen influencia directa en el proceso de control de acceso, retiro, pesaje y permanencia vehicular en el TPC.

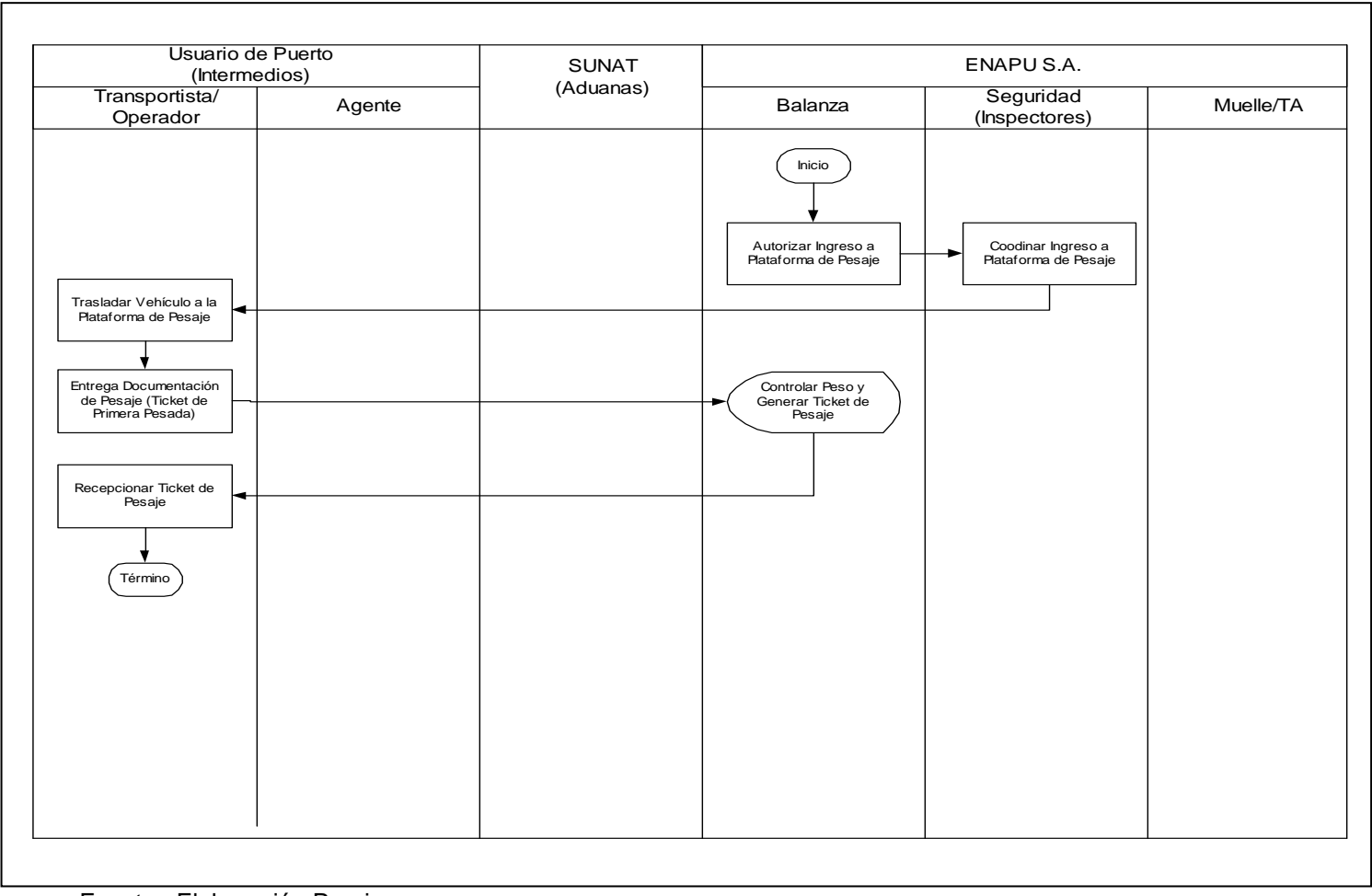

Fuente : Elaboración Propia

**Figura 3-10: Subproceso de Control de Pesaje (Segunda Pesada)** 

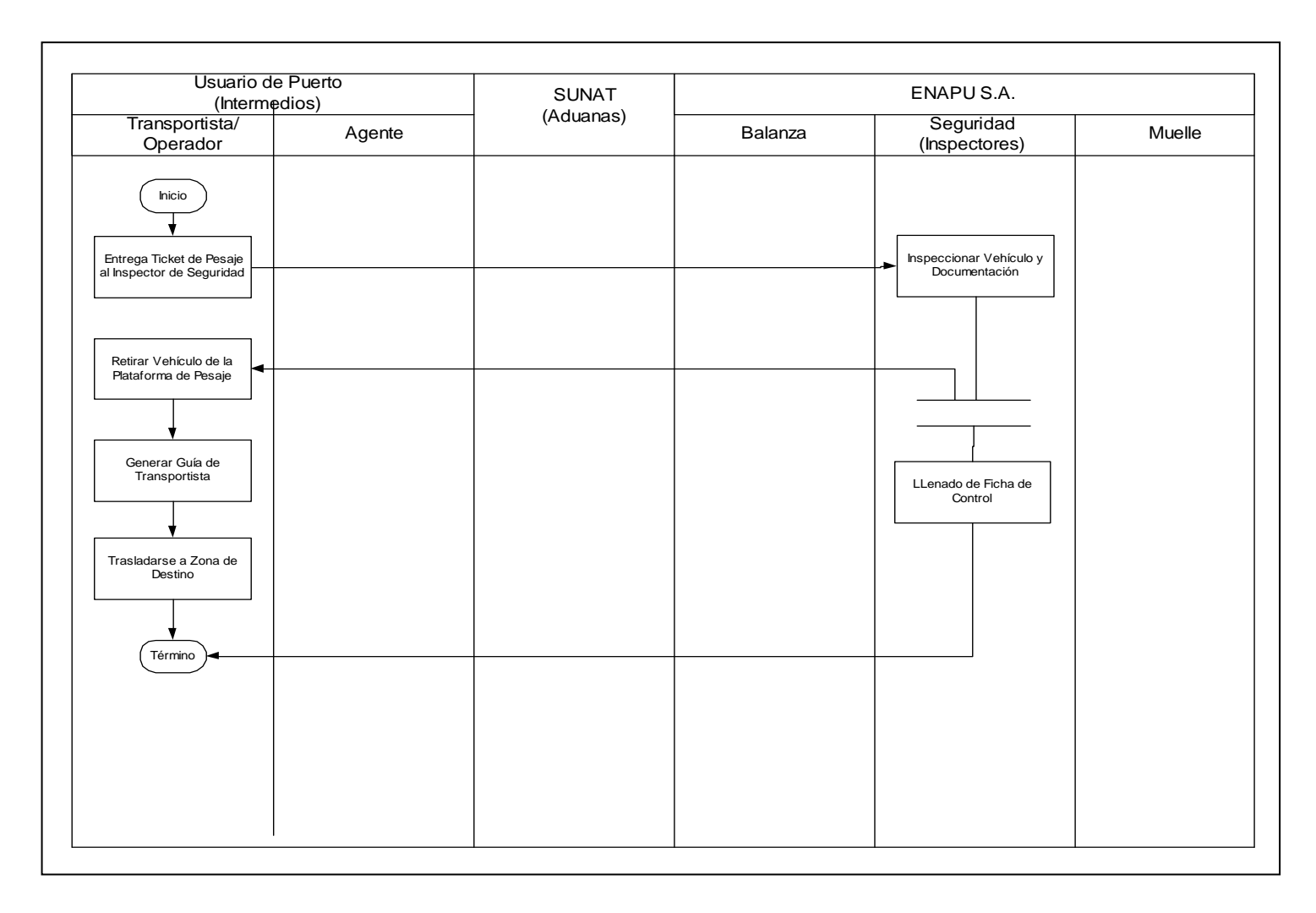

Fuente : Elaboración Propia

#### **Figura 3-11: Subproceso de Control de Retiro**

## **3.1.2.2.1 Tiempo**

En el presente estudio no todas las actividades del proceso están sujetas a toma de tiempos, para efectos de seleccionar las actividades, se tomó en cuenta el nivel de impacto que éstas representan en el proceso, nivel de variabilidad de las actividades y demanda de recursos (tiempo y personal) para realizar la toma de tiempos.

Cabe precisar que las actividades de transferencia tienen un impacto directo en el tiempo de ciclo del proceso, sin embargo; no fueron consideradas por el nivel de complejidad que presentan.

Para el cálculo de los tiempos de transferencia se tomó como referencia las principales distancias entre puntos de transferencia y la velocidad vehicular máxima permitida (30km/h) en el Recinto Portuario.

Las actividades sujetas a toma de tiempos en el presente estudio se encuentran clasificadas en las siguientes categorías:

- Tiempo de Control de Acceso
- Tiempo de Control Documentario de Acceso y Retiro (Control Aduanero y Control de Saldos)
- **Tiempo de Pesaje**
- Tiempo de Control de Retiro
- Tiempo de Permanencia de los vehículos en el TPC

Para ver detalles de los datos sometidos a análisis ver el Anexo B: Estudio de Tiempos.

## **3.1.2.2.1.1 Tiempo de Control de Acceso**

La tabla 3-1 resume la principal actividad asociada al subproceso de control de acceso, donde observamos que este proceso demora 1/2 minuto (0'39"37) aproximadamente en promedio.

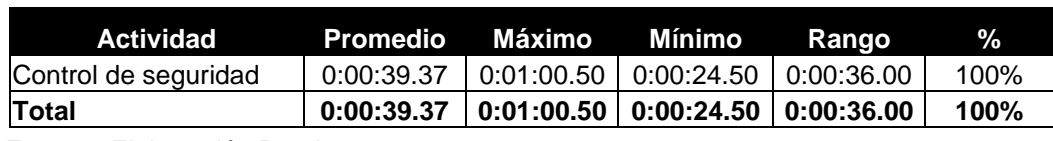

#### **Tabla 3-1: Tiempo de Control de Acceso**

Fuente : Elaboración Propia

#### **3.1.2.2.1.2 Tiempo de Control Documentario de Acceso y Retiro**

Los controles documentarios de acceso y retiro corresponden a dos categorías: Control Aduanero y Control de Saldos.

#### **3.1.2.2.1.2.1 Control Aduanero**

La tabla 3-2 resume la principal actividad asociada al control aduanero del subproceso de control documentario de acceso y control documentario de retiro, donde observamos que esta actividad demora 2 minutos (1'55"44) aproximadamente en promedio.

#### **Tabla 3-2: Tiempo de Control Aduanero**

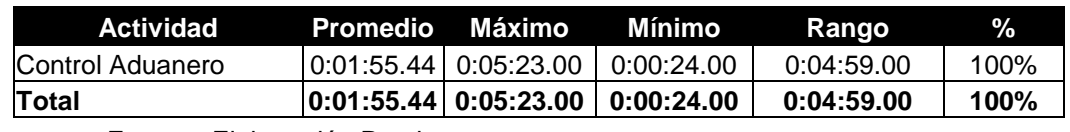

Fuente : Elaboración Propia

## **3.1.2.2.1.2.2 Control de Saldos**

La tabla 3-3 resume la principal actividad asociada al control de saldos del subproceso de control documentario de acceso y control documentario de retiro, donde observamos que esta actividad demora 1/2 minuto (0'34"50) aproximadamente en promedio y habilitación es la actividad que demanda mayor tiempo (83%).

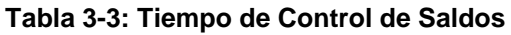

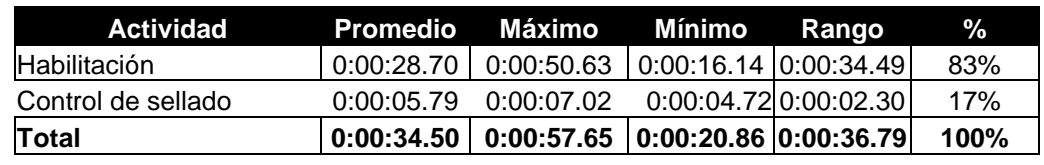

Fuente : Elaboración Propia

## **3.1.2.2.1.3 Tiempo de Control de Pesaje**

La tabla 3-4 resume las principales actividades asociadas al subproceso de control de pesaje, donde observamos que este proceso demora 3 minutos (2'48"48) aproximadamente en promedio y atención es la actividad que demanda mayor tiempo (61%).

| <b>Actividad</b> | <b>Promedio</b> | Máximo     | Mínimo             | Rango      | $\%$ |
|------------------|-----------------|------------|--------------------|------------|------|
| Ingreso          | 0:00:42.88      | 0:01:10.10 | 0:00:17.80         | 0:00:52.30 | 25%  |
| Posicionamiento  | 0:00:12.32      | 0:00:20.12 | $\big  0:00:07.22$ | 0:00:12.90 | 7%   |
| Atención         | 0:01:42.61      | 0:02:57.47 | 0:00:42.50         | 0:02:14.97 | 61%  |
| Retiro           | 0:00:12.10      | 0:00:26.00 | 0:00:07.13         | 0:00:18.87 | 7%   |
| Total            | 0:02:48.48      | 0:04:20.00 | 0:01:36.00         | 0:02:44.00 | 100% |

**Tabla 3-4: Tiempo de Control de Pesaje**

Fuente : Elaboración Propia

## **3.1.2.2.1.4 Tiempo de Control de Retiro**

La tabla 3-5 resume las principales actividades asociadas al subproceso de control de retiro, donde observamos que este proceso demora 1/2 minuto (19''86) aproximadamente en promedio y llenado de ficha es la actividad que demanda mayor tiempo (52%).

**Tabla 3-5: Tiempo de Control de Retiro**

| <b>Actividad</b>     | Promedio   | Máximo Mínimo                              |                                            | Rango | $\%$ |
|----------------------|------------|--------------------------------------------|--------------------------------------------|-------|------|
| Control de seguridad | 0:00:15.93 | $0.00:25.28$   $0.00:09.62$   $0.00:15.66$ |                                            |       | 48%  |
| Llenado de Ficha     | 0:00:19.86 | 0:00:28.19   0:00:11.00   0:00:17.19       |                                            |       | 52%  |
| Total                | 0:00:19.86 |                                            | $0:00:28.19$   $0:00:11.00$   $0:00:32.85$ |       | 100% |

Fuente : Elaboración Propia

#### **3.1.2.2.1.5 Tiempo de Permanencia de los Vehículos en el TPC**

Para efectos de evaluar el tiempo de permanencia de los camiones en el TPC, se analizó los tiempos de permanencia por tipo de operación considerando la fecha y hora de la primera pesada y fecha y hora de la segunda pesada. Para efectos del presente estudio se considera las operaciones realizadas en el año 2006, tomando como fuente los datos obtenidos del Sistema Integral de Operaciones Portuarias -SIOP v 1.0. La tabla 3-6 detalla los resultados obtenidos. Es importante precisar que el tiempo máximo considerado es de 24 horas, esto es como consecuencia que

los tiempos que exceden a éste son producto de causas especiales y suceden con poca frecuencia.

| Ítem | Operación  | T. Mínimo  | T. Máximo   |
|------|------------|------------|-------------|
| 1    | <b>EDE</b> | 0:01:00.00 | 23:59:00.00 |
| 2    | <b>EDS</b> | 0:01:00.00 | 23:58:00.00 |
| 3    | <b>EIA</b> | 0:01:00.00 | 23:40:00.00 |
| 4    | DIE        | 0:01:00.00 | 23:05:00.00 |
| 5    | <b>DNF</b> | 0:02:00.00 | 22:38:00.00 |
| 6    | <b>EDC</b> | 0:01:00.00 | 20:00:00.00 |
| 7    | DDC        | 0:34.00.00 | 12:26:00.00 |
| 8    | DDE        | 0:02:00.00 | 8:43:00.00  |
| 9    | DDA        | 0:14:00.00 | 7:06:00.00  |
| 10   | <b>DDS</b> | 0:14:00.00 | 1:01:00.00  |
| 11   | <b>EDH</b> | 0:21:00.00 | 0:54:00.00  |
| 12   | DІІ        | 0:01:00.00 | 0:32:35.00  |
| 13   | DDI        | 0:01:00.00 | 0:24:00.00  |
| 14   | <b>DIT</b> | 0:08:00.00 | 0:06:58.00  |
| 15   | <b>EIC</b> | 0:06:00.00 | 0:06:00.00  |
| 16   | EIE        | 0:21:00.00 | 0:06:00.00  |

**Tabla 3-6: Tiempo de Permanencia de los Vehículos en el TPC Año 2006**

Fuente : Elaboración Propia

Ver tabla 3-12: Listado de documentos generados por ENAPU S.A. para la descripción de cada operación, si bien las 9 primeras operaciones consumen mayor tiempo, éstas se evaluarán por su grado de importancia (número de operaciones).

#### **3.1.2.2.2 Operaciones de Pesaje**

Las operaciones de pesaje sujetas al presente análisis se clasifican en dos categorías: operaciones de pesaje en balanzas externas y operaciones de pesaje en balanzas externas. Para efectos del presente estudio se considera las operaciones realizadas en el año 2006, tomando como fuente los datos obtenidos del Sistema Integral de Operaciones Portuarias -SIOP v 1.0.

## **3.1.2.2.2.1 Balanzas Externas**

Las operaciones de pesaje en balanzas externas son consideradas como las más importantes por tener un impacto directo en las operaciones de acceso y retiro del Terminal Portuario.

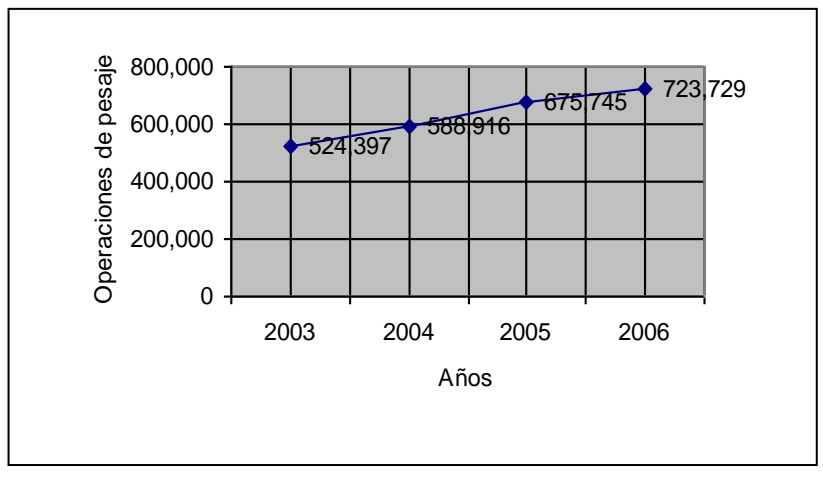

Fuente: SIOP

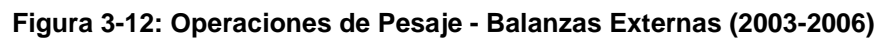

En la figura 3-12 observamos que este número de operaciones presenta una tendencia creciente en los últimos 4 años.

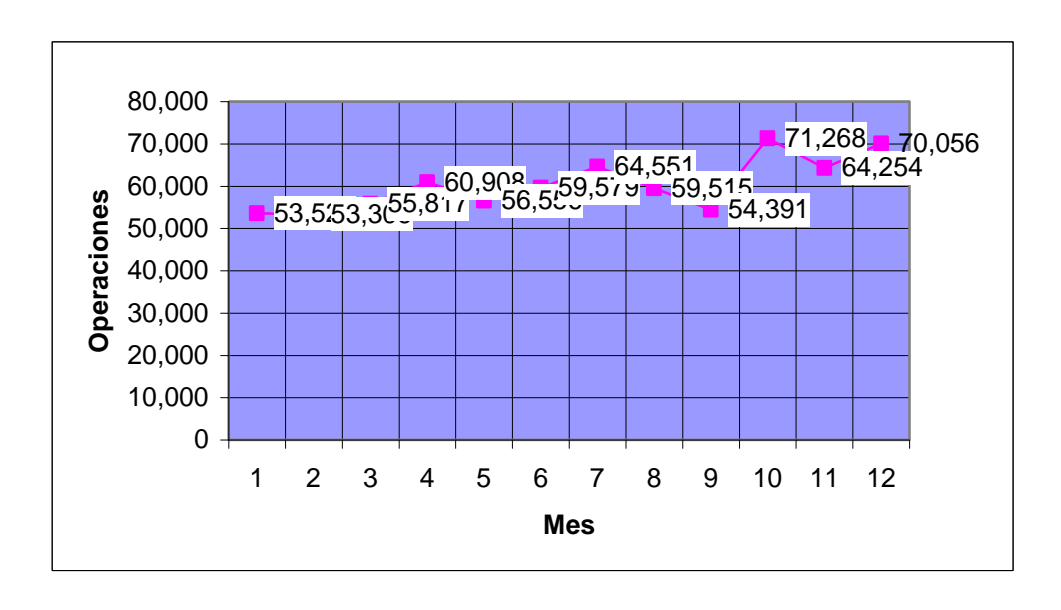

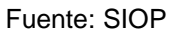

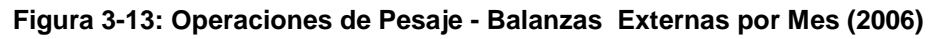

En la figura 3-13 observamos el movimiento mensual del año 2006, donde observamos una tendencia creciente

La tabla 3-7 resume las operaciones por cada uno de los meses del año 

| Año    | <b>Operaciones</b> |  |
|--------|--------------------|--|
|        | 53,528             |  |
| 2      | 53,306             |  |
| 3      | 55,817             |  |
| 4      | 60,908             |  |
| 5      | 56,556             |  |
| 6      | 59,579             |  |
| 7      | 64,551             |  |
| 8      | 59,515             |  |
| 9      | 54,391             |  |
| 10     | 71,268             |  |
| 11     | 64,254             |  |
| 12     | 70,056             |  |
| Fuanta |                    |  |

**Tabla 3-7: Operaciones de Pesaje - Balanzas Externas por Mes (2006)**

Fuente: SIOP

Como resultado las tendencias presentadas en la figura 3-12 y 3-13 es predecible que este comportamiento se mantenga creciente en los siguientes años (2007 y 2008).

La tabla 3-8 resume el número total de operaciones de pesaje realizados en el año 2006 y la figura 3-14 realiza un gráfico comparativo, donde observamos que no todas las balanzas presentan el mismo uso.

| <b>Balanza</b> | Plataforma | <b>Operaciones</b> |
|----------------|------------|--------------------|
|                | 653        |                    |
|                | 630        | 47,881             |
|                | 629        | 59,632             |
| Balanza 2      | 609        | 62,075             |
|                | 628        | 62,596             |
|                | 634        | 63,747             |
|                | 608        | 90,188             |
|                | 635        | 92,357             |
|                | 652        | 3,769              |
|                | 605        | 6,772              |
| Balanza 4      | 603        | 37,372             |
|                | 631        | 37,552             |
|                | 650        | 50,933             |
|                | 632        | 94,669             |

**Tabla 3-8: Operaciones de Pesaje por Plataforma y Balanza Externas** 

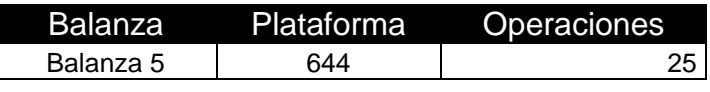

Fuente: SIOP

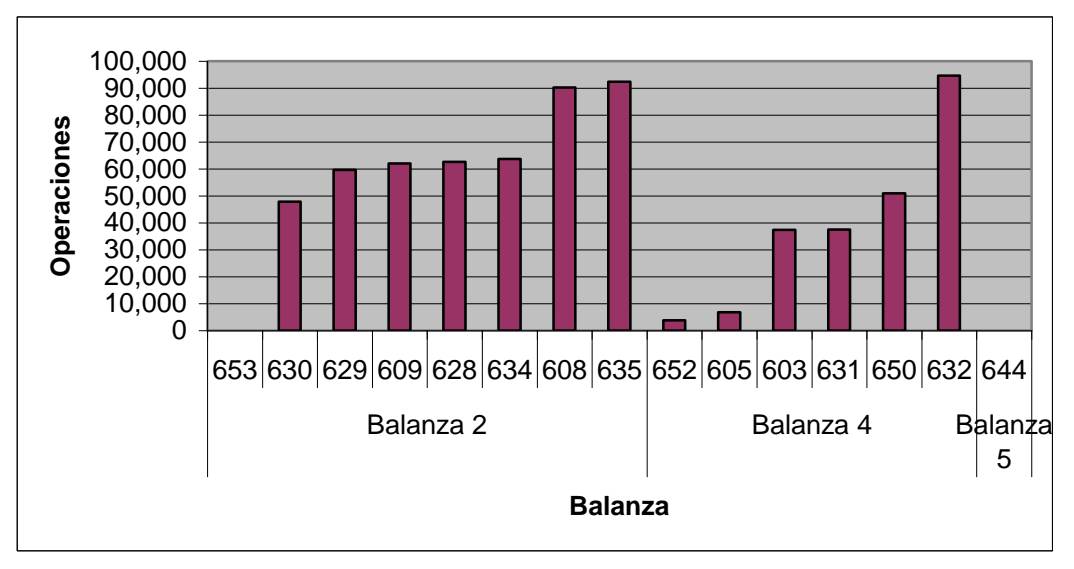

Fuente: Elaboración Propia

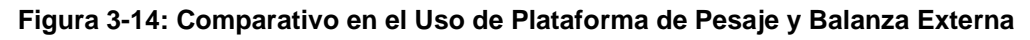

Es importante precisar que todas las balanzas presentan las balanzas técnicas, para más detalles ver el Anexo B: Tablas (Plataformas de Pesaje)

Otro factor importante a considerar son las operaciones de pesaje por tipo de operación (Embarque (directo e indirecto), Descarga (directa e indirecta)) y variantes, con el objetivo de identificar comportamientos en este contexto. La tabla 3-9 resume el número de operaciones de pesaje por tipo de operación, y en la figura 3-15 observamos que las cuatro (04) primeras operaciones acumulan el 96% del total de operaciones.

| <b>Tipo Operación</b> | Operaciones |
|-----------------------|-------------|
| DDI                   | 364,678     |
| EDE                   | 218,913     |
| EIA                   | 80,801      |
| DII                   | 28,831      |
| DIE                   | 14,460      |
| EDC                   | 10,906      |
| EDS                   | 4,135       |
| DDE                   | 411         |
| <b>DNF</b>            | 241         |
| DDC                   | 189         |
| DDA                   | 89          |
| DIT                   | 56          |

**Tabla 3-9: Operaciones de Pesaje - Balanzas Externas por Tipo de Operación**

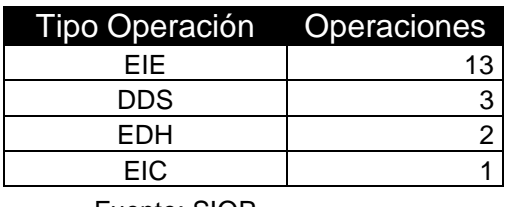

Fuente: SIOP

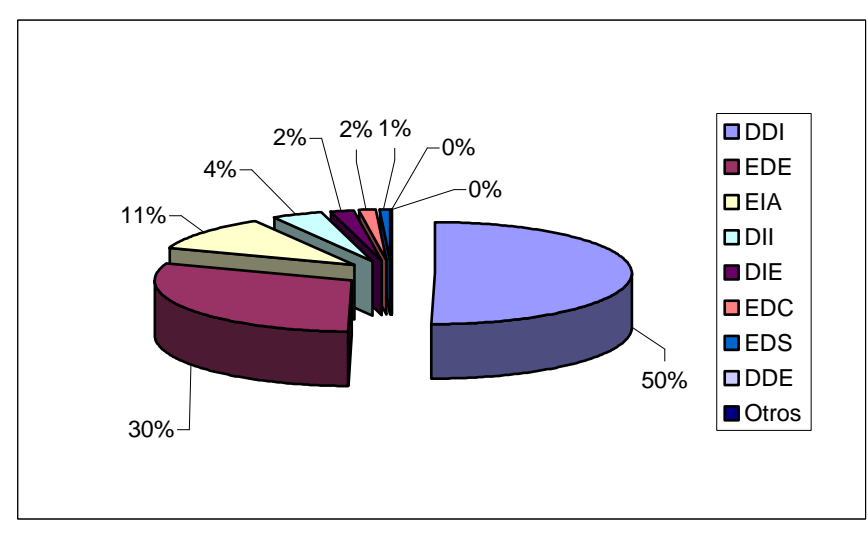

Fuente: Elaboración Propia

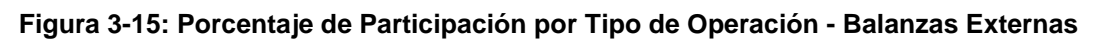

Con el objetivo de evaluar el comportamiento de pesaje por horarios se determinó el número de operaciones por cada una de las horas (1 hasta 24) del día.

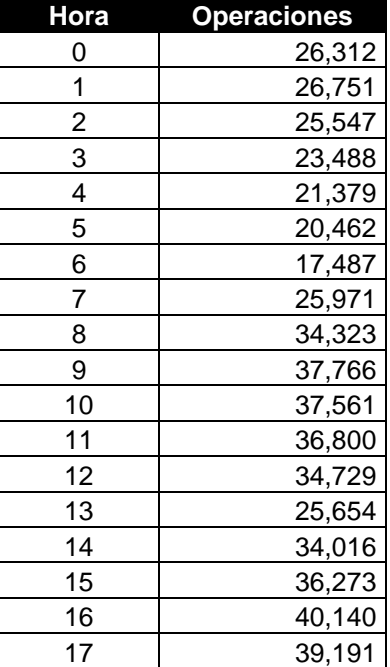

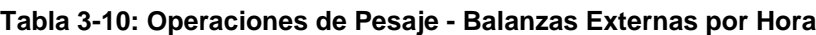

| Hora | <b>Operaciones</b> |
|------|--------------------|
| 18   | 37,819             |
| 19   | 32,751             |
| 20   | 29,968             |
| 21   | 28,948             |
| 22   | 22,861             |
| 23   | 27,532             |
|      |                    |

Fuente: SIOP

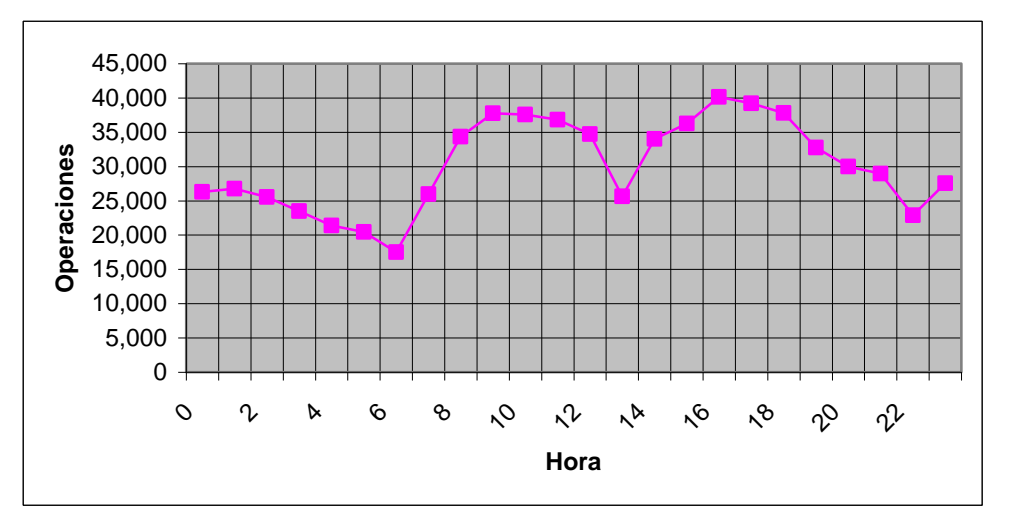

Fuente: Elaboración Propia

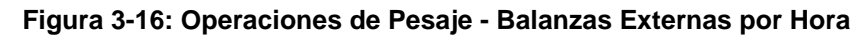

La tabla 3-10 resume el total de operaciones por hora y la figura 3-16 grafica su comportamiento, donde observamos que las horas de mayor demanda están comprendidas entre las 9am - 11am y las 5pm-7pm.

#### **3.1.2.2.2.2 Balanzas Internas**

Las balanzas están destinadas para el pesaje de carga bajo la responsabilidad de las zonas y almacenes internos de ENAPU S.A., motivo por el cual tienen un comportamiento diferente a las balanzas externas. En el presente estudio se realiza un análisis del comportamiento de las mismas con la finalidad de evaluar la posibilidad de transferir algunas operaciones de pesaje, agilizando de esta manera el flujo vehicular y maximizando el tiempo de uso de los vehículos.

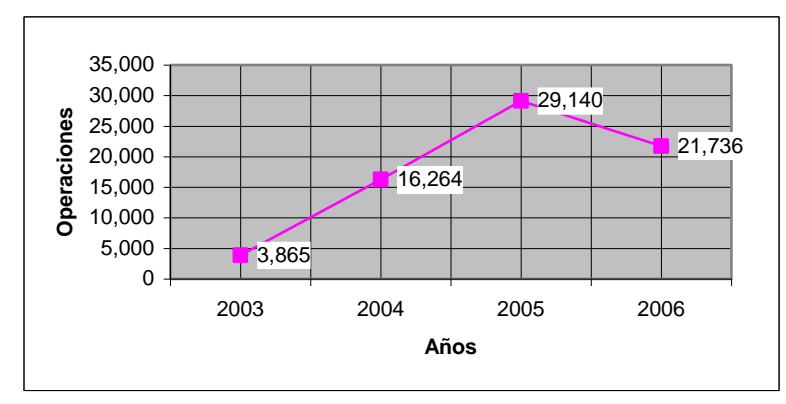

Fuente: SIOP

**Figura 3-17: Operaciones de Pesaje - Balanzas Internas (2003-2006)**

En la figura 3-17 observamos que este número de operaciones presentó una tendencia decreciente en el último año.

En la figura 3-18 observamos el movimiento mensual de cada uno de los meses del año 2006, presentando una tendencia decreciente.

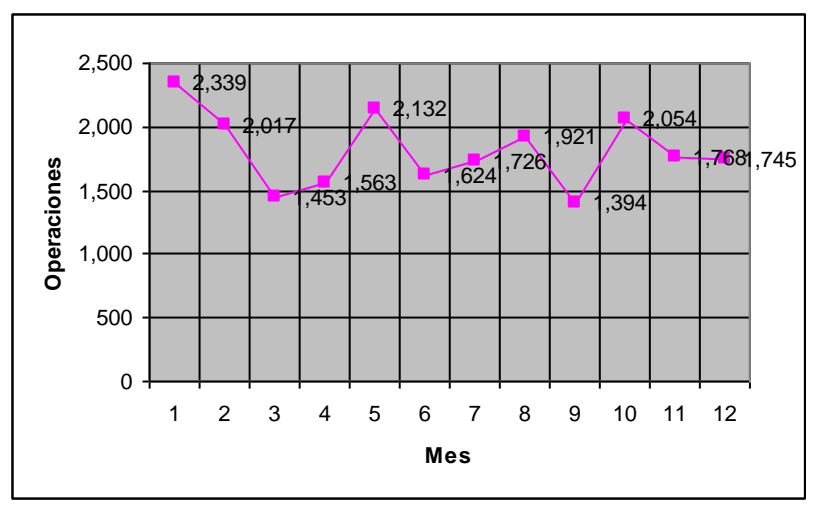

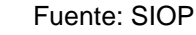

Figura 3-18: Operaciones de Pesaje - Balanzas Internas por Mes (2006)

La figura 3-19 grafica las operaciones de pesaje por cada una de las plataformas, donde observamos que la plataforma 628 presenta mayor demanda esto es, como consecuencia del manejo de contenedores en la Zona 6 (antiguamente zona 16) de ENAPU S.A.

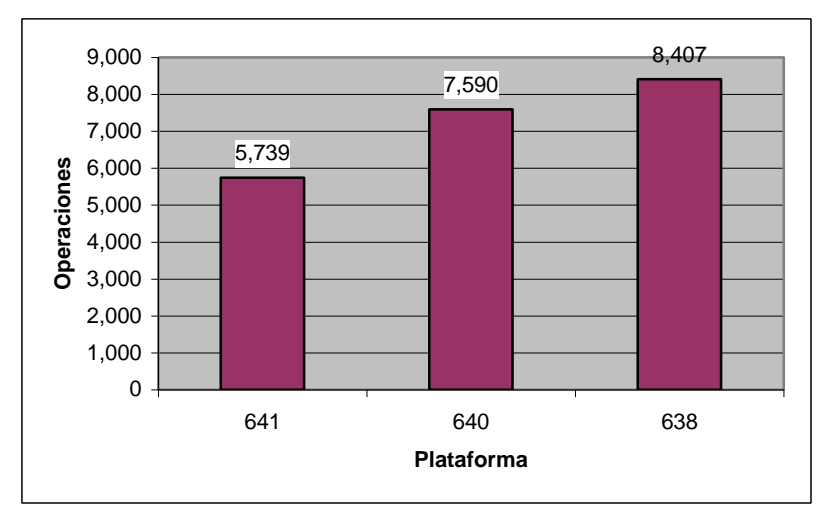

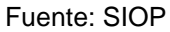

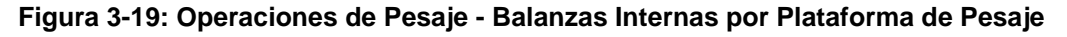

En la figura 3-20 observamos que la operación de Descarga Indirecta Internacional (DII) abarca el 88% de las operaciones de pesaje y sólo un 11% la Descarga Directa Internacional.

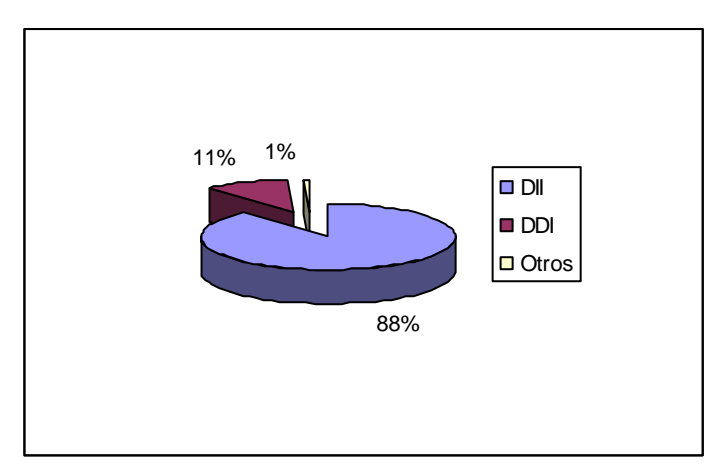

#### Fuente: SIOP

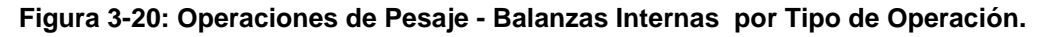

Como podemos observar en la figura 3-21 las operaciones de pesaje en las balanzas internas no presentan un comportamiento muy variable, presentando los picos más bajos a las 7am y 3pm lo cual coincide con los cambios de turnos, indicador que debería ser analizado con mayor detalle, presentando grandes posibilidades de expandir esta última como es el caso de destare en las balanzas internas, evitando ciclos repetitivos para el destare.

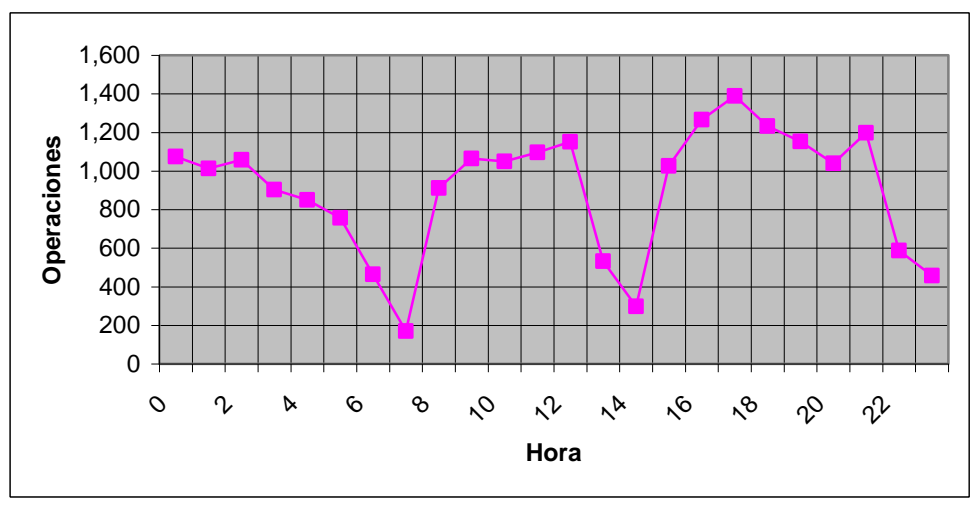

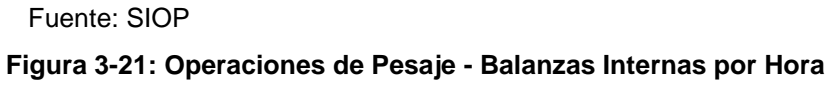

## **3.1.2.2.2.3 Análisis de Puntos Críticos**

Posterior a la descripción detallada del proceso de control de acceso, retiro, pesaje y permanencia vehicular en el TPC se determinó el nivel de impacto de cada uno de los Subprocesos, éstos se encuentran detallados en la tabla 3-11. Para clasificar el nivel de impacto de cada subproceso se tomó en cuenta el grado de dependencia que estos presentan con el proceso CARPEV en su conjunto, los procesos que tienen un impacto de nivel (3) serán estudiados con mayor detalle en las secciones subsiguientes:

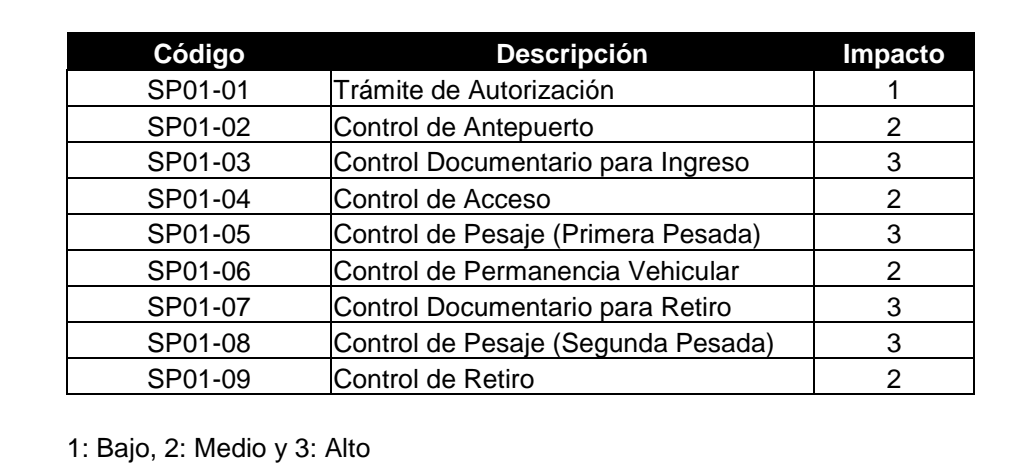

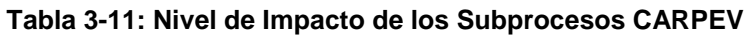

Fuente: Elaboración Propia

# **3.1.2.3 Control Documentario (Ingreso y/o Salida)**

Dependiendo del tipo de operación los controles documentarios se realizan antes del ingreso y antes de la salida de la mercancía. Los principales controles son el Control Aduanero y Control de Saldos.

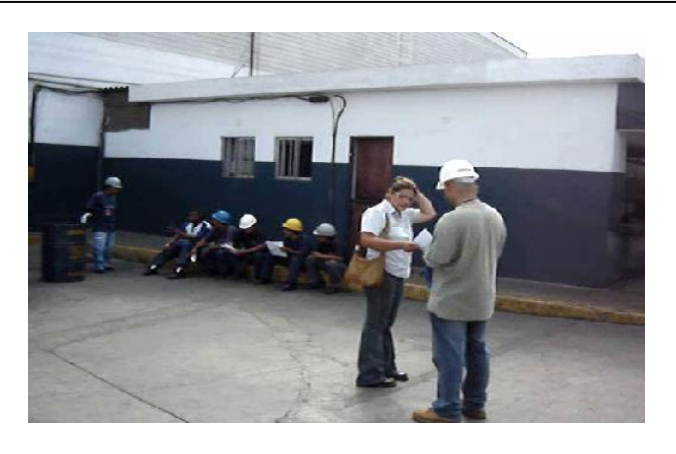

Fuente: Proyecto COPROP **Figura 3-22: Trámites Documentarios**

## **3.1.2.3.1 Control Aduanero**

Este control está a cargo de SUNAT (Aduanas) y tiene por objetivo fiscalizar en base a la normatividad aduanera la mercancía que ingresa o sale del Terminal Portuario, sin embargo todos los trámites se realizan en forma presencial con la entrega de los respectivos documentos de acuerdo al tipo de operación, si bien esta actividad dura 2 (0:01:55,44) minutos en promedio, es importante precisar que se generan colas de espera para la atención y tiempos de traslado de los Transportistas o Representantes y en los cambios de turno la atención es suspendida (ver figura 3-16: Operaciones de Pesaje-Balanzas Externas por Hora y figura 3-21: Operaciones de Pesaje – Balanza Interna por Hora).

Este control es semi-automatizado, los controles se realizan validando la documentación física presentada por el Transportista o Representante y el Sistema Integrado de Gestión Aduanera (SIGAD).

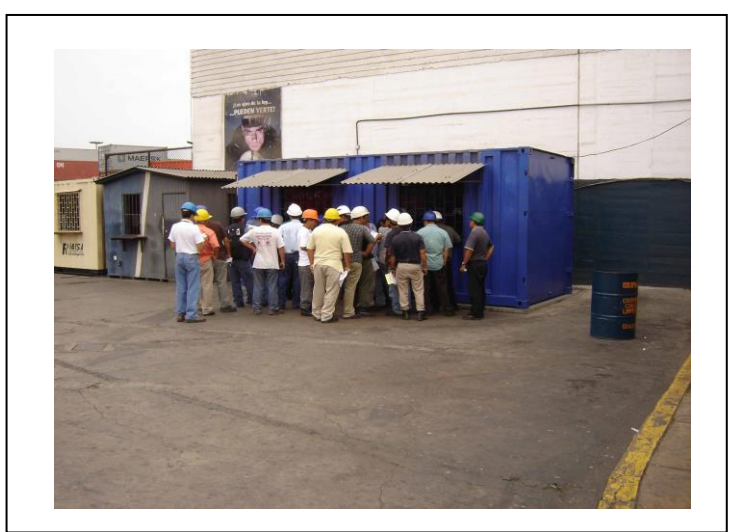

 Fuente: Proyecto COPROP **Figura 3-23: Control Aduanero**

Por las características que presenta este tipo de control es un candidato potencial a ser automatizado, dicha alternativa será considerada en la fase de identificación de mejoras e incorporado en el modelo de mejoras propuesto.

# **3.1.2.3.2 Control Saldos**

Este control esta a cargo de la Oficina de Control de Saldos del Área de Balanza de ENAPU S.A. y tiene por objetivo controlar la mercancía que ingresa o sale del Terminal Portuario de acuerdo a la Autorización solicitada por el Cliente. Todos los trámites se realizan en forma presencial con la entrega de los respectivos documentos de acuerdo al tipo de operación, si bien esta actividad dura 1/2 (0:00:34.50**)** minuto aproximadamente, es importante precisar que se generan colas de espera (ver figura 3-24) y tiempos de traslado de los Transportistas o Representantes y durante los cambios de turno la atención es suspendida.

Este control es semi-automatizado, los controles se realizan validando la documentación física presentada por el Transportista y el Sistema Integral de Operaciones Portuarias (SIOP)

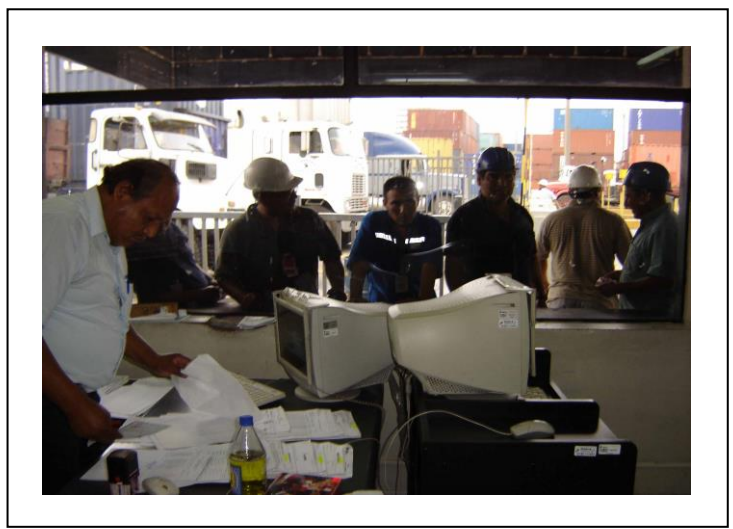

Fuente: Proyecto COPROP **Figura 3-24: Control de Saldos**

Por las características que presenta este tipo de control es un candidato potencial a ser automatizado, dicha alternativa será analizada en la fase de identificación de mejoras e incorporado en el modelo propuesto.

# **3.1.2.3.3 Control de Pesaje**

El control de pesaje es una de las actividades más críticas del proceso en estudio, este control está a cargo del Área de Balanza de ENAPU S.A. y tiene por objetivo controlar la mercadería que ingresa o sale del Terminal Portuario de acuerdo a la normatividad aduanera, la sumatoria de los tiempos asociados al pesaje es de 2 (0:02:07,03) minutos aproximadamente.

Por las características que presenta este tipo de control es un candidato potencial a ser automatizado, dicha alternativa será considerado en la fase de identificación de mejoras e incorporado en el modelo de mejoras propuesto.
# **3.1.2.4 Análisis Documentario**

En esta sección se analizará los principales documentos que participan en el proceso CARPEV, con el objetivo simplificar documentos, estandarizar formatos y agilizar el proceso.

Los documentos para el presente estudio se encuentran clasificados en:

- **Documentos Generados por ENAPU S.A.**
- **Documentos Externos**

### **3.1.2.4.1 Documentos Generados por ENAPU S.A.**

Estos documentos autorizan el ingreso o salida de mercancía del Terminal Portuario o Terminal de Almacenamiento, para operaciones de Ingreso/Retiro en operaciones directas e indirectas de mercancía la única área autorizada de emitir estos documentos es el Área de Facturación. En la tabla 3-12 se encuentran los principales documentos que pertenecen a esta categoría.

| <b>Operación</b> |           | Nro.           | <b>Descripción</b>                                            |            |  |
|------------------|-----------|----------------|---------------------------------------------------------------|------------|--|
| Embarque         | Directo   | 1              | Autorización de Embarque Directo Internacional                |            |  |
|                  |           | 2              | Autorización de Embarque Directo Cabotaje                     |            |  |
|                  |           | 3              | Autorización de Embarque Directo de Reembarque                |            |  |
|                  |           | 4              | Autorización de Embarque Directo Rancho                       |            |  |
|                  |           | 5              | Autorización de Retiro por Balanza de Embarque Directo        |            |  |
|                  | Indirecto | 6              | Autorización de Embarque Indirecto Internacional              |            |  |
|                  |           | $\overline{7}$ | Autorización de Embarque Indirecto Cabotaje                   |            |  |
|                  |           | 8              | Autorización de Embarque de Trasbordo                         |            |  |
|                  |           | 9              | Autorización de Reembarque                                    |            |  |
|                  |           | 10             | Autorización de Embarque Indirecto CTN llenando en<br>Muelle  |            |  |
|                  |           | 11             | Autorización de Falso Embarque Nave al Almacén                | E11        |  |
|                  |           | 12             | Autorización de Falso Embarque Muelle al Almacén              | E12        |  |
|                  |           | 13             | Autorización de Retiro por Balanza de Trasbordo               | <b>DIT</b> |  |
|                  |           | 14             | Autorización de Retiro por Balanza de Reembarque<br>Indirecto | <b>DIR</b> |  |
|                  |           | 15             | Autorización de Retiro por Balanza de Embarque Indirecto      | <b>DIE</b> |  |
|                  |           | 16             | Autorización de Retiro de Mercancía con Acta de Entrega       |            |  |
| Descarga         | Directo   | 17             | Autorización de Descarga Directa de Trasbordo                 |            |  |
|                  |           | 18             | Autorización de Descarga Directa Internacional                | DDI        |  |
|                  |           | 19             | Autorización de Descarga Directa Cabotaje                     |            |  |
|                  | Indirecto | 20             | Autorización de Descarga Indirecta Trasbordo                  |            |  |

**Tabla 3-12: Listado de Documentos Generados por ENAPU S.A.**

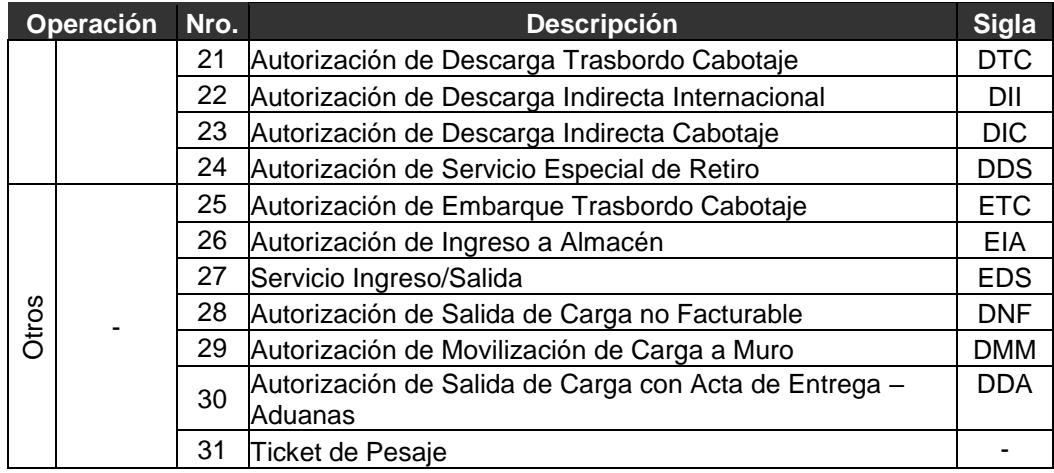

Fuente: Elaboración Propia

#### **3.1.2.4.2 Documentos Externos**

Estos documentos autorizan el ingreso o salida de equipos, material de trabajo u otras tipos de ingresos o retiros no contemplados dentro de las autorizaciones estándares, estas autorizaciones son solicitas vía carta a la Oficina de Inspecciones, quien evalúa y aprueba de ser el caso. Se consideran en esta categoría otros documentos que presenta el transportista, coordinador o agente en general, con el objetivo de acelerar el proceso de control, como es el caso de los parciales y otros documentos regulados por las autoridades competentes como Guías de Remisión. En la tabla 3-13 se encuentran los principales documentos que pertenecen a esta categoría.

| Nro. | <b>Descripción</b>                                           | <b>Sigla</b> |
|------|--------------------------------------------------------------|--------------|
| 1    | Guía Remisión - Remitente                                    |              |
| 2    | Guía Remisión - Transportista                                |              |
| 3    | Guía de Camión                                               |              |
| 4    | Guía de Camión Lleno                                         |              |
| 5    | Autorización de Camiones al Terminal Marítimo del Callao     |              |
| 6    | Pase Electrónico de ENAPU S.A. Personal                      |              |
| 7    | Pase Electrónico de ENAPU S.A. Vehicular                     |              |
| 8    | Carta de Solicitud de Ingreso de Personal-Empresa Particular |              |
| 9    | Carné de Trabajo                                             |              |
| 10   | Carta de Constancia de Pertenencia a Empresa Particular      |              |
| 11   | Licencia de conducir                                         |              |
| 12   | Tarjeta de Propiedad Vehicular                               |              |
| 13   | Listado de Contenedores                                      |              |
| 14   | Listado de Bultos                                            |              |
| 15   | Listado de Carga Rodante                                     |              |

**Tabla 3-13: Lista de Documentos Externos**

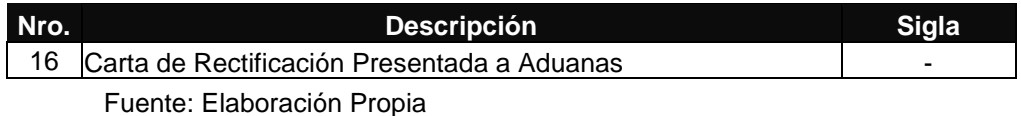

#### **3.1.2.4.3 Resumen de Documentos**

La tabla 3-14 resume los documentos que participan en el proceso CARPEV, por cada una de las categorías identificadas anteriormente.

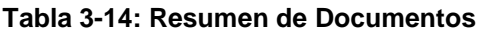

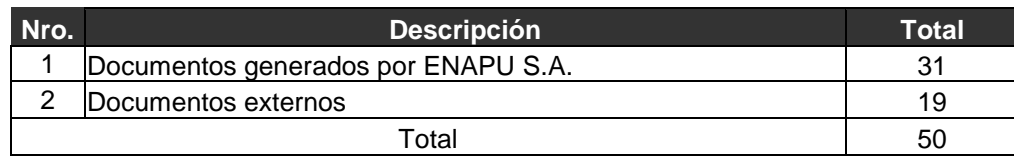

Fuente: Elaboración Propia

### **3.1.2.5 Análisis de Capacidad del Proceso**

Para efectos de analizar la capacidad del procesos se evaluará la capacidad de camiones disponibles en los Antepuertos y Zonas de Parqueo Internas de ENAPU S.A., así como también el número de balanzas con los que cuenta para efectos de atender la demanda de servicios de pesaje.

### **3.1.2.5.1 Balanzas**

### **3.1.2.5.1.1 Balanzas Externas**

Las balanzas externas de ENAPU S.A. se encuentran a cargo del Área de Balanzas, estas balanzas se encuentran agrupadas en 3 categorías (Balanza 2, 4 y 5). La tabla 3-15 resume las Plataformas de Pesaje por cada Balanza y para tener una referencia visual de la ubicación física ver figura 3- 25

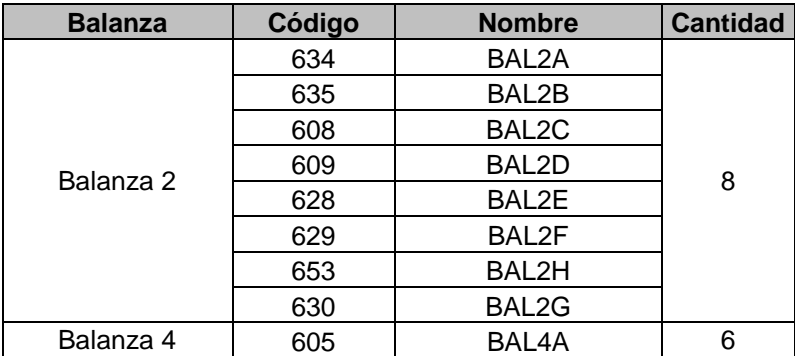

#### **Tabla 3-15: Balanzas Externas**

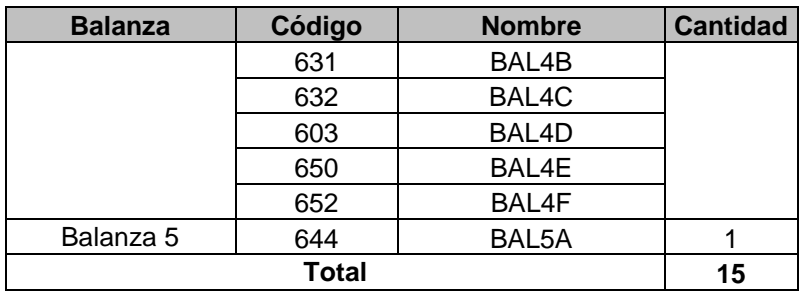

Fuente: SIOP

Es importante precisar que todas las balanzas externas tienen una capacidad de pesaje hasta 100 toneladas. A continuación se detalla la funcionalidad de cada balanza.

- Balanza 2 (8 plataformas), se caracteriza por ser una balanza de propósito general y maneja el mayor número de operaciones de pesaje del TPC.
- Balanza 4 (6 plataformas), se caracteriza por estar destinada para el ingreso y salida de minerales y con menor frecuencia carga en general.
- Balanza 5 (1 plataforma), se caracteriza por ser una balanza de propósito general sin embargo se utiliza con muy poca frecuencia.

### **3.1.2.5.1.2 Balanzas Internas**

Las balanzas internas están a cargo del Terminal de Almacenamiento (Almacenes o Zonas) y son utilizadas para el control de peso de la mercancía que se encuentra bajo la responsabilidad de dicho Terminal.

Las balanzas internas de ENAPU S.A. se encuentran detallados en la tabla 3-16:

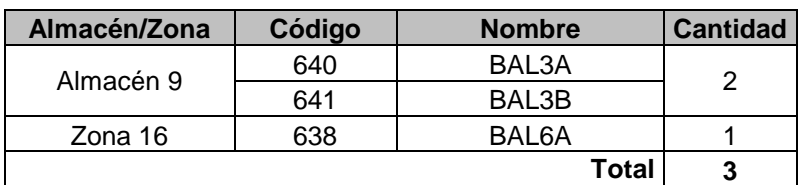

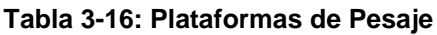

Fuente: SIOP

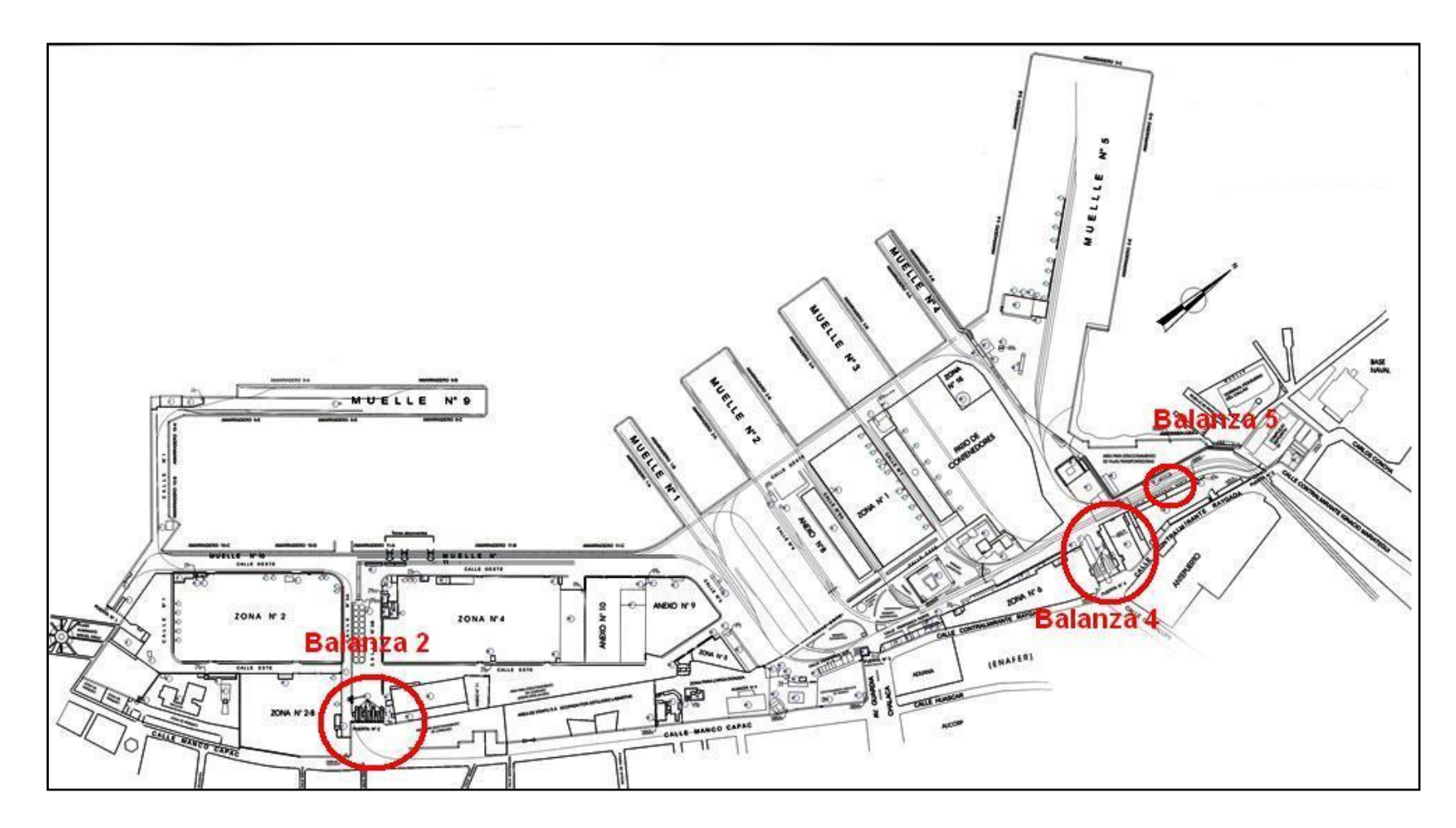

Fuente: Elaboración Propia

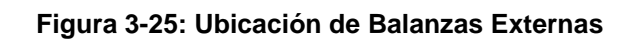

### **3.1.2.5.2 Capacidad Vehicular en el TPC**

Como unidad estándar de medición se utilizó un camión que tiene la capacidad de transportar un contenedor de 40 pies (2 TEUs). Para el presente estudio la capacidad vehicular se encuentra clasificada en dos categorías:

- Capacidad vehicular de Antepuerto.
- Capacidad vehicular del Recinto Portuario.

### **3.1.2.5.2.1 Capacidad Vehicular en el Antepuerto 2**

Para efectos de presente estudio sólo se considera el Antepuerto de Balanza 2, Antepuerto de Balanza 4 se exceptuó por no contar con la infraestructura acondicionada para este propósito, tal como podemos observar en la figura 3-27

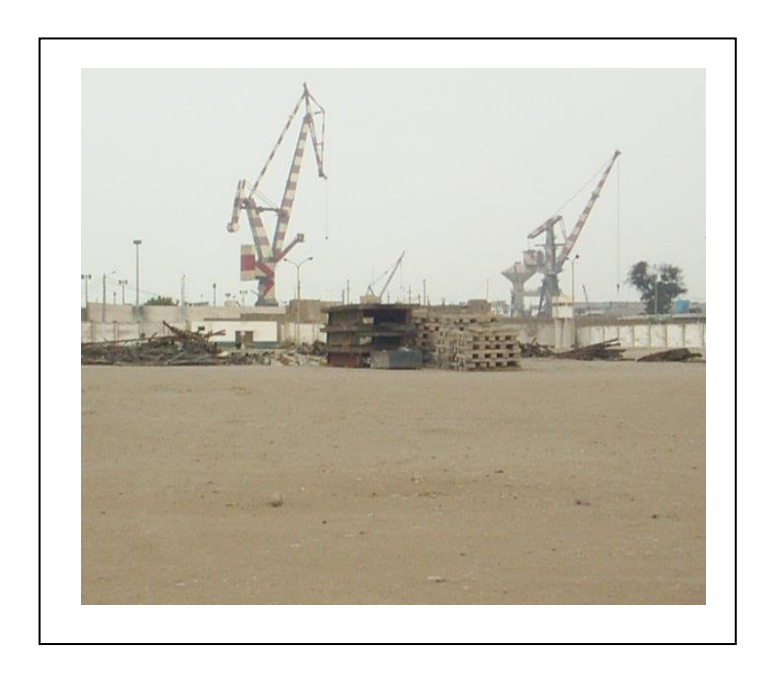

 Fuente: Proyecto COPROP **Figura 3-26: Antepuerto Balanza 4 3.1.2.5.2.2 Capacidad Vehicular en el Recinto Portuario**

El TPC actualmente presenta una capacidad máxima de 281 camiones, sin embargo esta capacidad se verá afectada por una serie de proyectos que se vienen ejecutando en ENAPU S.A.

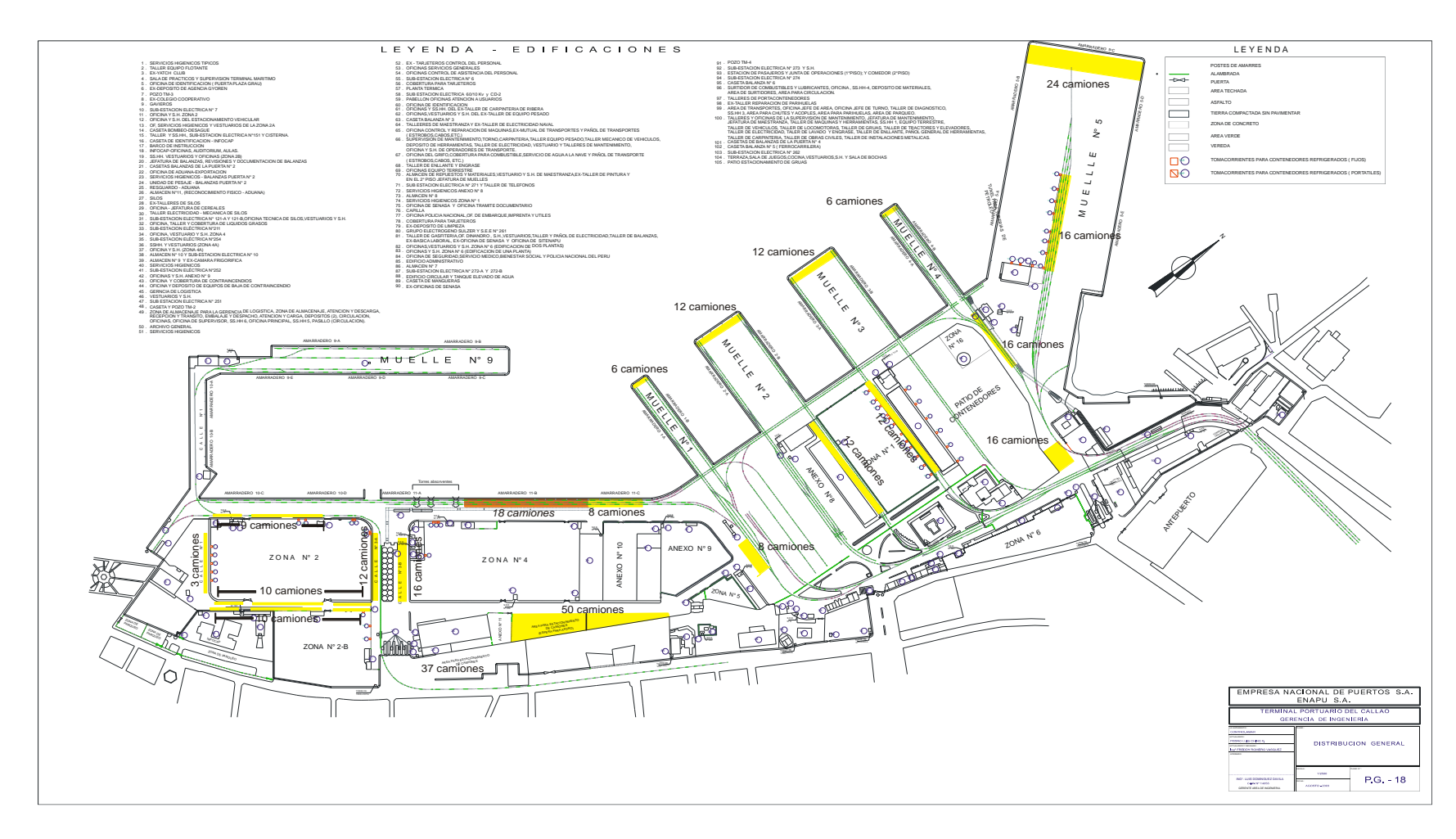

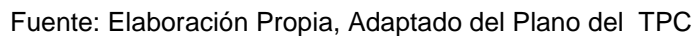

**Figura 3-27: Capacidad Vehicular en el TPC**

Entre los principales proyectos que impactan en este tipo de capacidad tenemos: La creación del futuro patio de contenedores y la implementación de las grúas pórtico. La tabla 3-17 resume la capacidad vehicular en el TPC agrupado por Antepuerto y Recinto Portuario.

| Tipo       | Zona                 | Capacidad Vehicular |                         |                         |
|------------|----------------------|---------------------|-------------------------|-------------------------|
|            |                      | Actual              | <b>Futuro Optimista</b> | <b>Futuro Pesimista</b> |
|            | Antepuerto Balanza 2 | 37                  | 37                      | 37                      |
| Antepuerto | <b>Sub Total</b>     | 37                  | 37                      | 37                      |
|            | Silos Calle Nº 3A    | 12                  | 12                      | 12                      |
|            | Silos Calle Nº 3B    | 16                  | 16                      | 16                      |
|            | Area de Aforo        | 50                  | 50                      | 50                      |
|            | Amarradero 11B       | 18                  | 18                      | 18                      |
|            | Amarradero 11C       | 8                   | 8                       | 0                       |
|            | Calle Nº 5           | 8                   | 8                       | 8                       |
|            | Muelle $N^{\circ}$ 1 | 6                   | 6                       | 0                       |
| Recinto    | Muelle Nº 2          | 12                  | 12                      | 0                       |
| Portuario  | Muelle $N^{\circ}$ 3 | 12                  | 12                      | 0                       |
|            | Muelle $N^{\circ}$ 4 | 6                   | 6                       | 0                       |
|            | Calle Nº 6-A         | 12                  | 0                       | 0                       |
|            | Calle Nº 7           | 12                  | 0                       | 0                       |
|            | Salida Balanza 4     | 16                  | 16                      | 16                      |
|            | Muele Nº 5           | 40                  | $\Omega$                | 0                       |
|            | Zona Nº 16           | 16                  | 16                      | 16                      |
|            | Sub. Total           | 244                 | 244                     | 136                     |
|            | Total                | 281                 | 180                     | 173                     |

**Tabla 3-17: Capacidad Vehicular en el TPC**

Fuente: Elaboración Propia

## **3.1.3 Análisis Organizacional**

Entre las principales áreas y oficinas que tienen impacto directo en el proceso CARPEV tenemos el Área de Balanza y la Oficina de Seguridad y Medio Ambiente.

## **3.1.3.1 Área de Balanza**

El Área de Balanza es responsable del control de pesaje de toda la mercancía que ingresa y sale del Terminal Portuario.

### **3.1.3.1.1 Descripción Organizacional**

El Área de Balanza depende de la Supervisión del Terminal Portuario del Callao y esta a su vez de la Gerencia de Terminales Portuarios del Callao

(ver figura 1-1: Organigrama de ENAPU S.A. para tener una referencia en el contexto organizacional de la empresa), a menor nivel se encuentra divida en Revisores, Taller de Balanzas y Control de Pesaje por cada una de las Balanzas Externas (Balanza 1, Balanza 4 y Balanza 5). La figura 3-28 grafica la estructura organizacional del Área de Balanza.

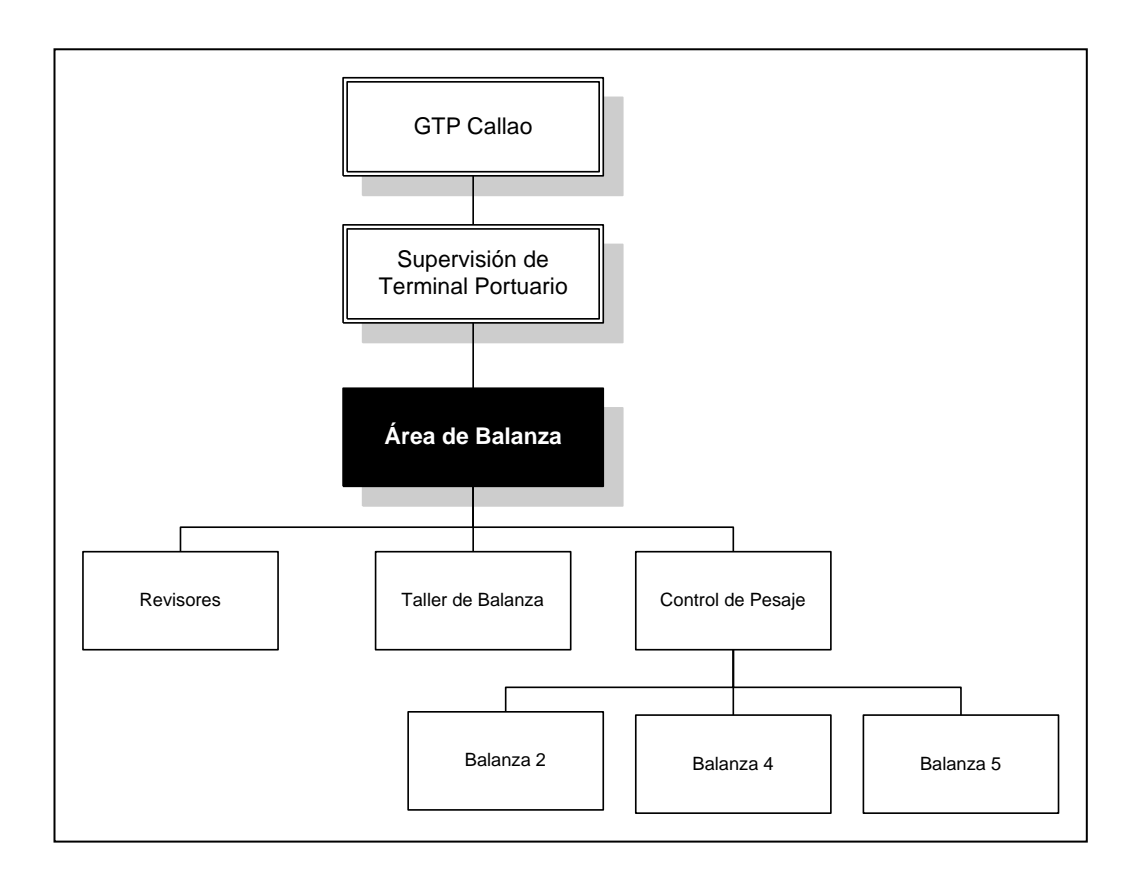

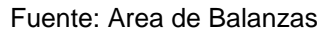

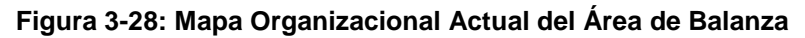

#### **3.1.3.1.2 Descripción Funcional**

La Figura 3-29: Mapa Funcional Actual del Área de Balanza, gráfica la estructura organizacional del Área de Balanza, en el contexto de la tesis las funciones son descritas en forma general y se encuentran clasificadas en las siguientes categorías:

### **3.1.3.1.2.1 Jefe de Balanza y Control Documentario**

Responsable de mantener la operatividad de las balanzas externas del TPC, supervisando el desempeño del su personal a cargo y coordina con los clientes y otras áreas de ENAPU S.A. involucradas con las operaciones de pesaje.

### **3.1.3.1.2.2 Jefe de Revisores**

Responsable de supervisar la revisión y control documentario correspondiente a las operaciones de pesaje realizadas por los revisores a cargo.

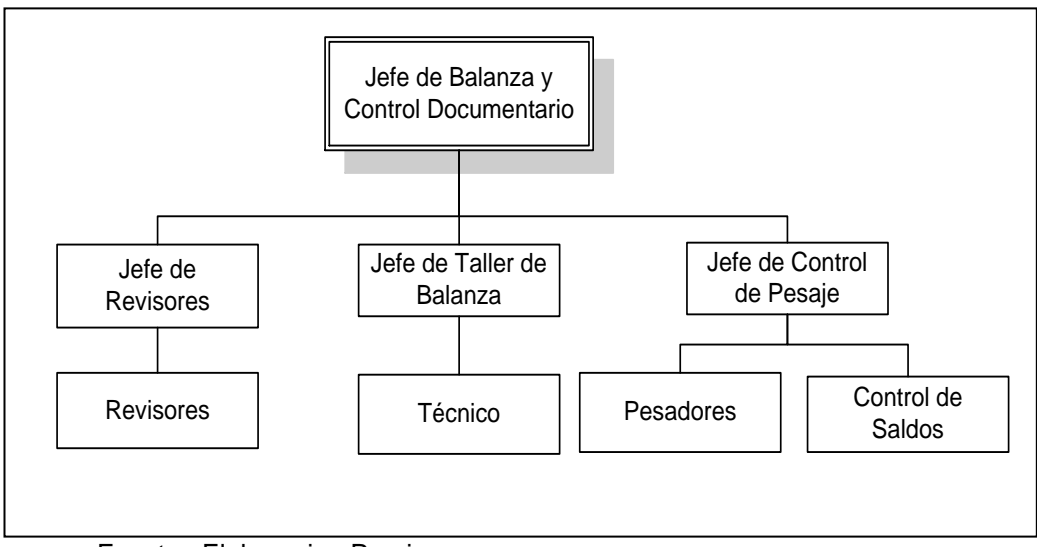

Fuente : Elaboracion Propia

#### **Figura 3-29: Mapa Funcional Actual del Área de Balanza**

### **3.1.3.1.2.3 Revisores**

Responsables de revisar y liquidar las autorizaciones habilitándoles para su respectivo proceso de facturación y cobro.

### **3.1.3.1.2.4 Jefe de Taller de Balanza**

Responsable de programar las actividades de mantenimiento preventivo y correctivo en coordinación con los técnicos a su cargo.

### **3.1.3.1.2.5 Técnico**

Responsable de realizar el mantenimiento y/o reparación de las plataformas de pesaje.

### **3.1.3.1.2.6 Jefe de Control de Pesaje**

Responsable de programar las actividades de pesaje en coordinación con el personal a su cargo.

### **3.1.3.1.2.7 Pesador**

Responsable de ejecutar el control de peso de la mercancía en base a las autorizaciones.

### **3.1.3.1.2.8 Control de Saldos**

Responsable de llevar el control de la mercancía que ingresa y sale del Terminal Portuario en base a las autorizaciones, autorizando su respectivo pesaje.

## **3.1.3.2 Oficina de Seguridad y Medio Ambiente**

La Oficina de Seguridad y Medio Ambiente es responsable de la seguridad de los puertos que se encuentran bajo la administración de ENAPU S.A. (ver Tabla 1-1: Terminales Portuarios de ENAPU S.A.), sin embargo para el contexto de la presente tesis sólo se considera el ámbito del Terminal Portuario del Callao.

### **3.1.3.2.1 Descripción Organizacional**

La Oficina de Seguridad y Medio Ambiente depende de la Gerencia de Terminales Portuarios y esta a su vez de la Gerencia General (ver Figura 1- 1: Organigrama de ENAPU S.A., para tener una referencia en el contexto organizacional de la empresa), a menor nivel se encuentra dividida en la Supervisión de Seguridad e Higiene Industrial y la Supervisión de Seguridad Física. Para mas detalles figura 3-30 grafica la estructura organizacional de la Oficina de Seguridad y Medio Ambiente.

En el contexto de la presente tesis no todas las oficinas de seguridad tienen el mismo nivel de importancia, motivo por el cual sólo se seleccionó la Oficina de Inspecciones, Oficina de Centro de Control y Oficina de Seguridad Física (incluye a sus oficinas subalternas). Estas oficinas se encuentran resaltadas en la figura 3-30.

### **3.1.3.2.2 Descripción Funcional**

La Figura 3-31: Mapa Funcional Oficina de Seguridad y Medio Ambiente, gráfica la estructura organizacional de la Oficina de Seguridad y Medio Ambiente, en el contexto de la tesis las funciones son descritas en forma general y se encuentran clasificadas en las siguientes categorías:

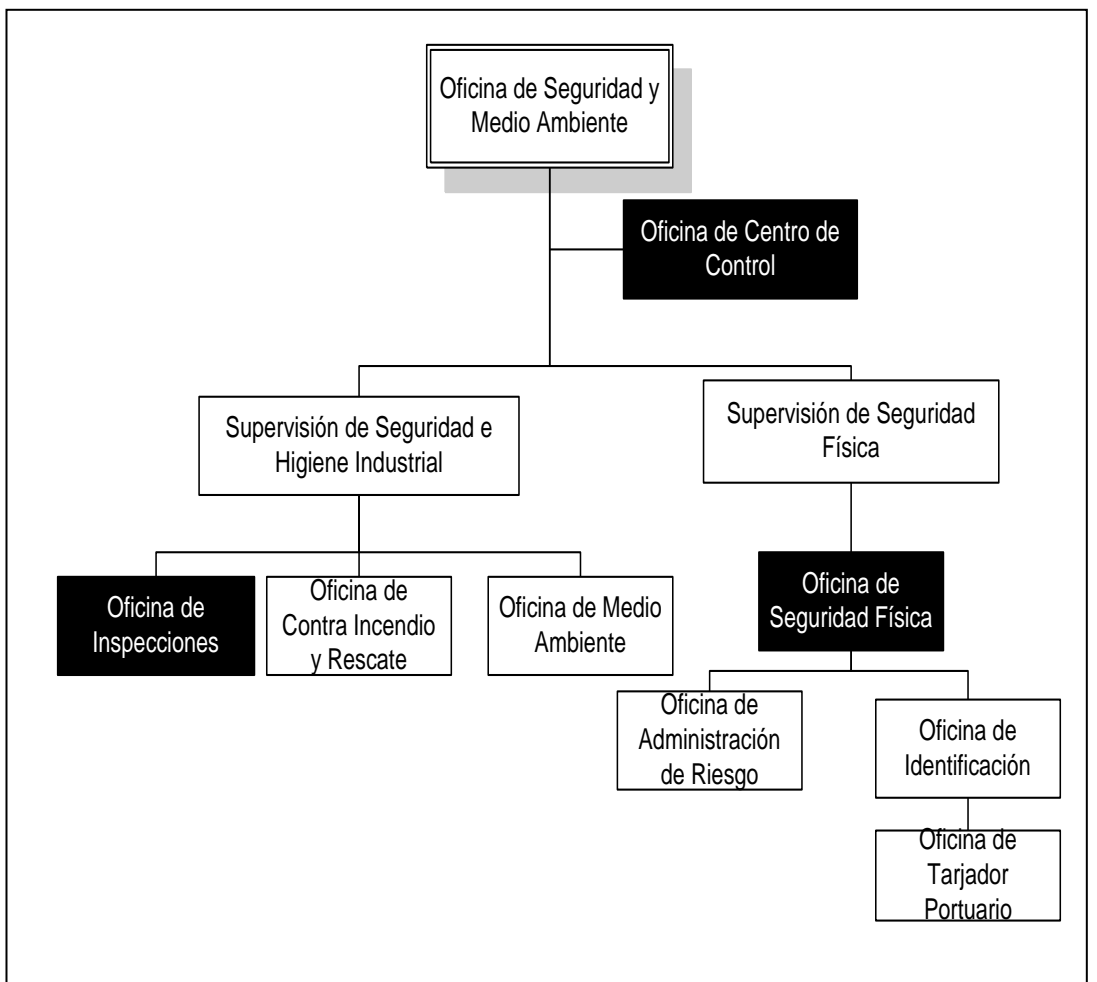

Fuente: Oficina de Seguridad y Medio Ambiente

**Figura 3-30: Mapa Organizacional Actual de la Oficina de Seguridad y Medio Ambiente** 

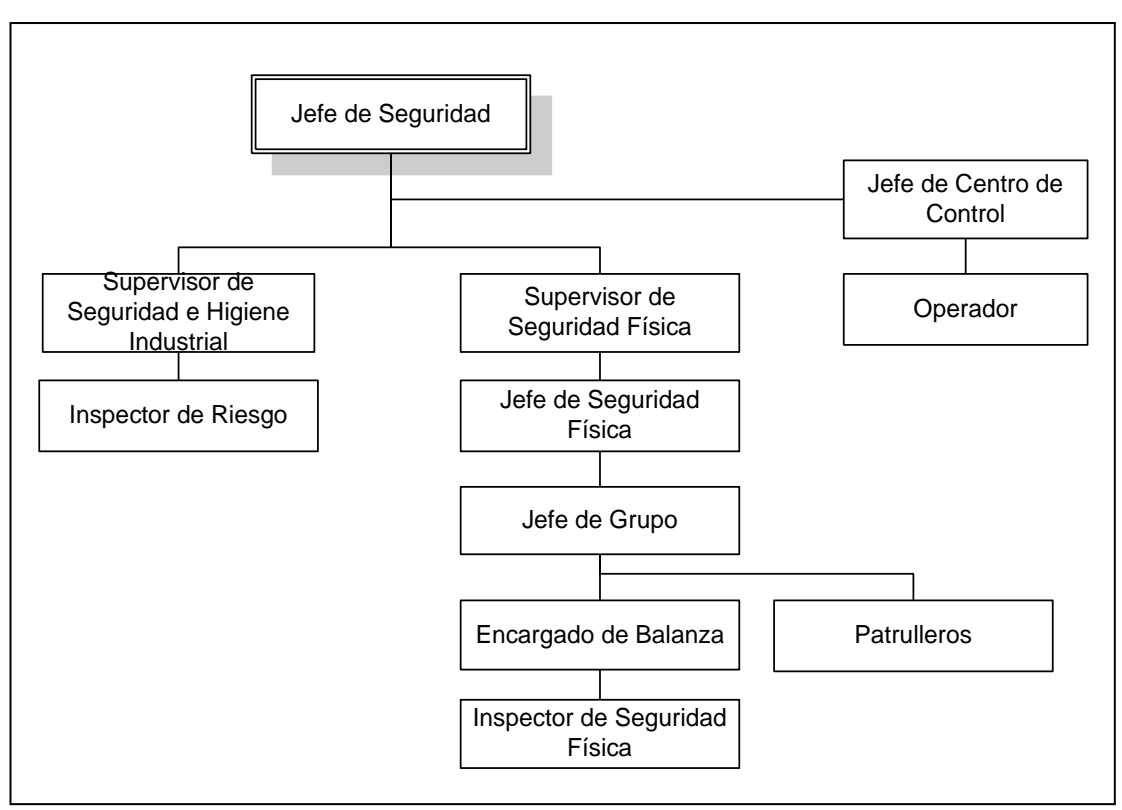

Fuente: Elaboración Propia, Adaptado del Mapa Funcional de la Oficina de Seguridad y Medio Ambiente

#### **Figura 3-31: Mapa Funcional de La Oficina de Seguridad y Medio Ambiente**

#### **3.1.3.2.2.1 Jefe de Seguridad**

Responsable de hacer cumplir las políticas de seguridad de la empresa, garantizando la integridad de la nave, carga, trabajadores portuarios, clientes y usuarios en general.

#### **3.1.3.2.2.2 Jefe de Centro de Control**

Responsable del seguimiento y control de las operaciones del Puerto y coordinar con el Jefe de Seguridad, Jefe de Grupo y Supervisores en caso de detectarse alguna incidencia.

#### **3.1.3.2.2.3 Operador**

Responsable del Monitoreo de las operaciones portuarias a través del Sistema Cerrado de Televisión (SCTV) y coordinar con el responsable de la zona o área donde se detectó la incidencia.

### **3.1.3.2.2.4 Supervisor de Seguridad e Higiene Industrial**

Responsable de implementar las medidas de seguridad relacionadas al control de carga peligrosa, operaciones de contra incendio y rescate y políticas de protección ambiental.

### **3.1.3.2.2.5 Inspector de Riesgo**

Responsable de calificación de carga peligrosa, custodia de carga peligrosa y autorizar trabajos en nave.

### **3.1.3.2.2.6 Supervisor de Seguridad Física**

Responsable de implementar las medidas de seguridad relacionadas al control de seguridad física, controlando el ingreso/salida de personas (Clientes, Turistas, Usuarios, Trabajadores Portuarios, Proveedores, y Personal de ENAPU S.A.) Vehículos y carga del Puerto.

### **3.1.3.2.2.7 Jefe de Grupo**

Asume las funciones del Jefe de Seguridad, supervisa el desempeño de los Supervisores, Encargados de Balanzas, Inspectores de Seguridad e Inspectores de Riesgo; trabajo en coordinación directa con el Jefe de Servicio.

### **3.1.3.2.2.8 Encargado de Balanza**

Responsable de supervisar el control de acceso y retiro de los vehículos que ingresan y salen del Terminal Portuario en coordinación con los Inspectores de Seguridad Física.

### **3.1.3.2.2.9 Inspector de Seguridad Física**

Responsable de inspeccionar y validar la documentación de los vehículos, personal y carga que ingresa y sale del Terminal Portuario.

### **3.1.3.2.2.10 Patrulleros**

Responsable de realizar las rondas dentro y fuera del Recinto Portuario con el objetivo de garantizar la seguridad del Puerto.

# **3.1.4 Análisis Normativo y Regulatorio**

El proceso se encuentra normado y regulado por una serie de documentos, estos documentos son identificados a continuación con su respectiva resolución y fecha de puesta en vigencia según corresponda:

- Reglamento de Tarifas aprobado por Directorio de la Empresa Nº 053/06/99/D y Nº 055/06/99/D. Resolución de Consejo Directivo N0001-99-CD/OSITRAN. Publicada el 10 de Mayo de 1999.
- Reglamento de Operaciones de la Empresa Nacional de Puertos, publicado el 08/08/2000, vigente desde 08/08/2000 – Acuerdo Nº  $51/05/2000/D$  – Informe Legal Favorable Nº 049 -2000 – ENAPU S.A./TPC/OAJ – Resumen Ejecutivo 064-2000 GG.
- Reglamento de Acceso a la Empresa Nacional de Puertos S.A., aprobado con Resolución de Consejo Directivo Nº 020-2004-CD-OSITRAN del 25.05.2004., Vigente desde 08/06/2004.
- Ley General de Aduanas, Decreto Legislativo Nº 809 del 19.04.96 A partir del 27/01/2005 consultar Texto Único Ordenado, EXT-06.44)
- Texto Único Ordenado de la ley General de Aduanas, Decreto Supremo Nº 129-2004-EF, publicada el 12/09/2004 y puesta en vigencia el 27/01/2005
- Reglamento General de Seguridad, Acuerdo Directorio Nº 083 22/06/2004.
- Manipulación de Explosivos (DOF-DN-0). Directiva Nº 044-99 ENAPUSA S.A./GG. Vigente desde 29/10/1999.
- Manual de Procedimientos para la Inscripción e Ingreso de Clientes y Usuarios al Terminal Portuario. PRI-001-2004.
- **Instrucciones para los vehículos, maquinarias y camiones de carga,** Circular N0 003-2000 ENAPUSA/TPC/GC. Emitido 09/Febrero/2000
- Ingreso de vehículos particulares (DOF-DN-055) Circular Nº 013- 2000 ENAPUSA/TPC/GC. Emitida 13/Diciembre/2000.

# **3.2 Identificación de Mejoras**

En la primera etapa se identifica la mejora a nivel de procesos en el ámbito de optimización, sistematización y automatización de las actividades del proceso CARPEV, se plantea la reestructuración del área de balanzas para soportar el nuevo proceso optimizado, mejoramiento y adecuación de la infraestructura de acceso, retiro, vías de circulación y zonas de espera y finalmente con el objetivo de establecer plazos razonables para garantizar el cumplimiento de las mejoras identificadas, estas son priorizadas en diferentes horizontes de tiempos.

## **3.2.1 Mejora de Procesos**

Las mejoras identificadas en esta categoría fueron segmentadas siguiendo el principio básico de mejoras de procesos, donde las actividades de optimización preceden a las actividades de sistematización y automatización.

## **3.2.1.1 Optimización del Proceso**

De acuerdo al análisis de los puntos críticos realizados en el modelo actual, se detectó que las actividades que afectan directamente al proceso son las actividades de Control Documentario para Ingreso/ Retiro (Control Aduanero y Control de Saldos) y Control de Pesaje. En la figura 3-32 se encuentra graficado los planteamientos de mejoras del proceso CARPEV.

Como observamos en la figura 3-32 dos subprocesos (Control de Documentación para Ingreso y Control de Documentación para Retiro) se eliminan de la implementación de controles de validación electrónica y en el caso de los subprocesos de Control de Pesaje (Segunda Pesada) y Control de Retiro se reinvierten con el objetivo de reutilizar los tiempos de espera de los vehículos para actividades de inspección.

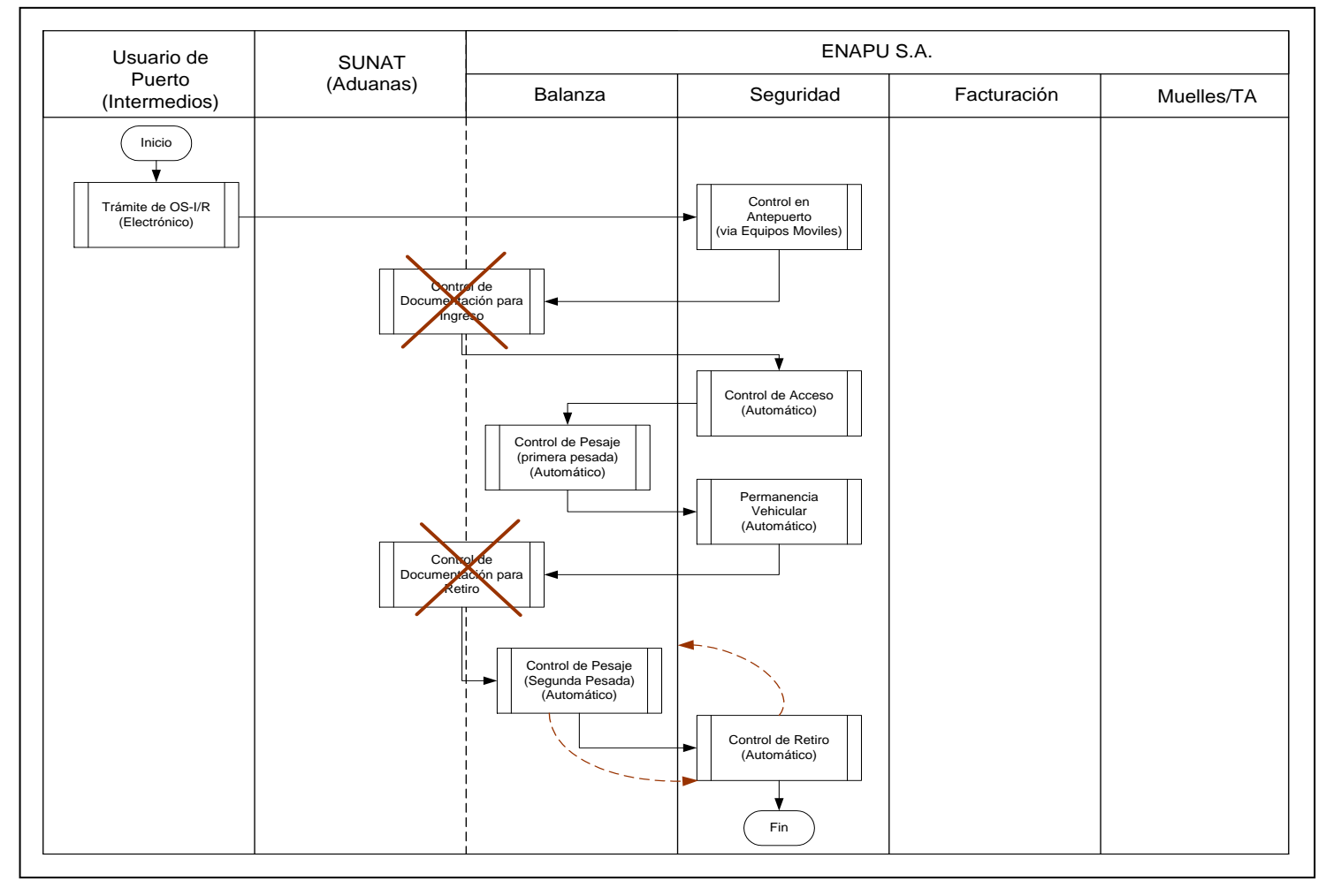

Fuente: Elaboración Propia

Figura 3-32: Proceso CARPEV Con Planteamientos de Mejoras

### **3.2.1.2 Sistematización y Automatización del Proceso**

Con el objetivo de identificar las posibilidades de sistematización y automatización se analizó cada una de las actividades del proceso actual. Estas actividades se encuentran resumidas en la tabla 3-18 y corresponden a la implementación entre otras de las siguientes tecnologías.

### **3.2.1.2.1 Tecnología de Integración Empresarial**

La tecnología de intercambio de información que actualmente viene utilizando ENAPU S.A. y los principales actores del ambiente portuario es EDI (Electronic Data Interchange) y en fase inicial los servicios web, sin embargo este último por sus flexibilidades que presenta esta tomando mayor importancia y con resultados favorables, motivo por el cual se tomará como tecnología de facto para temas de integración del modelo propuesto.

#### **3.2.1.2.2 Tecnología de Control de Acceso /Retiro**

Para efectos de controlar los acceso y retiros en las principales vías de acceso y zonas internas del Recinto Portuario, en base a investigaciones de tecnologías disponibles del mercado tomando en cuenta costos y estado de madurez de la misma se determinó que la tecnología más adecuada es RFID, asimismo en coordinaciones con los representantes esta tecnología fue aceptada motivo por el cual esta tecnología será la principal para el control de acceso/retiro y permanencia del TPC.

La tecnología RFID será integrada con Paneles Digitales, Semáforos y Sistemas de Gestión de Tranqueras en forma automática.

### **3.2.1.2.3 Tecnología de Control de Pesaje**

Las Plataformas de Pesaje con las que cuenta ENAPU S.A. son digitales y se encuentran operativas, cumpliendo al 100% con las operaciones de pesaje, en consecuencia no se incorporará nueva tecnología al respecto, sólo se integrará con los sensores, paneles, semáforos y expendedoras de tickets.

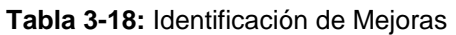

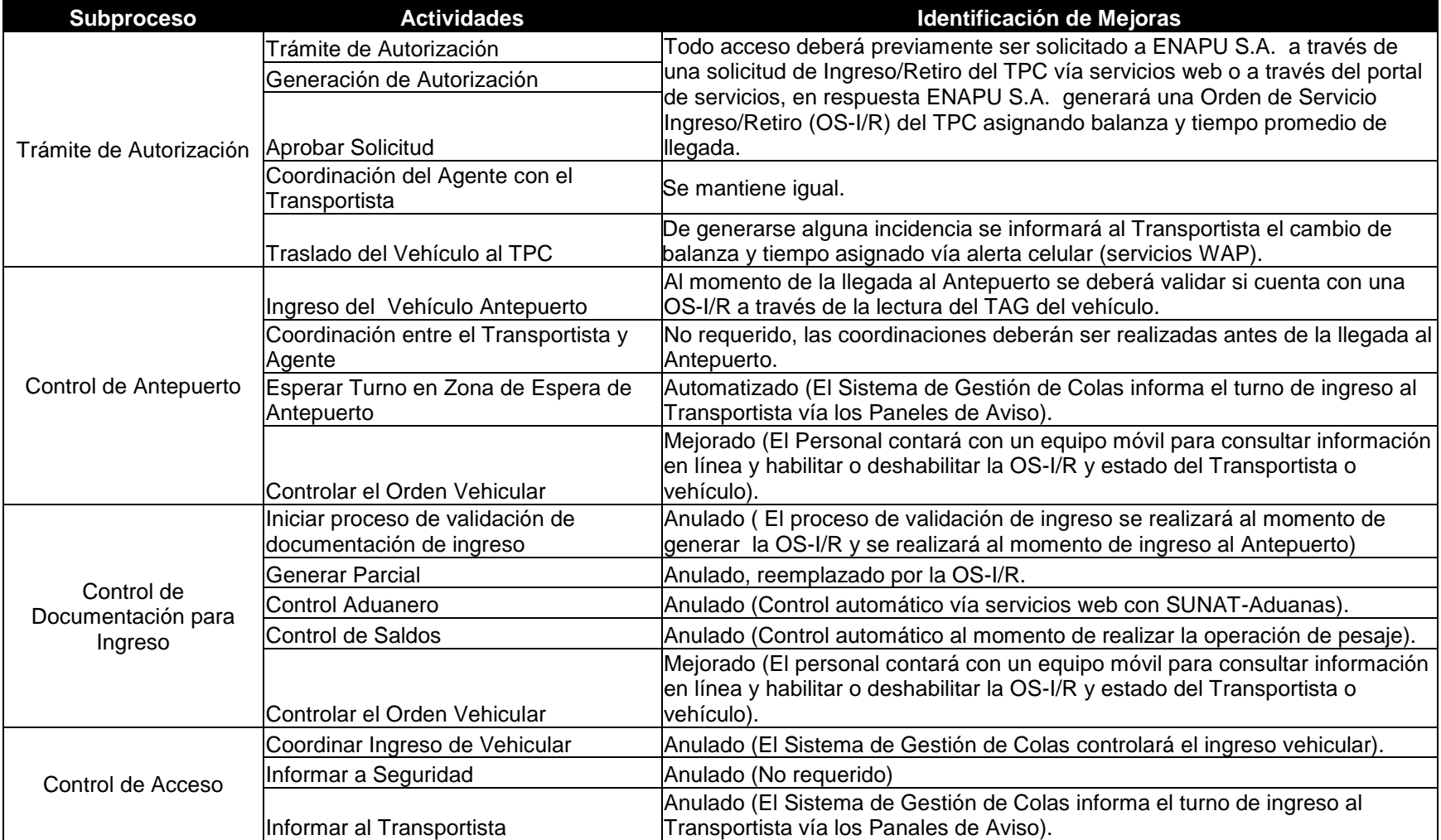

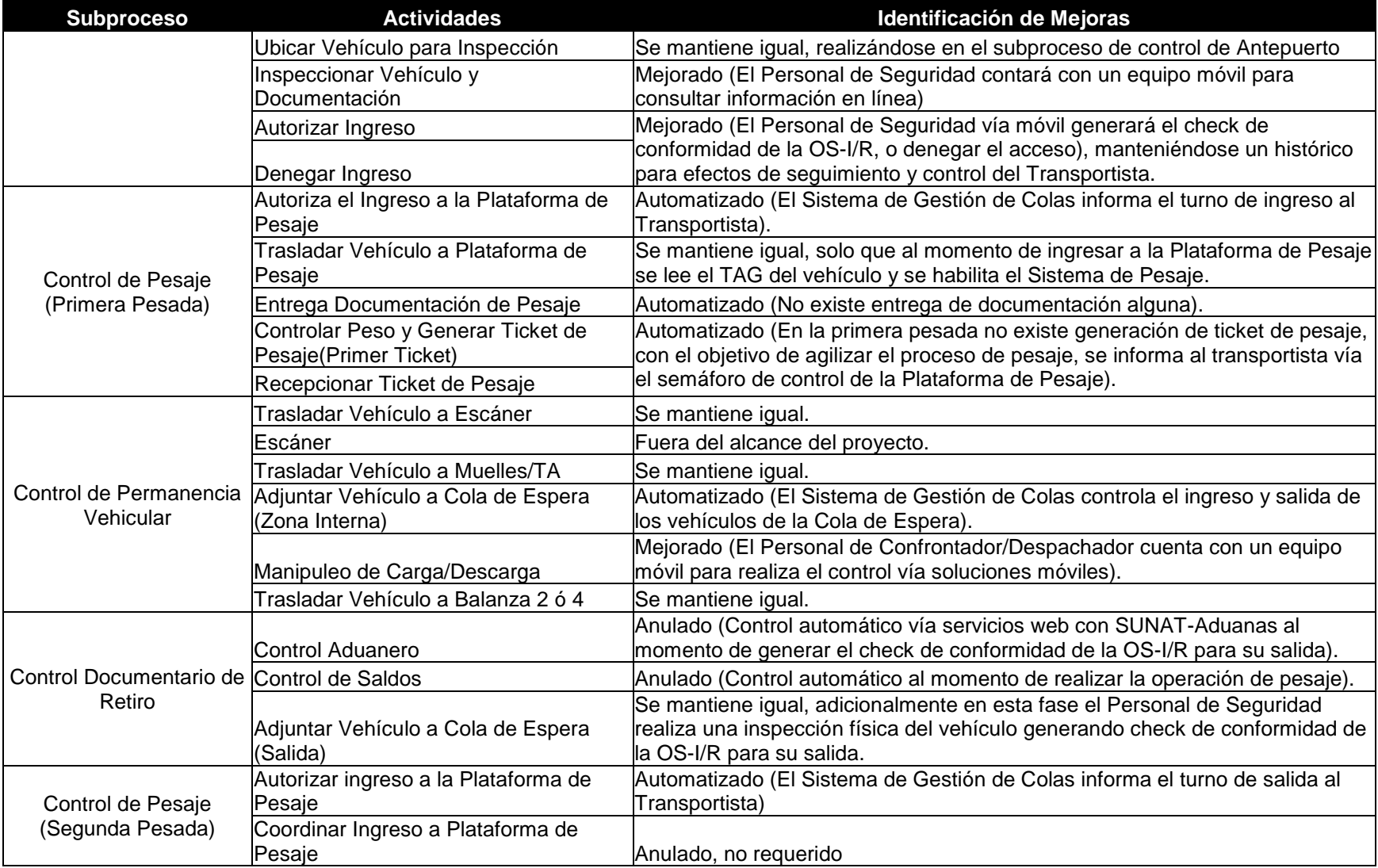

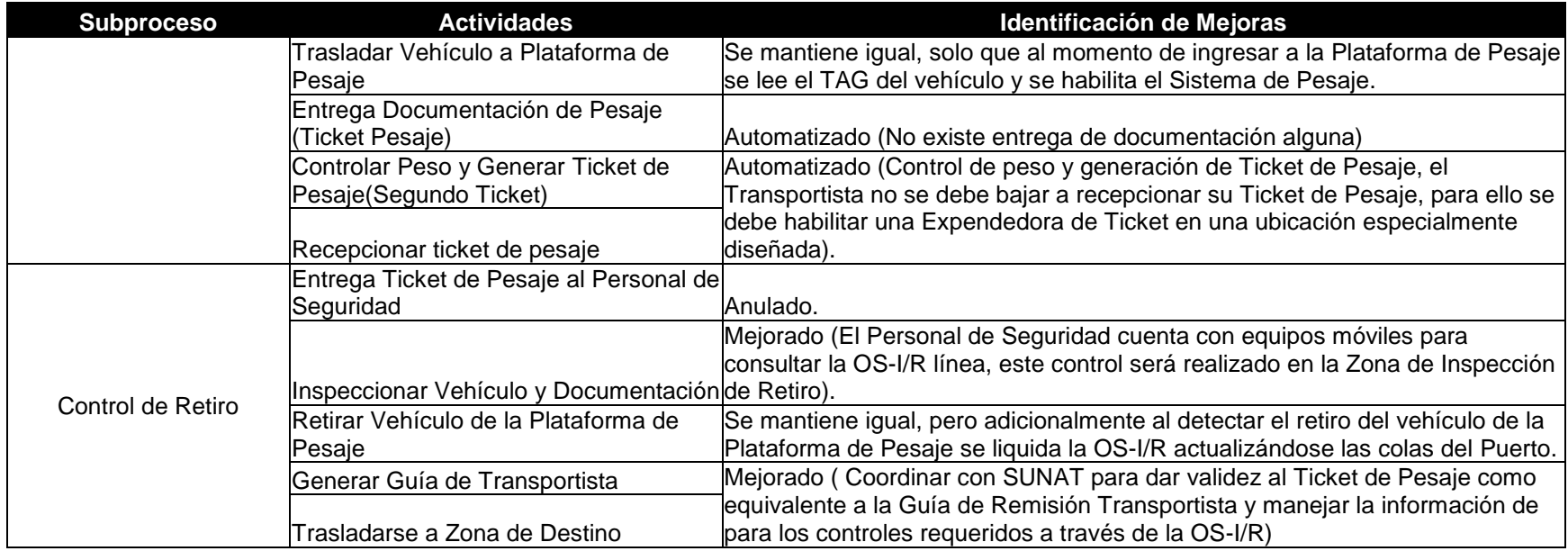

Fuente: Elaboración Propia

### **3.2.1.2.4 Tecnología de Control de Ubicación**

Como parte del modelo de mejoras (eliminar el control de pesaje semiautomatizado) se hace indispensable incorporar Sensores Infrarrojos para detectar la correcta ubicación del vehículo en la Plataforma de Pesaje y Sensores de Proximidad para activar el sistema de levante y bajada de tranqueras de forma automática y finalmente su integración con Paneles Digitales y Semáforos.

### **3.2.2 Reestructuración Organizacional**

Producto de la optimización, sistematización y automatización del control de acceso, retiro, pesaje y permanencia vehicular se anularon actividades manuales y se automatizaron un gran número de tareas manuales y semiautomatizadas, en consecuencia la carga de trabajo del proceso disminuye demandando menor número de personas y una estructura organizacional más flexible capaz de adecuarse al modelo de solución propuesto y asegurar la calidad de servicio a los Clientes y Usuarios del Puerto.

## **3.2.3 Mejoramiento y Adecuación de Infraestructura**

La infraestructura es otro factor que influye directamente en el proceso de control de acceso, retiro, pesaje y permanencia vehicular, para efectos de la presente tesis se clasificó en las siguientes categorías:

### **3.2.3.1 Antepuerto**

Sólo el Antepuerto de la Balanza 2 se encuentra operativo, sin embargo se requiere urgentemente hacer mantenimiento de las rampas, señalización de los carriles de acceso y en el caso del Antepuerto de la Balanza 4 realizar cambios más importantes ya que este todavía no se encuentra.

### **3.2.3.2 Puerta de Acceso/Retiro**

Actualmente las puerta 2, puerta 4 y puerta 5 son exclusivos para el ingreso/salida de mercancía del TPC, en el caso de la Puerta Grau para

ingreso /salida de Trabajadores Portuarios y la Puerta Principal (Puerta Arco) para el ingreso /salida de Clientes, Usuarios, Proveedores y Trabajadores en general

Sin embargo es importante precisar que todos los trámites de autorizaciones se realizan en Boulevard de ENAPU S.A. próximo a la Puerta Principal y el Control Aduanero y Control de Saldos en las Balanzas 2 y 4, en caso de requerir alguna rectificación de los trámites el Agente tiene que regresar a la puerta principal vía Recinto Portuario utilizando la movilidad de circulación interna con un tiempo promedio de 15 minutos, esto es como consecuencia que esta prohibido el ingreso/salida de peatones por la puerta 2, puerta 4 y puerta 5, en este sentido se recomienda habilitar el acceso/retiro para agentes que realizan este tipo de trámite.

Otro factor a tomar en cuenta es que todo acceso/ retiro se realiza vía las plataformas de pesaje generando uso innecesario de dicha plataforma y por consiguiente su desgaste respectivo, a pesar de la existencia de puertas de acceso que no incluyen Plataforma de Pesaje en cada balanza. En tal sentido se hace indispensable habilitar la puertas de acceso/ auxiliar con las que cuentan las balanzas (2 y 4) y autorizarlo mediante una directiva o circular, comunicando oportunamente a los involucrados (Clientes, Personal de Balanza y Personal de Seguridad) para su cumplimiento.

## **3.2.3.3 Vías de Circulación Interna y Zonas de Espera**

Las vías de circulación interna y Zonas de Espera del Recinto Portuario requieren mantenimiento y su respectiva señalización con el objetivo de mantener informado al Transportista, Clientes, Usuarios y Peatones en general.

### **3.2.4 Priorización de Mejoras**

Las mejoras asociadas al presente estudio representan diferentes niveles de impacto y demandan una serie de recursos (personal, tecnología, equipos, materiales), los mismos que a su vez se traducen en inversiones para la empresa y los actores involucrados en el proceso, en tal sentido se hace necesario clasificarlos en diferentes horizontes de tiempo de forma tal que en forma progresiva se consolide las propuestas planteadas en la presente tesis. Los horizontes a considerar son los siguientes:

- Mejora Inmediatas (de 1 a 6 meses).
- Mejoras a Corto Plazo (de 6 meses a 1 año).
- Mejoras a Largo Plazo (más de 1 año).

# **3.2.4.1 Mejoras Inmediatas**

Formará parte de esta categoría aquellas mejoras que no requieren mayores presupuestos y no requieren mayores cambios.

- Habilitar puertas de acceso/retiro exclusivos para vehículos que no requieren ser pesados.
- Habilitar el ingreso/retiro del personal que realiza trámites en Control Aduanero y Control de Saldos por la Balanza 2 y Balanza 4.
- Reordenar el flujo vehicular en el Recinto Portuario.
- Trasladar el control de acceso al Antepuerto de Balanza 2.
- Pintado y señalización del Antepuerto de Balanza 2.
- **Implementación de la primera fase de generación de OS-I/R con los** principales Transportistas.
- Habilitar soluciones móviles para el Personal de Seguridad de Antepuerto y Patrullas.
- Primera fase de simplificación administrativa (trámites principales de Control Aduanero y Control de Saldos).

# **3.2.4.2 Mejoras a Corto Plazo**

Formará parte de esta categoría aquellas mejoras cuyos presupuestos son administrados directamente por ENAPU S.A.

- Mantenimiento de la rampa del Antepuerto de Balanza 2.
- Implementación de la segunda fase de generación de OS-I/R con todos los Agentes y gestión de tiempos de control de acceso y retiro del TPC a través de indicadores.
- Creación de la Oficina de Control de Acceso en el Antepuerto de la Balanza 2 y Balanza 4.
- Segunda fase de simplificación administrativa (todos los trámites de Control Aduanero y Control de Saldos).
- Reestructuración parcial del Área de Balanza.
- Primera fase de cambios en la normatividad de SUNAT y el MTC.

## **3.2.4.3 Mejoras a Largo Plazo**

Formará parte de esta categoría aquellas mejoras cuyos presupuestos son administrados por ENAPU S.A. pero tienen que ser evaluado por el SNIP (Sistema Nacional de Inversión Pública)

- Reestructuración total del Área de Balanza.
- Automatización del Control de Acceso en el Antepuerto de Balanza 2.
- Implementación de paneles y semaforización de Antepuerto de Balanza 2.
- Automatización del Control de Pesaje.
- Automatización de las Zonas de Espera del Recinto Portuario.
- Automatización del Control de Retiro en la Balanza 2.
- Automatización del Control de Retiro en la Balanza 4.
- Segunda fase de los cambios en la normatividad de SUNAT y el MTC.
- Acondicionar el Antepuerto de la Balanza 2.

# **3.3 Resultados**

El modelo de solución propuesto es producto del rediseño de los trámites de autorizaciones, control en antepuerto, control de acceso, operaciones de pesaje, permanencia y retiro vehicular, considera además la implementación del escáner por parte de SUNAT (Aduanas) y la integración con los principales actores directamente relacionados con el proceso en estudio, además plantea el rediseño organizacional del Área de Balanza e incorporación de nuevas funciones a la Oficina de Seguridad y Medio Ambiente.

# **3.3.1 Visión del Modelo**

Flexibilizar las operaciones de control de acceso, retiro, pesaje y permanencia vehicular en el TPC, mejorando la calidad de los servicios portuarios y modernizando el Puerto del Callao con el objetivo de ponerlo en vanguardia respecto a otros puestos de la región.

## **3.3.2 Características**

Entre las principales características que soporta el modelo propuesto tenemos las siguientes:

## **3.3.2.1 Confiabilidad**

Capacidad de realizar sus funciones de manera prevista sin incidentes bajo condiciones establecidas y confiabilidad demostrada de acuerdo a los records históricos efectivos alcanzados.

## **3.3.2.2 Disponibilidad**

Disponibilidad las 24 horas del día, 7 días de la semana y 265 días del año, contando para ello con diferentes planes de contingencia los cuales deberán ser activados de acuerdo al nivel de incidencia presentado.

## **3.3.2.3 Flexibilidad**

Capacidad de ser configurado y parametrizado de acuerdo a los diferentes escenarios que se generen, producto de los cambios en las operaciones portuarias.

# **3.3.2.4 Seguridad**

Seguridad de las transacciones involucradas en el proceso CARPEV, garantizando el cumplimiento de los controles establecidos para el ingreso/retiro de mercancía del TPC, de acuerdo a la normatividad emitida por la APN, MTC, SUNAT y ENAPU S.A.

# **3.3.3 Modelo Organizacional**

El modelo organizacional propuesto se encuentra esquematizado en la figura 3-33, esta figura nos proporciona una vista de alto nivel organizacional propuesto orientado garantizar un control eficiente del proceso CARPEV. A continuación se describe cada una de las áreas involucradas en mayor detalle.

# **3.3.3.1 Diagrama Organizacional**

El proceso optimizado de control de acceso, retiro, pesaje y permanencia vehicular se encuentra soportado por el Área de Balanza, Área de Planeamiento Operativo y la Oficina de Seguridad y Medio Ambiente. La figura 3-33 resume este nivel organización.

Con el objetivo de detallar el nivel organizacional y funcional, mas a delante en este capítulo se encuentran detallados cada una de estas áreas y oficinas.

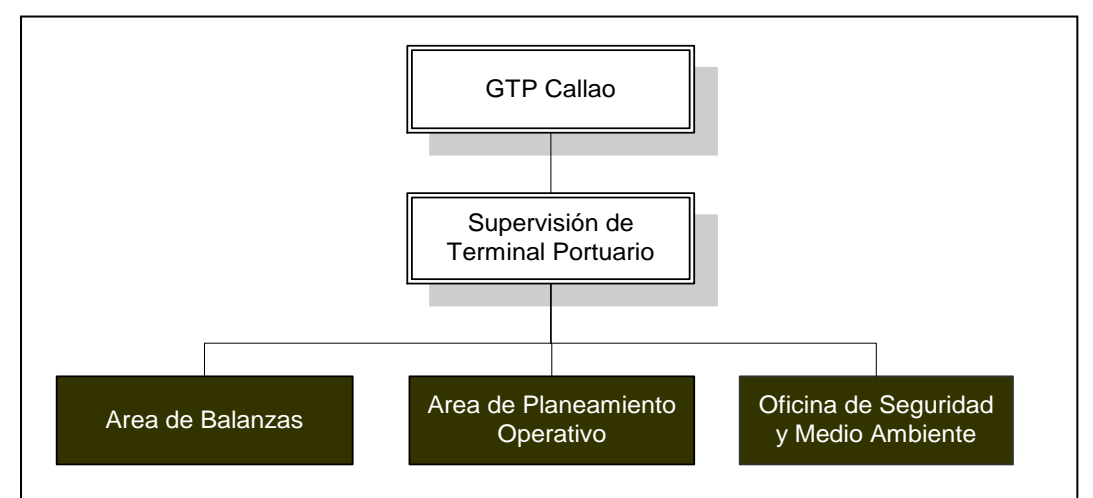

**Figura 3-33: Modelo Organizacional de Alto Nivel** 

## **3.3.3.1.1 Área de Balanza**

La nueva estructura organizacional propuesta del Área de Balanza esta dividida en Taller de Balanza que tiene que ver con la parte técnica y Control de Pesaje por cada una de las balanzas externas.

Fuente: Elaboración Propia

La figura 3-34 gráfica la nueva estructura organizacional del Área de Balanza y la nueva estructura funcional del Área de Balanza se encuentra graficada en la figura 3-35.

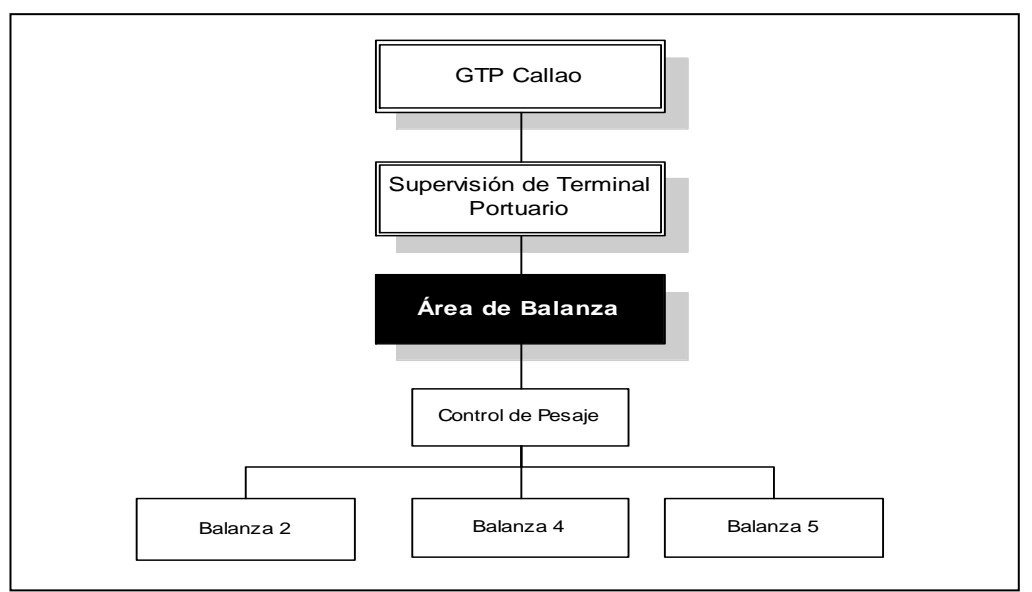

Fuente: Elaboración Propia

**Figura 3-34: Nueva Estructura Organizacional del Área de Balanza**

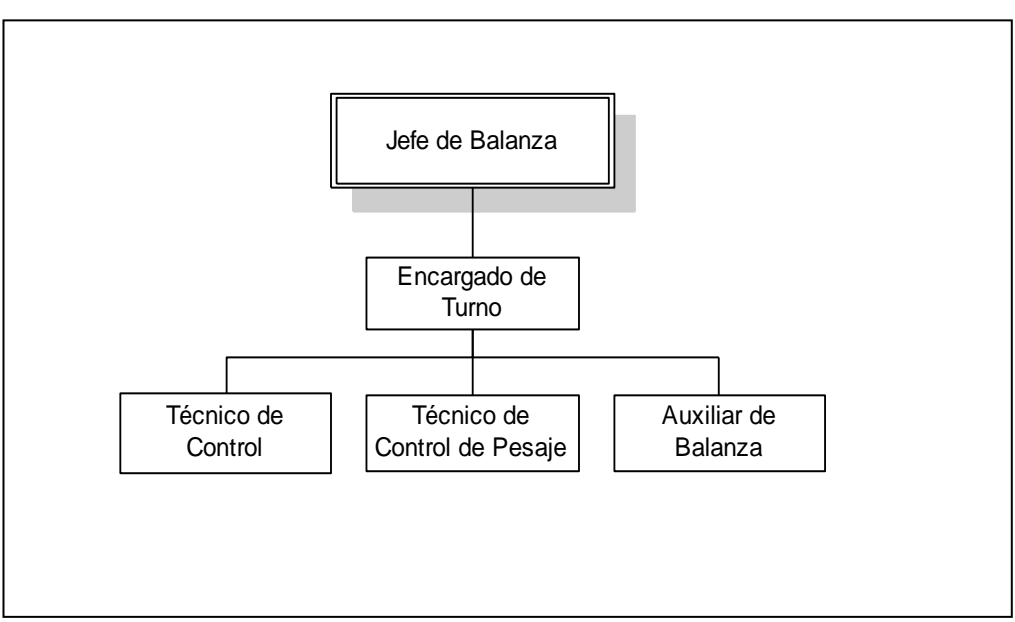

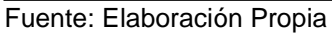

#### **Figura 3-35: Nueva Estructura Funcional del Área de Balanza**

A continuación se describe las principales funciones de cada uno de los niveles de la estructura funcional de la figura 3-35.

- El Jefe de Balanza tiene como función principal garantizar el control de las operaciones de pesaje de las balanzas externas del TPC.
- El Encargado de Turno asume las funciones del Jefe de Balanza cuando este no se encuentra o por delegación de funciones.
- Técnico de Control responsable del monitoreo de funcionamiento del sistema automatizado de control de pesaje, verifica que cada uno de los dispositivos se encuentren operativos y en caso de detectarse alguna anormalidad coordina con los técnicos de mantenimiento y/o reparación.
- Técnico de Control de Pesaje responsable de verificar que las operaciones de pesaje se realicen correctamente y controlar el peso de la mercancía cuando se activa el sistema de control de pesaje semi-automatizado.
- Auxiliar de Balanza responsable de rectificar o generar la OS-I/R en la Oficina de Trámites de Balanza.

### **3.3.3.1.2 Área de Planeamiento Operativo**

La estructura organizacional propuesta del Área de Planeamiento Operativo esta dividida en Planificación, área que tiene que ver con la planificación, programación, seguimiento y control de naves, áreas, CARPEV y recepción y despacho, teniendo esta última mayor importancia para el proceso en estudio, las funcionalidad de las áreas anteriores se complementan con el Área de Estadística e Indicadores y a nivel operacional se encuentra el Área de Control Operativo.

La figura 3-36 gráfica la nueva estructura organizacional del Área de Planeamiento Operativo.

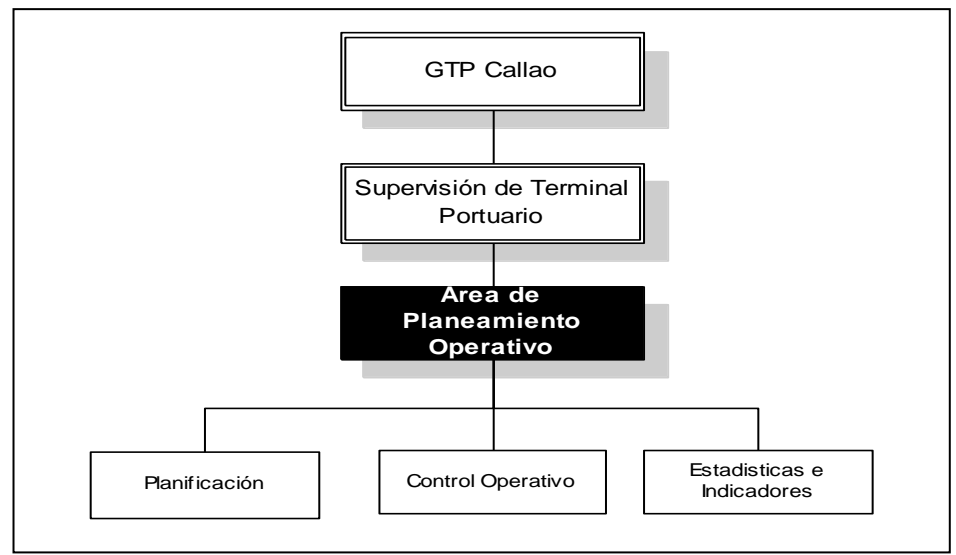

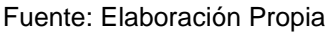

**Figura 3-36: Estructura Organizacional del Área de Planeamiento Operativo**

El Área de Planeamiento Operativo planifica, programa, supervisa y monitorea los servicios portuarios en su conjunto, sin embargo sólo las funciones del Área de planificación, programación y monitoreo de CARPEV tienen relacion directa con el modelo propuesto (esta sección se encuentra resaltada en la figura 3-37 ).

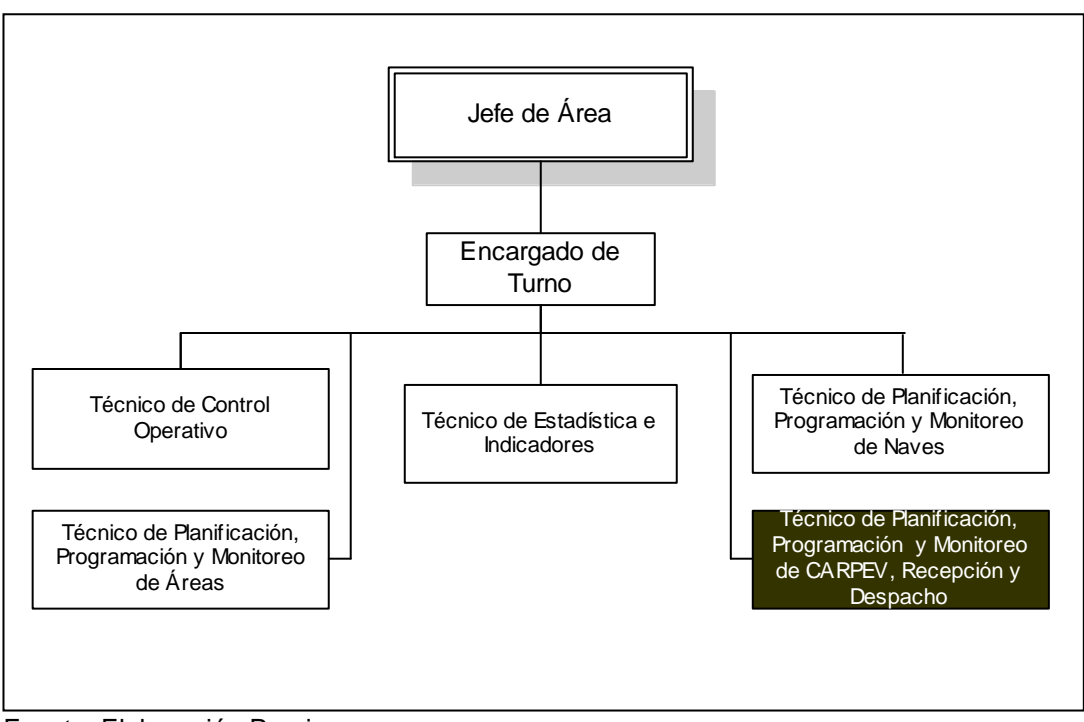

Fuente: Elaboración Propia

**Figura 3-37: Estructura Funcional del Área de Planeamiento Operativo**

### **3.3.3.1.3 Oficina de Seguridad y Medio Ambiente**

La estructura organizacional y funcional de la Oficina de Seguridad y Medio Ambiente se mantiene igual, motivo por el cual en esta sección no se realiza descripción alguna; para tener referencia al respecto ver en este mismo capítulo el análisis organizacional del área en mención.

Es importante precisar que esta oficina asumirá el control total de la documentación de ingreso y retiro de la mercancía del Puerto, contará para ello con soluciones móviles que le permitan consultar y cambiar el estado de la OS-I/R, estado del Transportista y vehículo para efectos de los controles de acceso, retiro y permanencia establecidos de acuerdo a la normatividad aduanera y reglamentos internos de ENAPU S.A.

## **3.3.4 Modelo de Proceso**

El modelo de proceso propuesto es el resultado de la consolidación del planteamiento de mejoras identificadas en el capítulo 3. Aproximadamente el 90% de las actividades del proceso se realizan vía electrónica o en forma automática. A continuación se describe el proceso, con sus respectivos subprocesos y actividades según corresponda de acuerdo al nivel de detalle requerido con el objetivo de clarificar el nuevo proceso que consolida las bases del modelo optimizado y sistematizado.

## **3.3.4.1 Proceso**

Para efectos de documentar el proceso optimizado y sistematizado de control de acceso, retiro, pesaje y permanencia vehicular en el TPC, se esquematizó el diagrama de la figura 3-38 identificándose los siguientes subprocesos:

- Trámite de OS-I/R (Orden de Servicio de Ingreso/Retiro del TPC).
- Control de Antepuerto.
- Control de Acceso.
- **Control de Pesaje (Primera Pesada).**
- Control de Permanencia Vehicular.

![](_page_103_Figure_0.jpeg)

Fuente: Elaboración Propia

**Figura 3-38: Proceso CARPEV Optimizado**

- Control de Retiro.
- Control de Pesaje (Segunda Pesada).

Los subprocesos listados anteriormente se encuentran detallados más adelantes en este mismo capítulo, cada uno de estos son descritos con mayor detalle con la finalidad de documentar las nuevas actividades incorporadas en el modelo optimizado.

## **3.3.4.2 Subprocesos**

A continuación se realiza una descripción detallada de cada uno de los subprocesos identificados en la figura 3-38 (Proceso CARPEV Optimizado).

### **3.3.4.2.1 Trámite de OS-I/R**

- El Cliente genera la solicitud de Orden de Servicio de Ingreso/Retiro del TPC (OS-I/R) indicando la Orden de Servicio, vehículo y a través de los canales de servicio ofrecidos por ENAPU S.A.
- El Sistema de Planeamiento verifica si la solicitud de OS-I/R requiere ser validada por SUNAT (Aduanas), si el caso lo amerita valida vía Servios Web en forma automática.
- El Sistema de Planeamiento verifica en base al resultado anterior, de ser correcto procede a generar la OS-I/R número de ingreso, balanza de ingreso/retiro, tiempo promedio y cualquier observación si el caso lo amerita, caso contrario informa las observaciones e inconsistencias detectadas en la validación para efectos de corregirlas oportunamente.
- El Cliente con la OS-I/R procede a coordinar con el Transportista el ingreso o retiro de la carga del TPC de acuerdo a la OS-I/R.
- El Transportista procede a trasladar el vehículo al TPC de acuerdo a las coordinaciones de la actividad anterior.

La figura 3-40 proporciona una referencia visual del subproceso de trámite de OS/IR.

![](_page_105_Figure_0.jpeg)

Fuente: Elaboración Propia

**Figura 3-39: Subproceso de Trámite de OS-I/R**

#### **3.3.4.2.2 Control de Antepuerto**

- El Transportista ingresa al Antepuerto y el Sistema CARPEV detecta el ingreso del vehículo, a través del lector RFID lee datos del vehículo y procede a validar la OS-I/R, indicando el resultado a través del semáforo ubicado en la puerta de ingreso, luz verde sin observación y luz ámbar intermitente observado. En este último caso el Transportista ubica el vehículo en la Zona de Espera Temporal y procede a solicitar la rectificación o generación de la OS-I/R, el Auxiliar de Balanza procede a rectificar o generar la OS-I/R, el Transportista procede a ubicar vehículo a la Zona de Inspección del Antepuerto
- El Personal de Seguridad procede a inspeccionar el vehículo y documentación validando la OS-I/R vía Solución Móvil, de ser correcto autoriza el ingreso del vehículo a la Zona de Espera del Antepuerto, caso contrario exige al transportista subsanar las observaciones en un plazo mínimo (2 minutos como máximo), vencido este plazo el Transportista tiene que abandonar el antepuerto y procede a registrar la incidencia para efectos de seguimiento y control del mismo.
- El Transportista espera su turno de ingreso en la Zona de Espera del Antepuerto.

La figura 3-41 proporciona una referencia visual del subproceso de control de antepuerto.

### **3.3.4.2.3 Control de Acceso**

- El Sistema CARPEV a través de los paneles de aviso, autoriza el ingreso del vehículo indicando la balanza de pesaje y vía de circulación interna del Recinto Portuario asignada por el Sistema de Planeamiento.
- El Transportista traslada el vehículo a la plataforma de pesaje previamente indicada en el panel de aviso.

![](_page_107_Figure_0.jpeg)

Fuente: Elaboración Propia

![](_page_107_Figure_2.jpeg)
- El Sistema CARPEV cuando el vehículo se acerca a la plataforma de pesaje, a través del lector RFID en forma automática lee los datos del vehículo y procede a validar OS-I/R y activar el sistema de levante de la tranquera, para habilitar el ingreso del vehículo a la plataforma de pesaje.
- El Sistema CARPEV cuando detecta que el vehículo ha pasado a la plataforma de pesaje activa el sistema de bajada de la tranquera.

La figura 3-42 proporciona una referencia visual del subproceso de control de acceso.

#### **3.3.4.2.4 Control de Pesaje (Primera Pesada)**

- El Sistema de Control de Peso a través de los sensores infrarrojos verifica la ubicación del vehículo en la plataforma de pesaje, de detectarse una mala ubicación informa al Transportista activando la luz ámbar (intermitente) del semáforo ubicado en la tranquera, el Transportista reubica el vehículo hasta obtener una correcta ubicación
- El Sistema de Control de Peso captura el peso del vehículo a través de los sensores de pesaje.
- El Sistema de Control de Peso en forma automática valida vía Servicio Web con SUNAT (Aduanas-SIGAD) si la mercancía requiere control de escáner.
- El Sistema de Control de Peso como resultado de la actividad anterior informa al Transportista el retiro del vehículo de la plataforma a través del semáforo (la luz verde indica retiro regular y luz ámbar retiro a la Zona de Escáner, activándose el sistema de seguimiento de la carga en el Recinto Portuario a través de una Orden de Servicio de Escaneo (OS-Escaneo)).
- El Transportista procede a retirar el vehículo de la plataforma de pesaje y el Sistema de Control de Peso detecta la proximidad del vehículo a través de los sensores de proximidad y activa el sistema de levante de la tranquera de retiro.

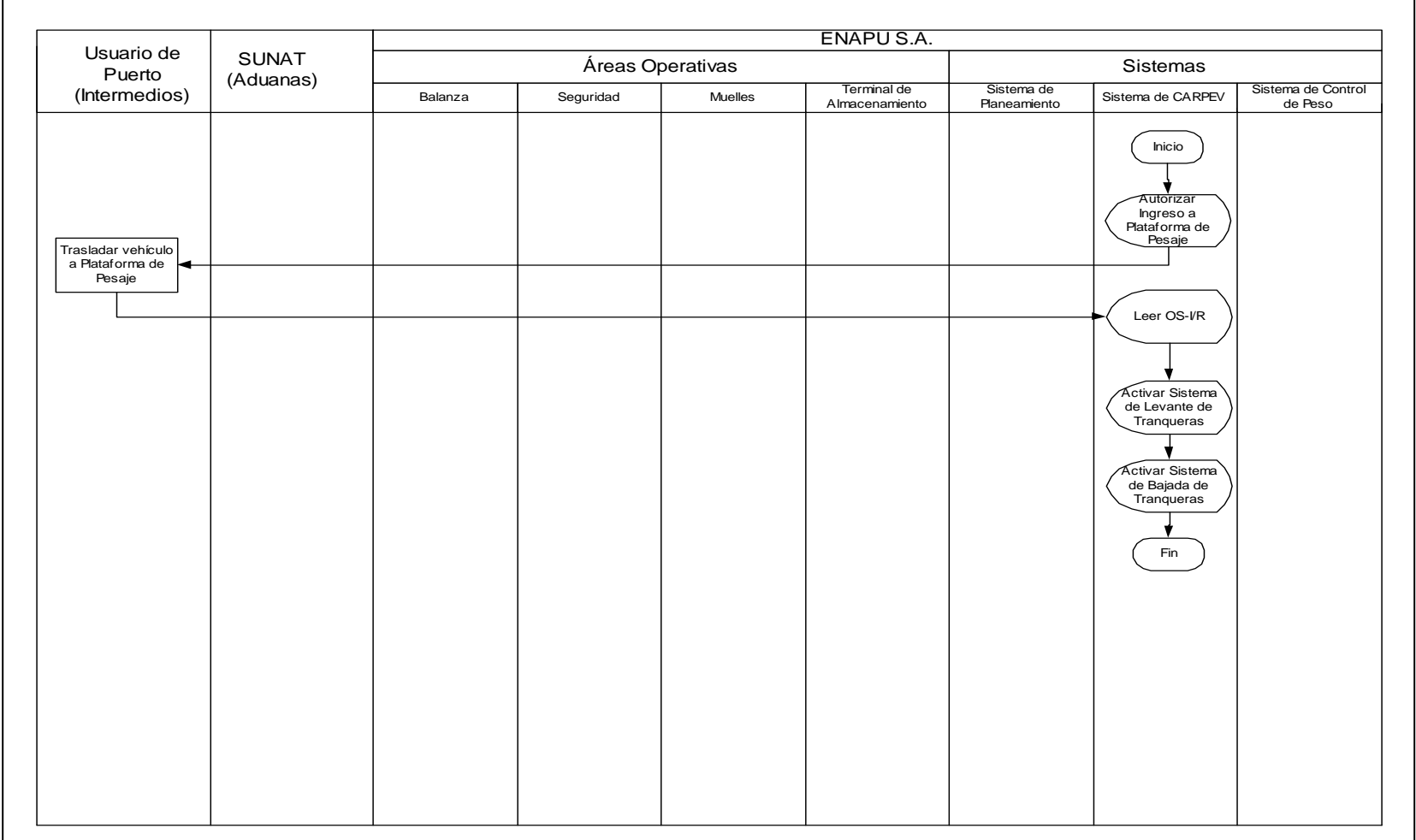

<span id="page-109-0"></span>**Figura 3-41: Subproceso de Control de Acceso**

 El Sistema de Control de Peso al detectar el retiro del vehículo procede a activar el sistema de bajada de la tranquera con el objetivo de cerrar el ciclo de pesaje.

La figura 3-43 proporciona una referencia visual del subproceso de control de pesaje (primera pesada).

#### **3.3.4.2.5 Control de Permanencia Vehicular**

- El Transportista dependiendo de las indicaciones realizadas por el sistema de pesaje vía semáforo, tomará una de las siguientes alternativas:
	- El Transportista traslada el vehículo a la Zona de Escáner, donde la mercancía será sometida al proceso de escaneo, de encontrarse alguna irregularidad Aduanas tomará las medidas correspondientes de acuerdo a la normatividad aduanera vigente y realizará las coordinaciones del caso con las autoridades competentes, de lo contrario el vehículo continuará con su recorrido a la Zona de Espera de ingreso a muelle, almacén o zona.
	- El Transportista traslada el vehículo a la Zona de Espera de ingreso a muelle, almacén o zona.
- El Sistema CARPEV a través del lector RFID detecta en ingreso del vehículo a la Zona de Espera de ingreso a muelle, almacén o zona.
- El Transportista espera su turno de ingreso Zona de Espera de ingreso a muelle, almacén o zona.
- El Sistema CARPEV informa al Transportista su turno de ingreso, indicando muelle, almacén o zona según corresponda a través de los paneles de avisos.
- El Transportista traslada el vehículo al muelle, almacén o zona destino.

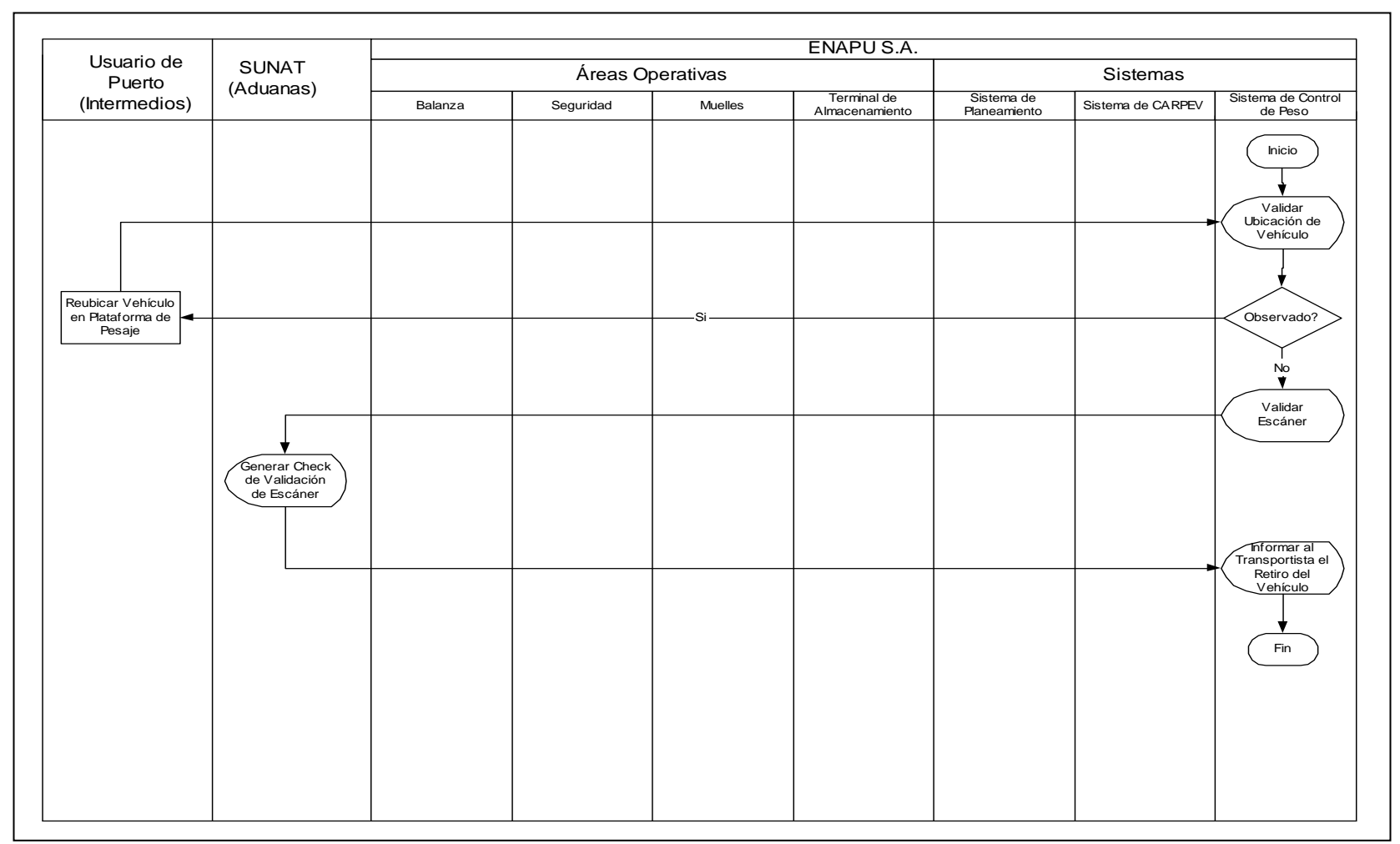

#### <span id="page-111-0"></span>**Figura 3-42: Subproceso de Control de Pesaje (Primera Pesada)**

- El Operador de Stacker en coordinación con el Transportista realizan la descarga de la mercancía y el confrontador procede a generar el check de conformidad de recepción. Para el caso de retiro el Operador de Stacker en coordinación con el Transportista realiza la carga de la mercancía y el confrontador procede a generar el check de conformidad de despacho y generación de la OS-Escaneo de acuerdo a la Orden de Servicio.
- El Transportista dependiendo de la etiqueta colocada en la mercancía, tomará una de las siguientes alternativas:
	- El Transportista traslada el vehículo a la Zona de Escáner, donde la mercancía será sometida al proceso de escaneo, de encontrarse alguna irregularidad Aduanas tomará las medidas correspondientes de acuerdo a la normatividad aduanera vigente y realizará las coordinaciones del caso con las autoridades competentes, trasladando el vehículo a la Zona Aduanera, de lo contrario el vehículo procederá con dirección a la Zona de Inspección de Retiro del TPC.
	- El Transportista traslada el vehículo con dirección a la Zona de Inspección de Retiro del TPC.

La figuras 3-44, 3-45 y 3-46 proporcionan una referencia visual del subproceso de control de permanencia vehicular.

#### **3.3.4.2.6 Control de Retiro**

- El Transportista espera su turno en la Zona de Inspección de Retiro del TPC.
- El Personal de Seguridad procede a inspeccionar el vehículo y documentación validando la OS-I/R vía Solución Móvil, de ser correcto autoriza el retiro del vehículo del TPC, caso contrario exige al Transportista subsanar las observaciones y procede a registrar la incidencia para efectos de seguimiento y control.
- El Transportista traslada en vehículo a la Zona Retiro del TPC para esperar su turno de salida.

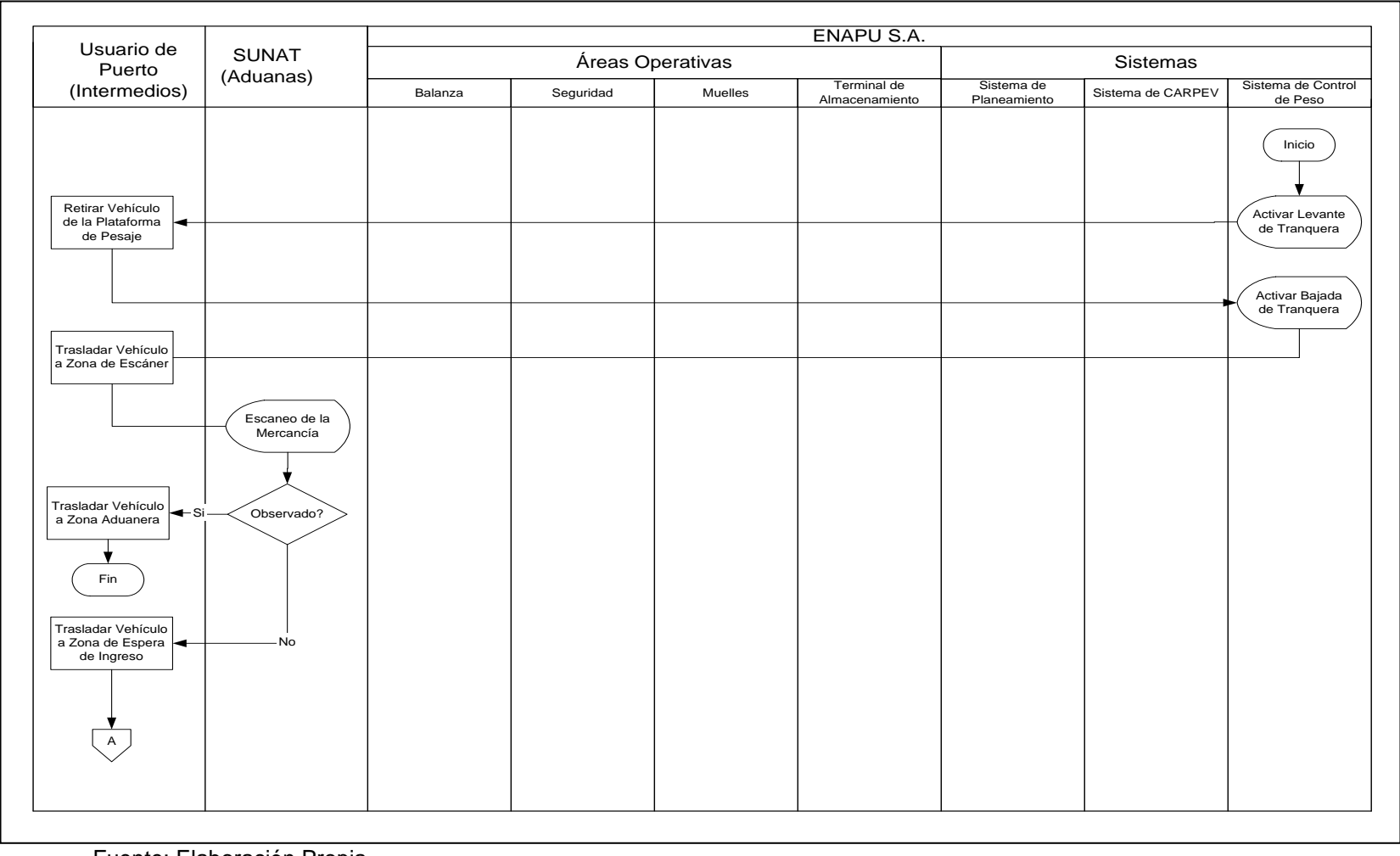

Fuente: Elaboración Propia

#### <span id="page-113-0"></span>**Figura 3-43: Subproceso de Control de Permanencia Vehicular**

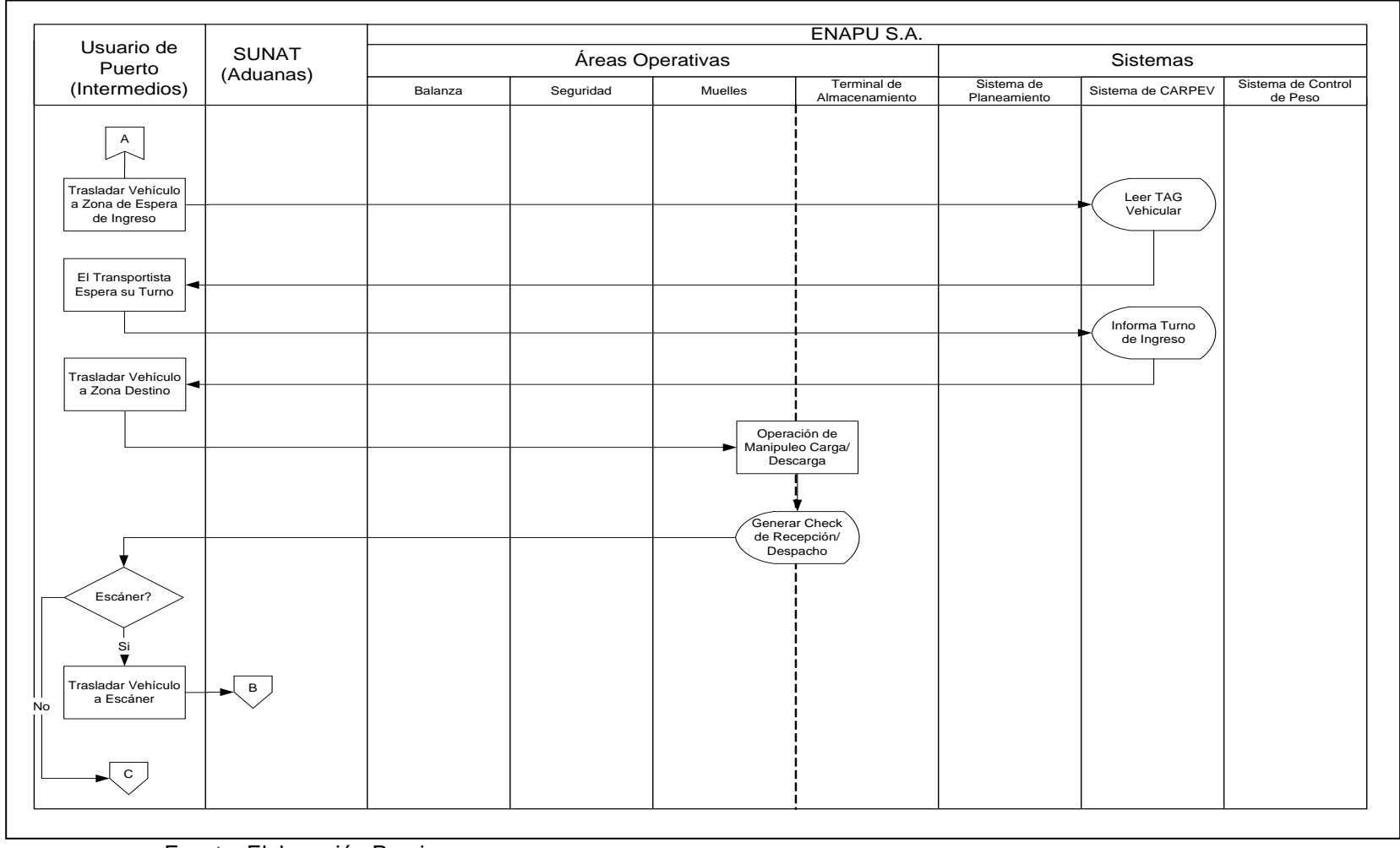

<span id="page-114-0"></span>Fuente: Elaboración Propia

#### **Figura 3-44: Subproceso de Control de Permanencia Vehicular (Continuación)**

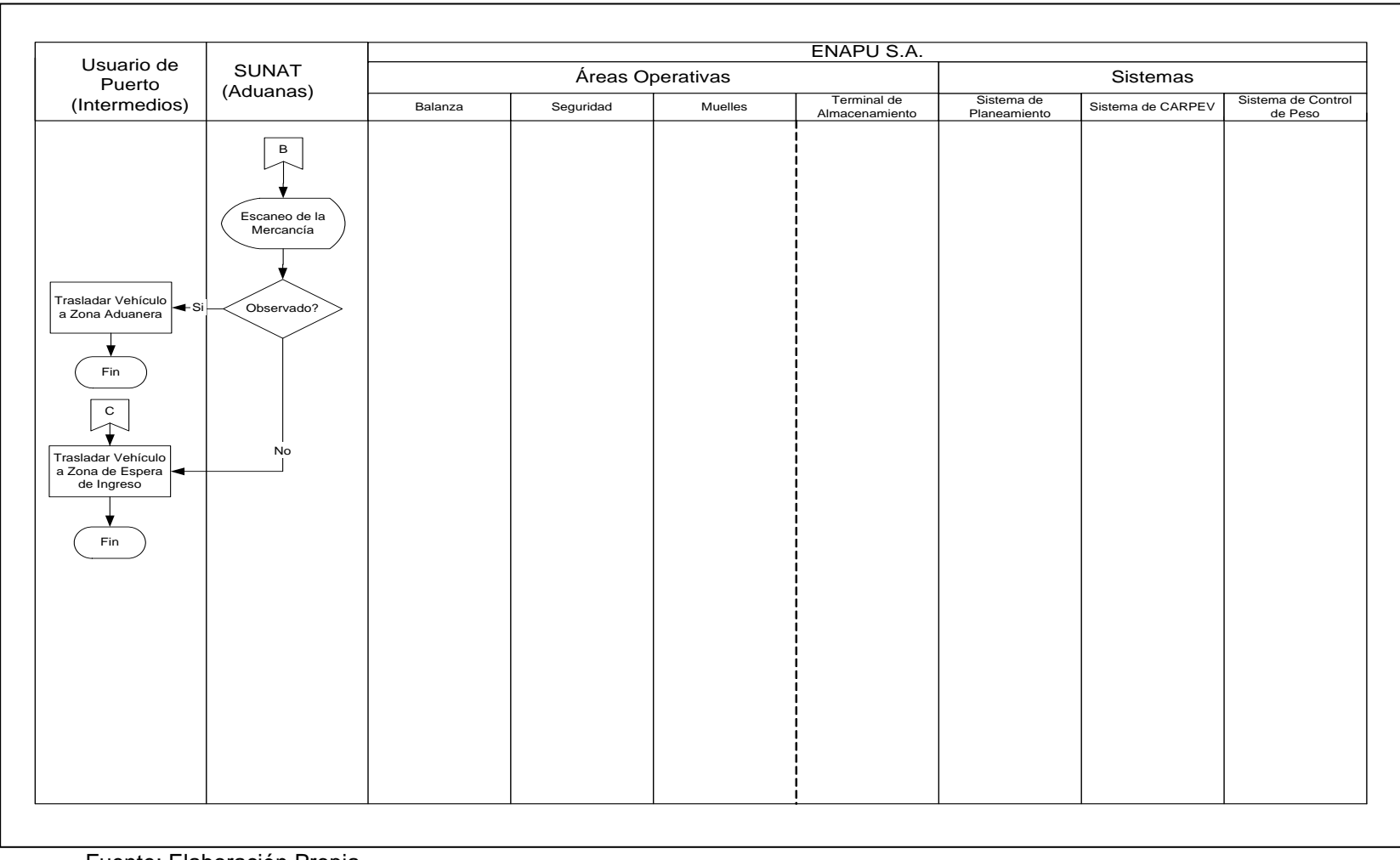

<span id="page-115-0"></span>**Figura 3-45: Subproceso de Control de Permanencia Vehicular (Continuación)**

- El Sistema CARPEV informa al Transportista su turno de salida, indicando la respectiva balanza de retiro.
- El Transportista traslada el vehículo a la plataforma de pesaje asignada.
- El Sistema CARPEV cuando el vehículo se acerca a la plataforma de pesaje, a través del lector RFID en forma automática lee los datos del vehículo y procede a validar OS-I/R y activar el sistema de levante de la tranquera, para habilitar el ingreso del vehículo a la plataforma de pesaje.

La figura 3-47 proporciona una referencia visual del subproceso de control de retiro.

#### **3.3.4.2.7 Control de Pesaje (Segunda Pesada)**

- El Sistema de Control de Peso a través de los sensores infrarrojos verifica la ubicación del vehículo en la plataforma de pesaje, de detectarse una mala ubicación informa al Transportista activando la luz ámbar (intermitente) del semáforo ubicado en la tranquera, el Transportista reubica el vehículo hasta obtener una correcta ubicación.
- El Sistema de Control de Peso captura el peso del vehículo a través de los sensores de pesaje.
- El Sistema de Control de Peso genera Ticket de Pesaje vía Expendedora de Ticket.
- El Transportista procede a retirar su Ticket de la Expendedora de Ticket.
- El Transportista procede a retirar el vehículo de la plataforma de pesaje y el Sistema de Control de Peso detecta la proximidad del vehículo a través de los sensores de proximidad y activa el sistema de levante de la tranquera de retiro.
- El Sistema de Control de Peso al detectar el retiro del vehículo procede a activar el sistema de bajada de la tranquera con el objetivo de cerrar el ciclo de CARPEV.

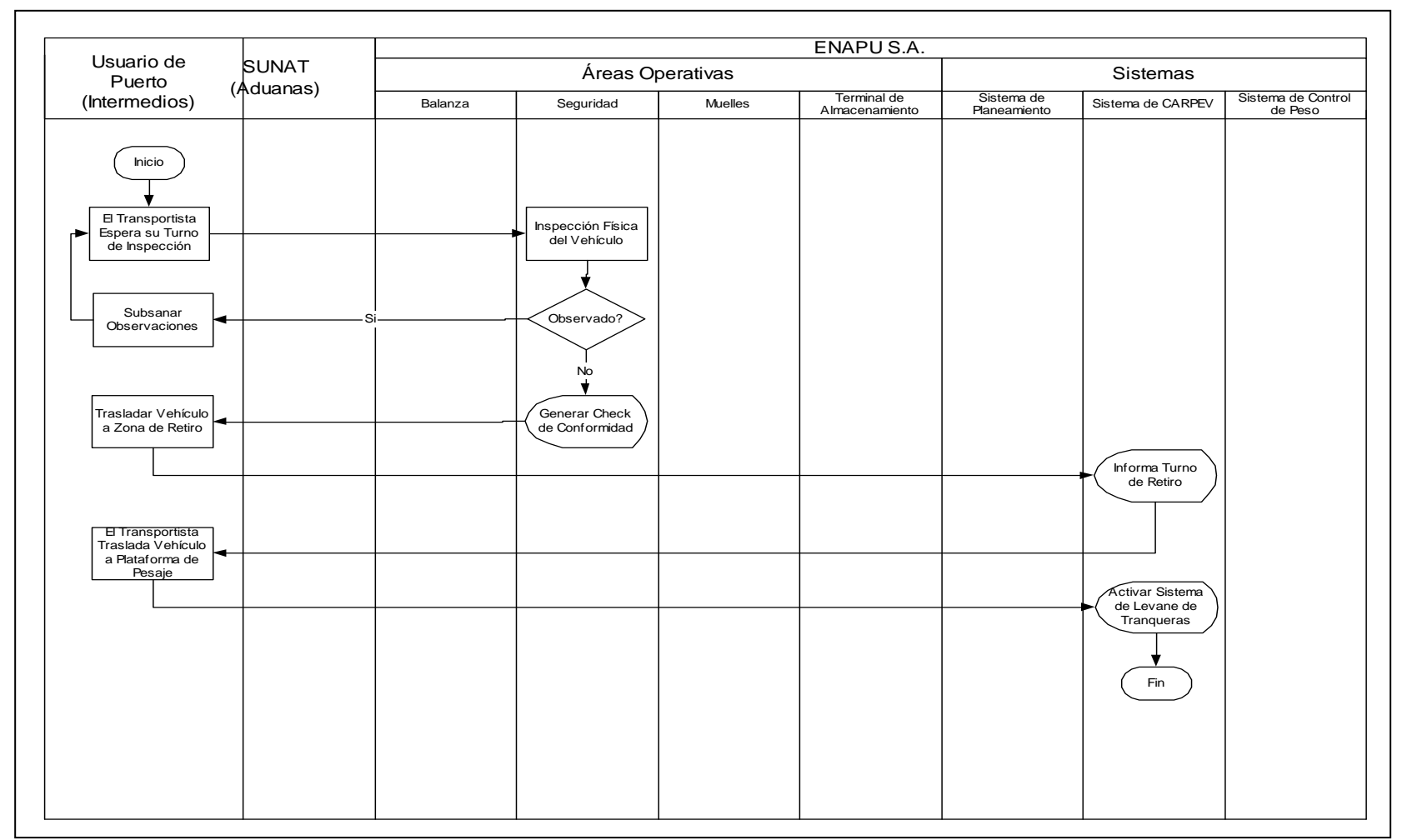

<span id="page-117-0"></span>**Figura 3-46: Subproceso de Control de Retiro**

La figura 3-48 proporciona una referencia visual del subproceso de control de pesaje (segunda pesada).

### **3.3.5 Contrastación de la Hipótesis**

Como consecuencia de la optimización, sistematización y automatización del control de acceso, retiro, pesaje y permanencia vehicular en el TPC. se reduce el tiempo de ciclo del proceso en un 89%, los trámites documentarios se simplifican en una proporción de 31 a 2 para documentos internos y 16 a 4 para documentos externos, se facilita las actividades de coordinación, seguimiento y control a través de la Orden de Servicio de Ingreso/Salida (OS-I/R); disminuye los sobrecostos para las empresas de transportes como consecuencia de la atención de mayores servicios de trasferencia en la misma unidad de tiempo y eliminación de los coordinadores presénciales en el puerto, reducción de reclamos, mejor control de las operaciones en el puerto y aseguramiento de la calidad de los servicios portuarios en su conjunto.

La tabla 3-19 documenta los resultados del proceso de optimización, sistematización y automatización del control de acceso, retiro, pesaje y permanencia vehicular, el análisis comparativo de estos se encuentran detallados en el capítulo 4

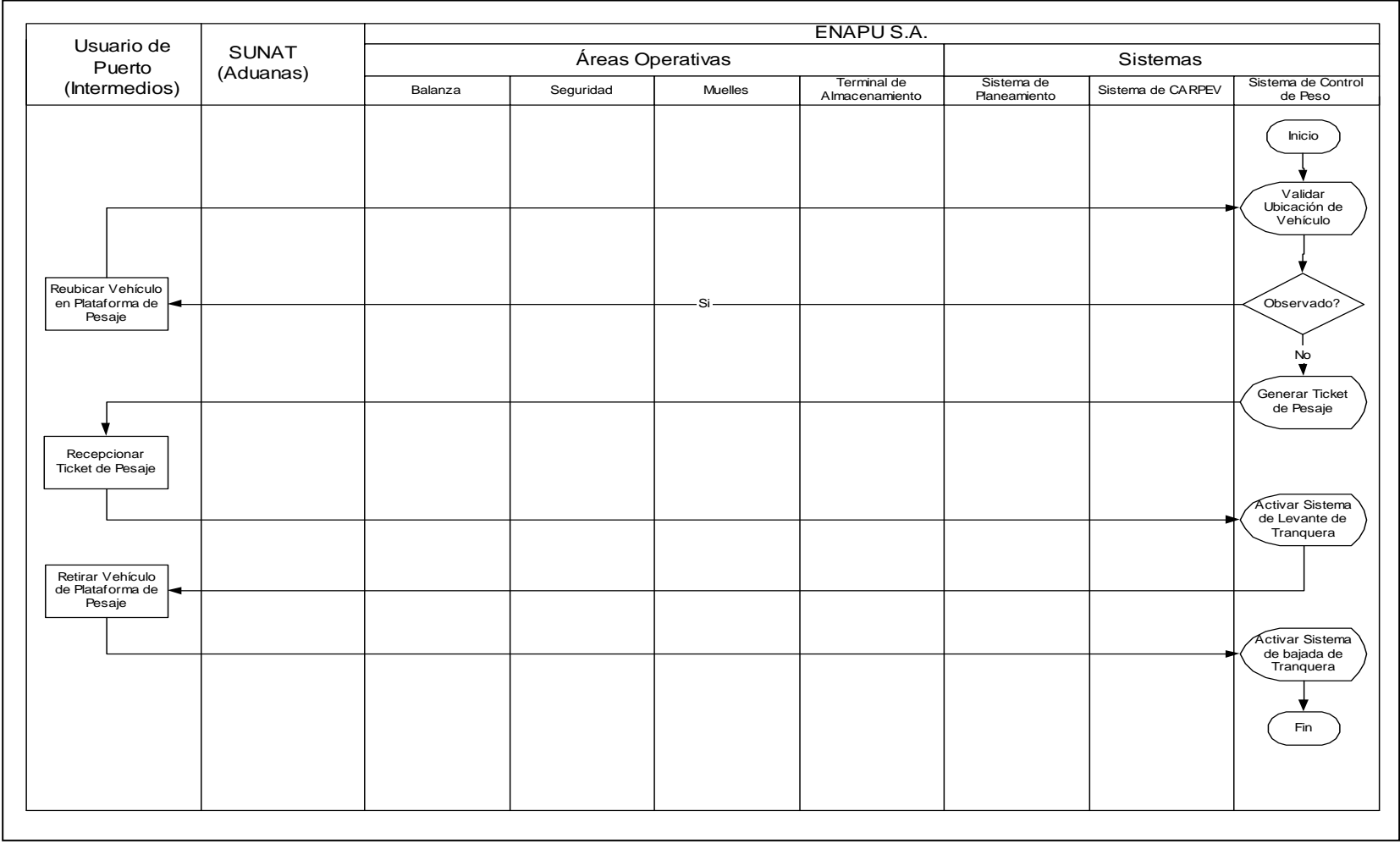

<span id="page-119-0"></span>**Figura 3-47: Subproceso de Control de Pesaje (Segunda Pesada)**

#### **Tabla 3-19: Indicadores**

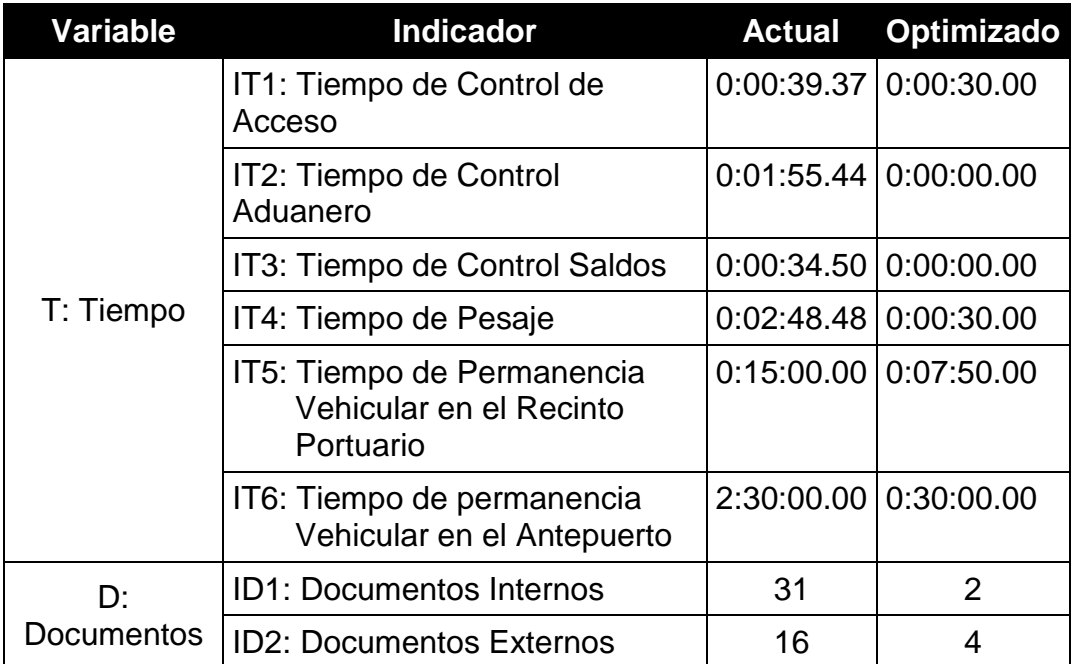

# **CAPÍTULO 4 : ANÁLISIS COMPARATIVO Análisis Comparativo Capítulo 4**

El presente capítulo realiza un análisis comparativo del modelo actual y propuesto, estos modelos se encuentran documentados en el capítulo 3; este análisis se realiza desde diversas perspectivas, entre las más importantes tenemos: la optimización de tiempos (reducción de tiempo de ciclo del proceso), mejor control de las operaciones de control de acceso, retiro, pesaje y permanencia vehicular, reducción de costos para ENAPU S.A., mejoramiento de la calidad de los servicios portuarios y modernización del primer Puerto del Perú (Puerto del Callao).

A continuación se detallan cada una de las perspectivas consideradas como parte del análisis comparativo del presente capítulo.

### **4.1 Reducción de Tiempos**

El tiempo es uno de los recursos más importante del sector productivo y de servicios, este se vuelve aun más crítico en el ambiente de las operaciones portuarias donde márgenes de rentabilidad son directamente proporcionales a la velocidad de atención de los servicios. Por considerar algunas indicadores de productividad en este rubro tenemos: número de operaciones de manipuleo por hora, número de contenedores transportados en una hora desde el Terminal de Almacenamiento Extraportuario al Terminal Portuario o viceversa, entre otros, como observamos todos estos indicadores dependen directamente del proceso de control de acceso, retiro, pesaje y permanencia vehicular en estudio.

Para efectos de realizar el análisis de reducción de tiempos con la implementación del modelo propuesto se realizó un cuadro comparativo el cual se encuentra detallado en la tabla 4-1.

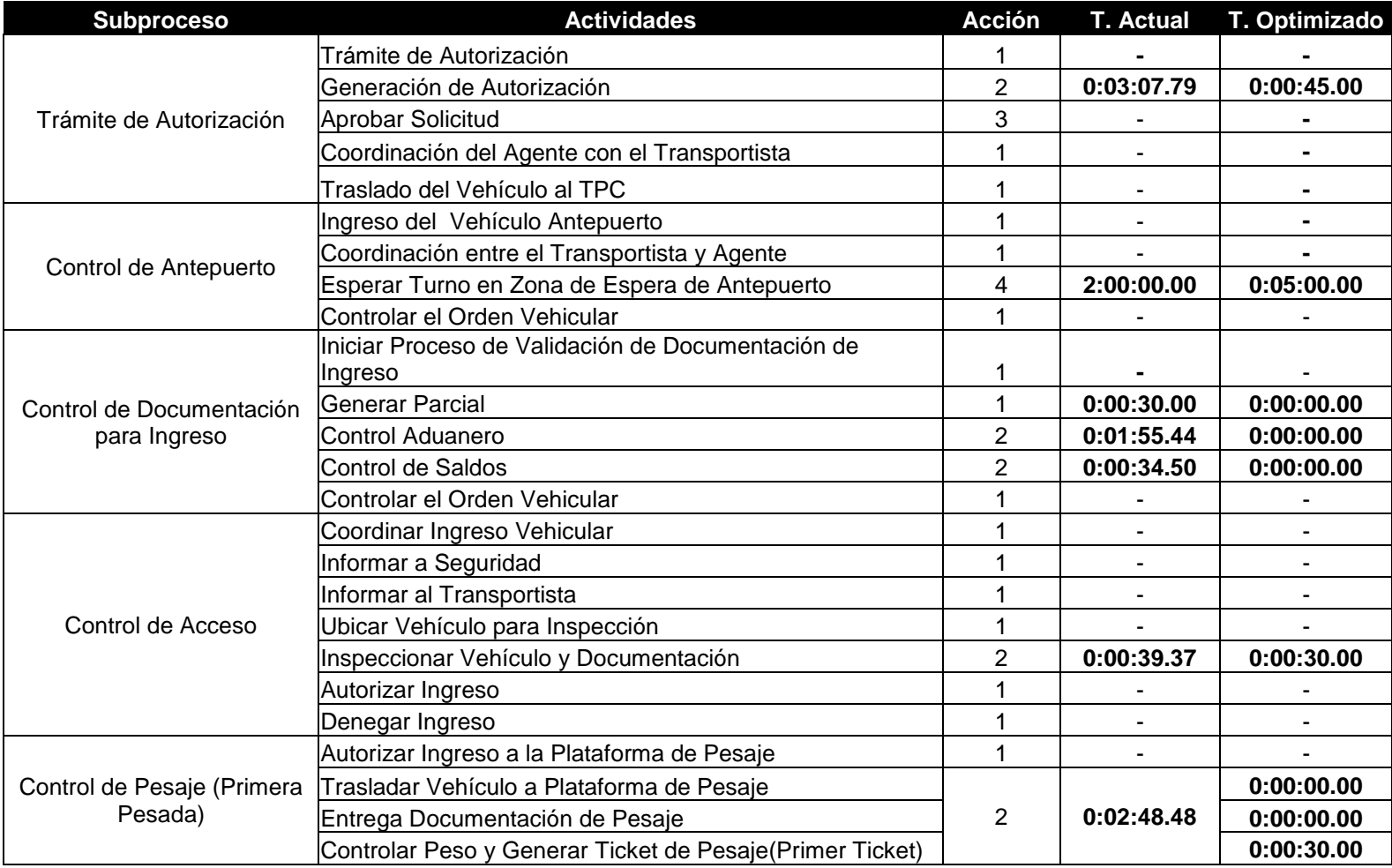

#### **Tabla 4-1: Cuadro Comparativo de Reducción de Tiempos**

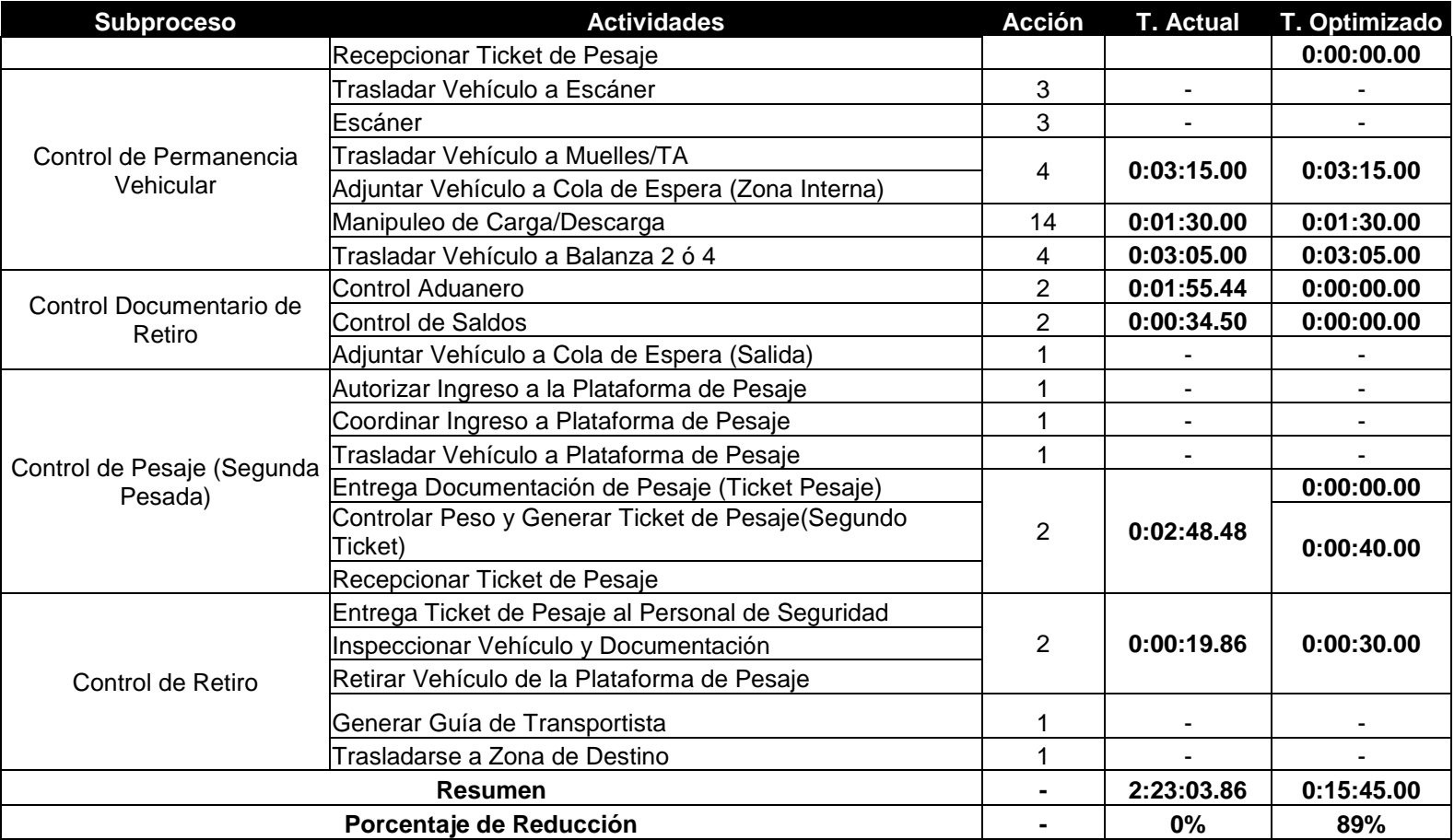

1 : No Analizado

2 : Sujeto a Toma de Tiempos

3 : Excluido del Proceso

4 : Tiempo Aproximado

Fuente: Elaboración Propia

Como consecuencia de la existencia de múltiples escenarios se seleccionó la operación de Descarga Directa Internacional (DDI) por ser la más importante de acuerdo al análisis de variables críticas del proceso realizado en el capítulo 3.

# **4.2 Reducción de Documentos**

Producto de la optimización, sistematización y automatización del proceso de control de acceso, retiro, pesaje y estadía se elimina y simplifica una serie de documentos físicos. Las tablas 4-2 y 4-3 realizan un análisis comparativo de los documentos actuales versus los documentos propuestos.

| <b>Nro</b>     | <b>Documento</b><br><b>Actual</b>                             | <b>Documento</b><br><b>Propuesto</b>   |  |  |  |
|----------------|---------------------------------------------------------------|----------------------------------------|--|--|--|
| 1              | Autorización de Embarque Directo Internacional                |                                        |  |  |  |
| $\overline{2}$ | Autorización de Embarque Directo Cabotaje                     |                                        |  |  |  |
| 3              | Autorización de Embarque Directo de Reembarque                |                                        |  |  |  |
| 4              | Autorización de Embarque Directo Rancho                       |                                        |  |  |  |
| 5              | Autorización de Retiro por Balanza de Embarque Directo        |                                        |  |  |  |
| 6              | Autorización de Embarque Indirecto Internacional              |                                        |  |  |  |
| $\overline{7}$ | Autorización de Embarque Indirecto Cabotaje                   |                                        |  |  |  |
| 8              | Autorización de Embarque de Trasbordo                         |                                        |  |  |  |
| 9              | Autorización de Reembarque                                    |                                        |  |  |  |
| 10             | Autorización de Embarque Indirecto CTN llenando en<br>Muelle  |                                        |  |  |  |
| 11             | Autorización de Falso Embarque Nave al Almacén                |                                        |  |  |  |
| 12             | Autorización de Falso Embarque Muelle al Almacén              | Orden de Servicio de<br>Ingreso/Retiro |  |  |  |
| 13             | Autorización de Retiro por Balanza de Trasbordo               |                                        |  |  |  |
| 14             | Autorización de Retiro por Balanza de Reembarque<br>Indirecto | $(OS-I/R)$                             |  |  |  |
| 15             | Autorización de Retiro por Balanza de Embarque Indirecto      |                                        |  |  |  |
| 16             | Autorización de Retiro de Mercancía con Acta de Entrega       |                                        |  |  |  |
| 17             | Autorización de Descarga Directa de Trasbordo                 |                                        |  |  |  |
| 18             | Autorización de Descarga Directa Internacional                |                                        |  |  |  |
| 19             | Autorización de Descarga Directa Cabotaje                     |                                        |  |  |  |
| 20             | Autorización de Descarga Indirecta Trasbordo                  |                                        |  |  |  |
| 21             | Autorización de Descarga Trasbordo Cabotaje                   |                                        |  |  |  |
| 22             | Autorización de Descarga Indirecta Internacional              |                                        |  |  |  |
| 23             | Autorización de Descarga Indirecta Cabotaje                   |                                        |  |  |  |
| 24             | Autorización de Servicio Especial de Retiro                   |                                        |  |  |  |
| 25             | Autorización de Embarque Trasbordo Cabotaje                   |                                        |  |  |  |
| 26             | Autorización de Ingreso a Almacén                             |                                        |  |  |  |
| 27             | Servicio Ingreso/Salida                                       |                                        |  |  |  |

**Tabla 4-2: Reducción de Documentos Internos**

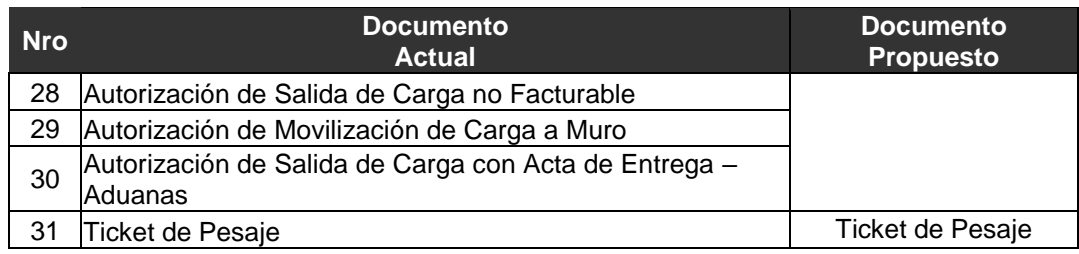

#### **Tabla 4-3: Reducción de Documentos Externos**

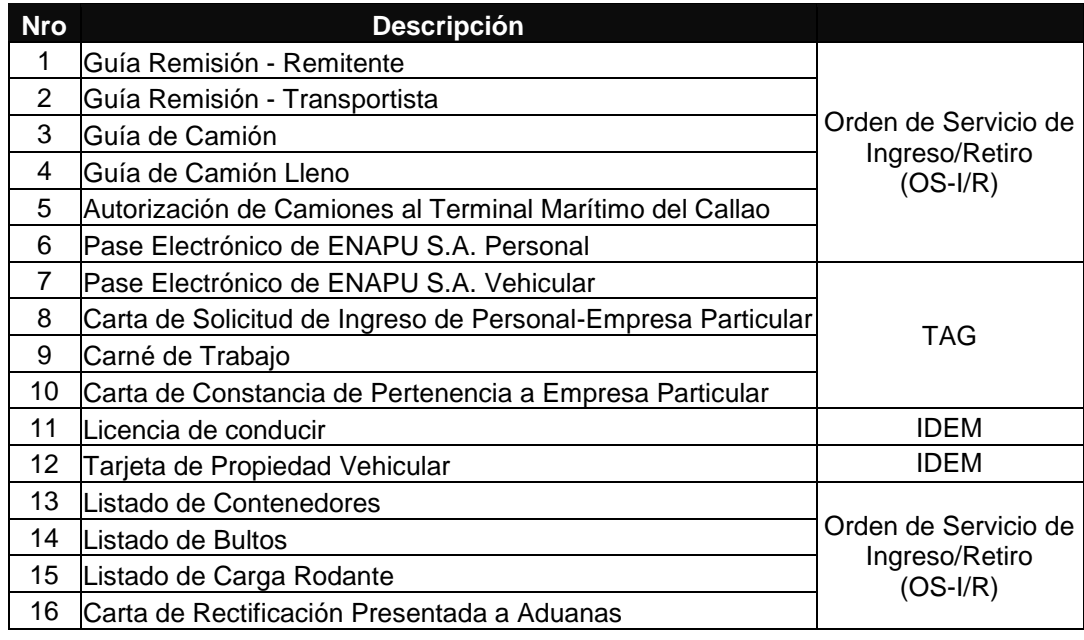

Fuente: Elaboración Propia

# **4.3 Análisis de Costo Beneficio**

El análisis costo beneficio realizando en presente capítulo es referencial este deberá ser reajustado de acuerdo a un estudio de mercado más detallado el cual se encuentra fuera del alcance de la presente tesis.

La metodología para desarrollar la estimación del costo beneficio será la siguiente:

- Se realizará un análisis de costo del proyecto, asociado a la tecnología a utilizar para la sistematización y automatización del control de acceso, retiro, pesaje y permanencia vehicular.
- Se realizará un análisis de beneficio del proyecto, asociado al ahorro en horas hombre de EANPU S.A., clientes y usuarios en general.

 Adicionalmente se identificarán beneficios intangibles, los mismos que por su naturaleza son difíciles de medir.

#### **4.3.1 Costos**

Los costos del modelo de solución propuesto se encuentran clasificados en las siguientes categorías: Infraestructura, Tecnología y Personal.

### **4.3.1.1 Personal**

La tabla 4-4 resume el Personal de Seguridad actual versus el requerido para realizar los controles en el antepuerto, zonas de inspección de retiro y permanencia vehicular dentro del Recinto Portuario.

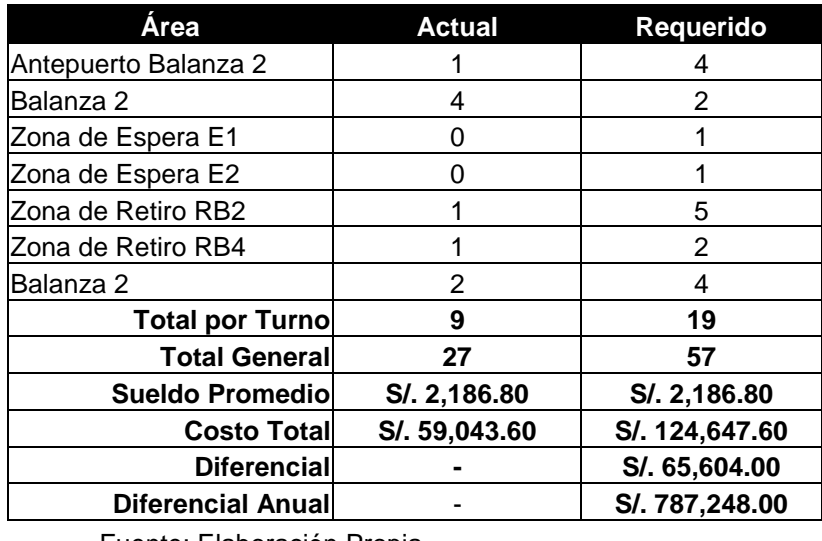

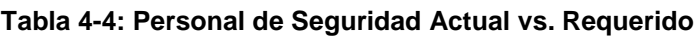

Fuente: Elaboración Propia

El Personal de Balanza no genera costos en el modelo propuesto motivo por el cual no es considerado en esta categoría.

### **4.3.1.2 Infraestructura y Tecnología**

En la figura 4-1 se encuentran esquematizados las principales zonas que serán automatizadas como parte del proceso de mejoras y los costos se encuentran detallados en la tabla 4-5.

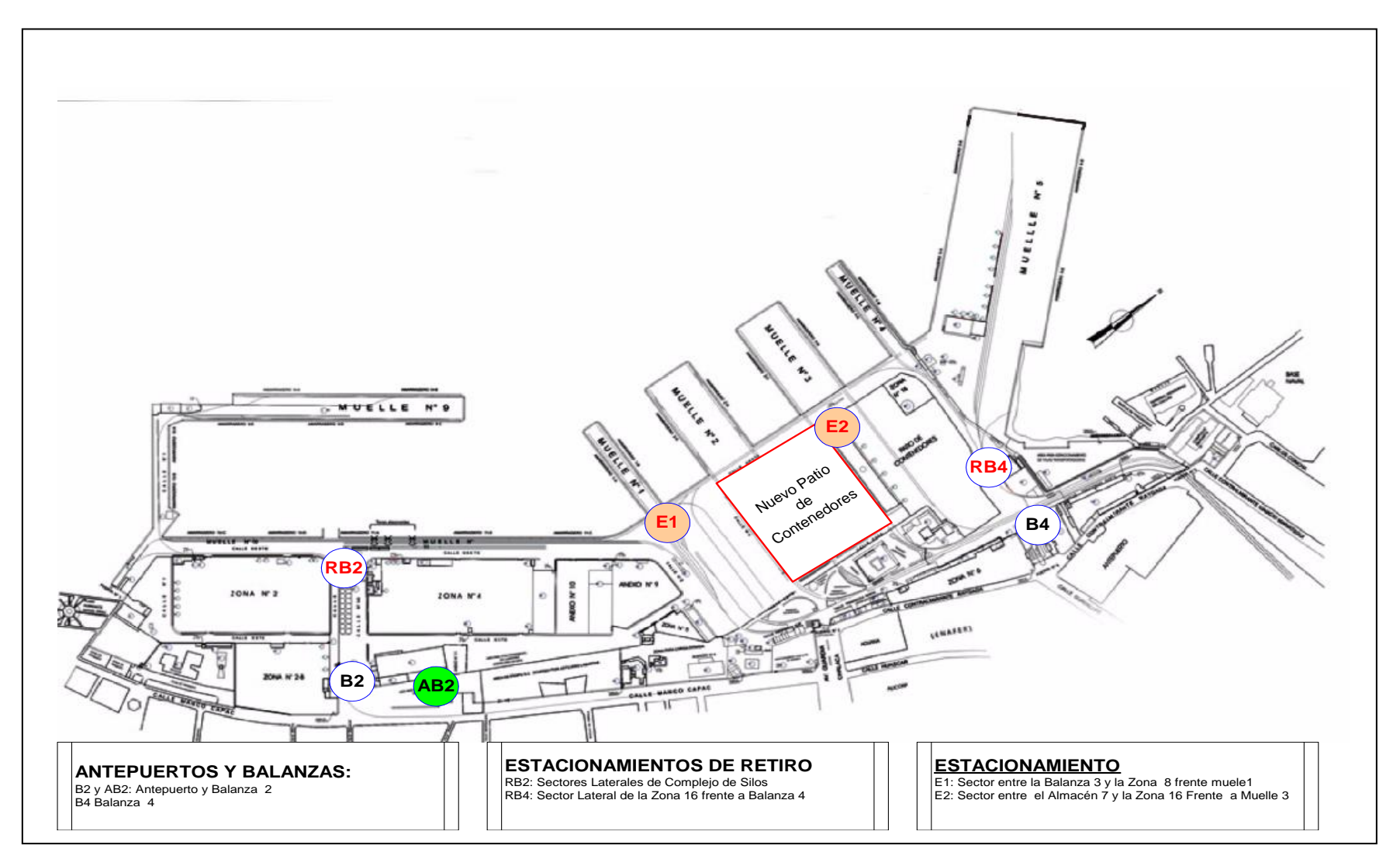

<span id="page-127-0"></span>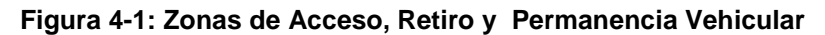

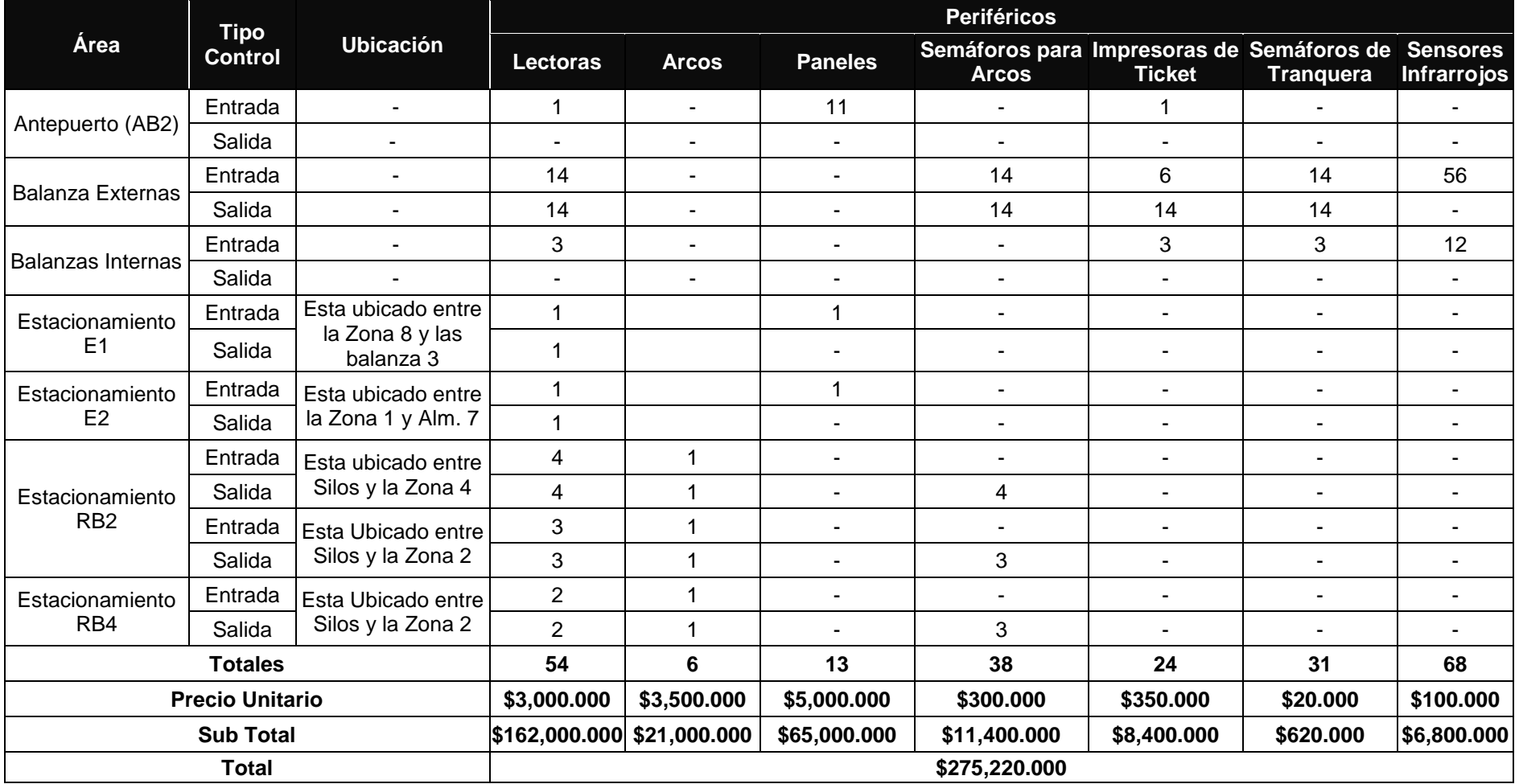

#### **Tabla 4-5: Listado de Periféricos para la Automatización de CARPEV**

Fuente: Elaboración Propia

La tabla 4-6 adiciona los costos de ingeniería del proyecto, instalación, implementación y solución software de control de los periféricos.

| Ítem | <b>Descripción</b>           | Costo        |
|------|------------------------------|--------------|
|      | Periféricos                  | \$275,220.00 |
| 2    | Instalación e Implementación | \$100,000.00 |
| 3    | Solución Software            | \$50,000.00  |
|      | Sub Total                    | \$425,220.00 |
|      | lgv                          | \$80,791.80  |
|      | <b>Total</b>                 | \$506,011.80 |

**Tabla 4-6: Resumen de Costos de Implementación de CARPEV**

Fuente: Elaboración Propia

La tabla 4-7 resume los costos asociados a la inversión requerida para la implementación de la automatización, puesta en operación y funcionamiento del modelo de solución propuesto.

#### **Tabla 4-7: Resumen de Costos**

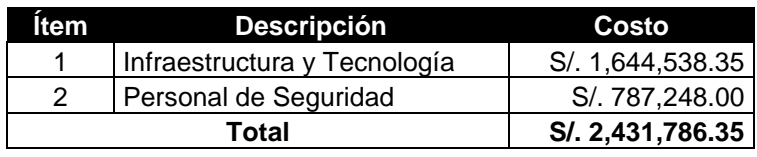

Fuente: Elaboración Propia

#### **4.3.2 Ahorros**

Existen una serie de ahorros que se generan en forma directa e indirecta producto de la automatización del control de acceso, retiro, pesaje y permanecía vehicular, sin embargo estos dependen del factor demanda y volumen del movimiento de operaciones portuarias, motivo por el cual en este contexto sólo se considera los ahorros relacionados a la reducción de personal de ENAPU S.A. y privados.

#### **4.3.2.1 Personal de ENAPU S.A.**

La Automatización del proceso de pesaje permite reducir de 62 a 19 empleados del Área de Balanza. Estos cálculos se encuentran detallados en la tabla 4-8 generando un ahorro anual de S/. 2, 716,740.00.

| Categoría    | <b>Sueldo Anual</b> | <b>Actual</b>   |                  | Requerido        |                  |
|--------------|---------------------|-----------------|------------------|------------------|------------------|
|              |                     | <b>Cantidad</b> | Costo            | <b>Requerido</b> | <b>Costo</b>     |
| 2.3          | S/. 111,606.93      |                 | S/. 111,606.93   |                  | S/. 111,606.93   |
| 3.1          | S/. 63,180.00       | 8               | S/. 505,440.00   | 6                | S/. 379,080.00   |
| 3.2          | S/. 63,180.00       | 3               | S/. 189,540.00   | 0                | S/. 0.00         |
| 4.1          | S/. 63,180.00       | 40              | S/. 2,527,200.00 | 12               | S/. 758,160.00   |
| 4.2          | S/. 63,180.00       | 10              | S/. 631,800.00   | 0                | S/. 0.00         |
| <b>Total</b> | S/. 364,326.93      | 62              | S/. 3,965,586.93 | 19               | S/. 1,248,846.93 |
|              | S/. 2,716,740.00    |                 |                  |                  |                  |

**Tabla 4-8: Ahorros por Reducción de Personal** 

#### **4.3.2.2 Personal Privado**

El personal que se encuentra considerado en esta categoría corresponde a los tramitadores de Control Aduanero, Control de Saldos y Coordinadores de Ingreso y Retiro, ver tabla 4-9.

**Tabla 4-9: Ahorros del Privado**

| <b>Item</b> | <b>Descripción</b>        | Sueldo         | <b>Cantidad</b> | <b>Sub Total</b> |
|-------------|---------------------------|----------------|-----------------|------------------|
|             | Tramitador                | S/. 1.500.00   | 10              | S/. 15,000.00    |
| 2           | Coordinador de Transporte | S/. 1.500.00   | 5               | S/. 7,500.00     |
|             |                           | S/. 22,500.00  |                 |                  |
|             |                           | S/. 270,000.00 |                 |                  |

Fuente: Elaboración Propia

La tabla 4-10 resumen los principales ahorros asociados a la reducción de personal producto de la automatización de control de acceso, retiro, pesaje y permanencia vehicular en el TPC.

#### **Tabla 4-10: Resumen de Ahorro**

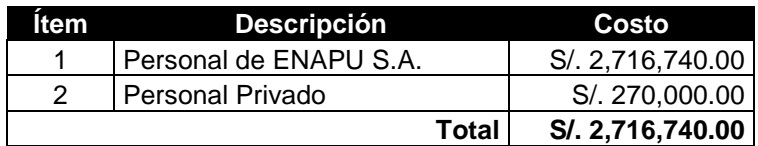

Fuente: Elaboración Propia

### **4.3.3 Resumen de Costo Beneficio**

Para efectos de calcular el tiempo de recuperación proyectado, sólo se consideró los ahorros asociados a ENAPU S.A., esto es como consecuencia que los privados no invertirán en la solución propuesta por ser considerados clientes o usuarios de la empresa.

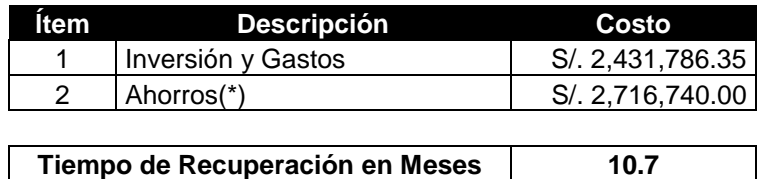

#### **Tabla 4-11: Resumen de Costo Beneficio**

Fuente: Elaboración Propia

De acuerdo a los cálculos realizados en la tabla 4-11 el tiempo de recuperación de la inversión es de 11 meses (10.7).

# **4.4 Seguridad, Control y Pesaje**

La Oficina de Seguridad y Medio Ambiente responsable de mantener la seguridad del Puerto entre otras contará con las siguientes ventajas:

- Seguimiento y control vehicular en tiempo real al contar con información actualizada de la ubicación del vehículo en el antepuerto y Recinto Portuario.
- Rapidez y flexibilidad en los controles de acceso, retiro y permanencia vehicular a contar con un sistema automatizado, basado en identificación RFID.
- Realizar un seguimiento personalizado de las empresas de transporte con sus respectivas unidades de transportes y conductores debidademente identificados.
- El tiempo de operaciones de pesaje disminuirá de 2'48''48 a 0'40''00 segundos.
- El tiempo de ciclo se optimiza en un 89 % tomando como referencia las operaciones directas en escenarios optimistas.

# **4.5 Modernización**

A continuación se visualiza los escenarios más relevantes de la optimización, sistematización y automatización del proceso CARPEV.

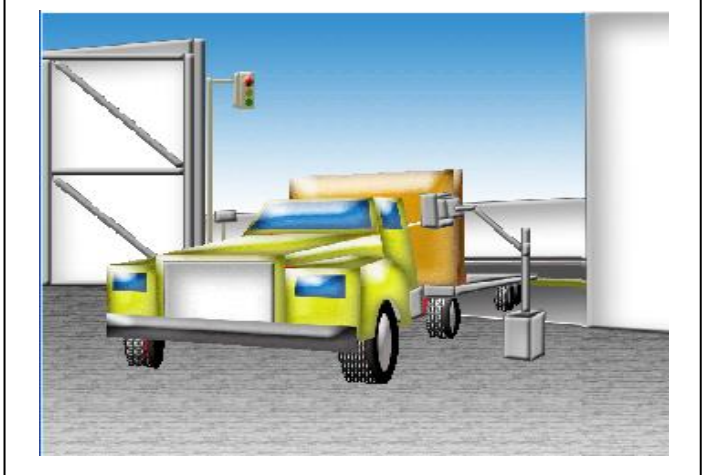

Fuente : Elaboración Propia

**Figura 4-2: Control de Ingreso al Antepuerto**

<span id="page-132-0"></span>La figura 4-2 visualiza cuando el transportista saca su ticket de acceso al Antepuerto.

La figura 4-3 visualiza cuando el Personal de Seguridad realiza una inspección física el vehículo en el Antepuerto, procediendo a generar su respectivo check de conformidad.

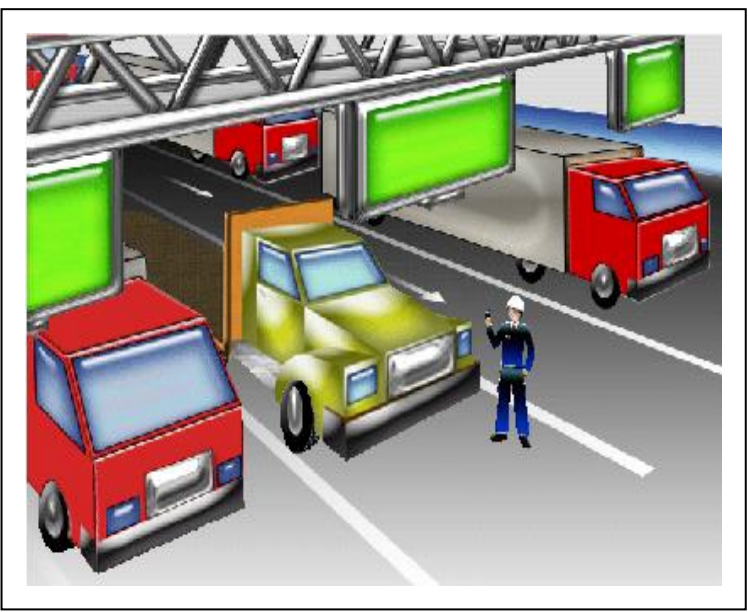

 Fuente : Elaboración Propia **Figura 4-3: Validación de OS-I/R y check de conformidad**

<span id="page-132-1"></span>La figura 4-4 visualiza cuando el sistema de control de pesaje captura verificando la correcta ubicación del vehículo a través de los sensores rojos e informando al Transportista a través de los semáforos de las tranqueras.

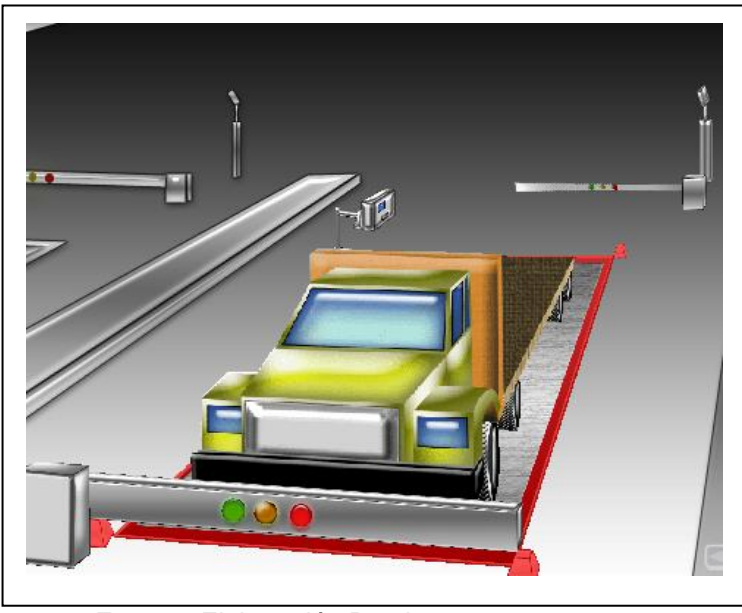

 Fuente : Elaboración Propia **Figura 4-4: Control de Pesaje**

<span id="page-133-0"></span>La figura 4-5 visualiza el control de permanencia vehicular en el Recinto Portuario, informando al Transportista su turno de acceso a través de los semáforos y paneles de aviso según corresponda.

<span id="page-133-1"></span>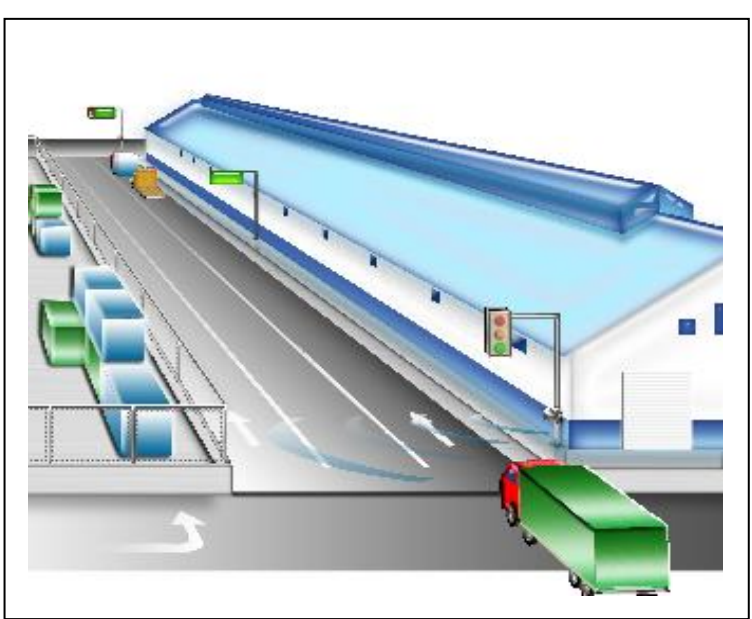

 Fuente : Elaboración Propia **Figura 4-5: Control en Zona de Espera**

La figura 4-6 visualiza la emisión del ticket de pesaje cerrando el ciclo de pesaje del proceso CARPEV.

<span id="page-134-0"></span>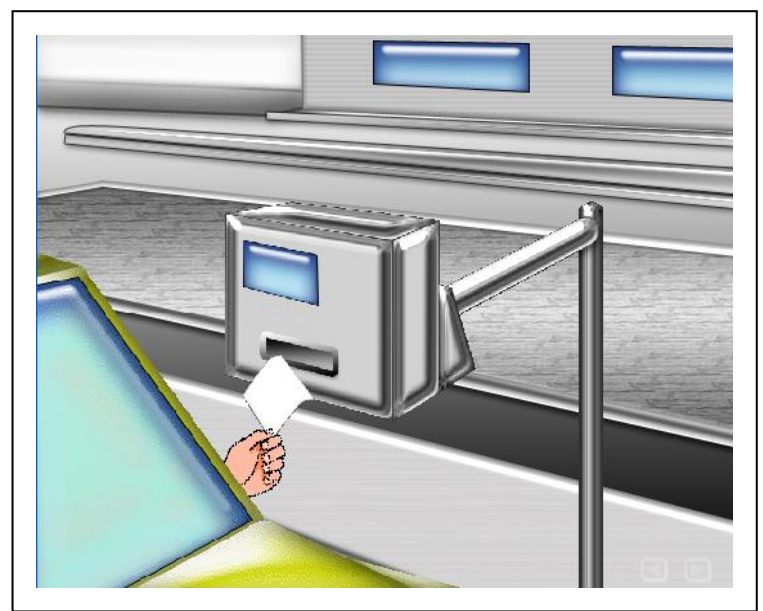

 Fuente : Elaboración Propia **Figura 4-6: Emisión de Ticket de Pesaje**

# **CONCLUSIONES**

- El sistema de gestión actual de control de acceso, retiro, pesaje y permanencia vehicular en el TPC genera congestión vehicular, reclamos por parte de los clientes y usuarios, sobrecostos en los servicios portuarios, afectando la imagen institucional de ENAPU S.A., en consecuencia se hace indispensable implementar una solución que permite revertir esta situación.
- ENAPU S.A. debe adoptar nuevas metodologías de trabajo y planificación, incorporando JIT e indicadores de gestión a fin de optimizar el uso de las balanzas externas e internas, y capacidad vehicular en el Antepuerto y Recinto Portuario del TPC garantizando la fluidez vehicular.
- La optimización, sistematización y automatización del control de acceso, retiro, pesaje y permanencia vehicular en el TPC permitirá reducir el tiempo de ciclo de proceso en un 89%, mejor control de las operaciones de control de acceso, retiro y permanencia vehicular, optimización de la balanzas, eliminación de trámites presenciales, reducción de costos asociados a personal para ENAPU S.A., empresas de transporte, cliente y usuarios en general, equipos e infraestructura y ofrecer una imagen de modernidad del puerto alineándose a otros puertos de la región.
- Las operaciones de carga y descarga de la nave con la incorporación de las grúas pórtico mejoraran su nivel de operación demandando mayores niveles de fluidez vehicular en el puerto, siendo este último el resultado del proceso de control de acceso de acceso, retiro, pesaje y permanencia vehicular.
- La incorporación del DP World Callao S.A. como administrador el nuevo Terminal de Contenedores del Muelle Sur con soluciones integrales de gestión de servicios a la nave, carga, servicios a solicitud del cliente, control de pesaje y control de acceso y retiro será una competencia directa de ENAPU S.A., en consecuencia se

requiere implementar con urgencia las mejoras identificadas en el modelo propuesto.

 La creación de la Ventanilla Única de Comercio Exterior (VUCE) agilizará gran parte los certificados y autorizaciones asociados a las operaciones de importación y exportación, sin embargo los servicios portuarios forman parte de la cadena de comercio internacional que deben ser considerados para el desarrollo de una solución conjunta.

# **RECOMENDACIONES**

- Crear un comité que se encargue de la planificación, ejecución, seguimiento y control de la implementación del modelo propuesto; donde el mayor nivel de gestión esté a cargo de la Gerencia General, la misma que tendrá la responsabilidad de delegar funciones de supervisión a la Oficina de Seguridad y Medio Ambiente, Oficina de Telemática y Procesos y la Gerencias de Ingeniería de Mantenimiento.
- Contratar los servicios de una consultora especializada en simulación de procesos, para efectos de diseñar un modelo de simulación que permita identificar los escenarios óptimos de sistematización en forma programática, garantizando la continuidad de las operaciones de control de acceso, retiro, pesaje y permanencia vehicular en el TPC y demostrar la viabilidad del proyecto desde el punto de vista de costo beneficio.
- Contratar los servicios de una consultora especializada en proyectos de inversión y/o infraestructura a fin de elaborar el estudio de viabilidad del proyecto, responsabilizándose de su respectiva presentación, seguimiento y aprobación por el Sistema Nacional de Inversión Público (SNIP).
- Contratar los servicios de una consultora especializada en automatización de control de acceso/ retiro vehicular y peatonal, gestión de pesaje y gestión de colas de espera en empresas mineras, empresas de producción y/o servicios nacionales y transnacionales más importantes.
- Comprometer a los principales Actores Portuarios, principalmente a la Autoridad Portuaria Nacional, Ministerio de Transportes y Comunicaciones y Empresas de Transportes a fin de viabilizar la ejecución del proyecto, desde el punto de vista normativo, regulatorio, operacional, económico y técnico.
- Adecuar el Reglamento de Operaciones, Reglamento de Control de Acceso, Reglamento de Trabajo, Manual de Procesos y Métodos y Manual de Organización de Funciones de la empresa
- El horizonte de ejecución del proyecto es bastante amplio, motivo por el cual éste debe ser implementado en forma paulatina priorizando aquellas mejoras que presentan bajo impacto, afecten directamente la operatividad del proceso y estén sujetas a decisiones exclusividad de ENAPU S.A.

# **BIBLIOGRAFIA**

- **TAHA H.** Investigación de Operaciones: Prentice Hall, Inc, 1998.
- **FOREST, B.** Implementing Six Sigma, Smarter Solutions Using Statical Methods: Jhon Wiley & Sons,Inc., 2003.
- **KAPLAN, R. & NORTON D.** Cuadro de Mando Integral (The Balanced Scorecard): Gestión 2000, 2000.
- **KAPLAN, R. & NORTON D.** Como utilizar el Cuadro de Mando Integral, para implementar y gestionar su estrategia: Gestión 2000, 2000.
- **SMITH G.** Statistical Process Control And Quality Improvement: Prentice Hall, Inc, 1995.
- **KANE V.** Defect prevention Use of Simple Statical Tools: ASQC Quality Press, 1989.
- **MALEVSKI Y. & ROZOTA A.** Terremoto Empresarial: Editorial Piedra Santa, 1996.
- **NOLAN, R. & CROSON, D.** Destrucción Creativa, un proceso de seis pasos para transformar una organización: McGraw Hill, 1996.
- **SUMANTH D.** Administración para la Productividad Total, un enfoque sistémico y cuantitativo para competir en calidad, precio y tiempo: Compañía Editorial Continental, S.A. de C.V. México, 1999.
- **UNIVERSIDAD POLITÉCNICA DE VALENCIA – IRSA.** Evaluación de los Principales Puertos de América del Sur: Análisis institucional, técnico y Económico, 2003.
- **MARTÍN, S. Estudio de los costos y sobrecostos portuarios del Puerto** del Callao, 2005.
- **PROINVERSIÓN**. Contrato de Concesión: Concurso de Proyectos Integrales para la Concesión del Nuevo Terminal de Contenedores en el Terminal Portuario del Callao-Zona Sur, 2006.
- **CLARK, X., DOLLAR, D. & MICCO A***.***(2004).** Port Efficiency, Maritime Transport Costs and Bilateral Trade. National Bureau Of Economic Research [NBER Working Paper No. 10353, JEL No. F1,

L41, L92] [Consultado el 11 de enero del 2006]. Disponible en www:< [http://papers.nber.org/papers/W10353>](http://papers.nber.org/papers/W10353).

- **BONILLA, M., MEDAL, A., CASASÚS, T. & SALA R. (2002).** The Traffic in Spanish ports, An efficiency analysis whit tolerances. [Consultado el 12 de agosto del 2006]. Disponible en www: [http://www.eclac.cl/Transporte/perfil/iame\\_papers/proceedings/Bonilla](http://www.eclac.cl/Transporte/perfil/iame_papers/proceedings/Bonilla_et_al.doc) [\\_et\\_al.doc.](http://www.eclac.cl/Transporte/perfil/iame_papers/proceedings/Bonilla_et_al.doc)
- **SEPÚLVEDA, D. (1999).** Competitividad, Eficiencia Y Productividad Portuaria (**CIDI/CIP/doc.14/99**) [Consultado el 2 de septiembre del 2006]. Disponible en www: [<http://www.oas.org/cip/esp/Reuniones%20CIP/Guatemala99/14%20](http://www.oas.org/cip/esp/Reuniones%20CIP/Guatemala99/14%20Sepulveda.htm) [Sepulveda.htm>](http://www.oas.org/cip/esp/Reuniones%20CIP/Guatemala99/14%20Sepulveda.htm).
- **GALLEGOS, C. M. (2000).** Las Tendencias del Transporte Marítimo y el Desarrollo Portuario en el Contexto del Comercio Mundial. [Consultado el 12 de agosto del 2006]. Disponible en www: [<http://www.oas.org/CIP/esp/Comite%20Ejecutivo/Barbados00/DocBa](http://www.oas.org/CIP/esp/Comite%20Ejecutivo/Barbados00/DocBarbados00/CECIP-doc30-00.htm ) [rbados00/CECIP-doc30-00.htm](http://www.oas.org/CIP/esp/Comite%20Ejecutivo/Barbados00/DocBarbados00/CECIP-doc30-00.htm ) >.
- [Consultado el 12 de agosto del 2006]. Disponible en www:<[http://www.iirsa.org/BancoMedios/Documentos%20PDF/mad\\_e](http://www.oas.org/CIP/esp/Comite%20Ejecutivo/Barbados00/DocBarbados00/CECIP-doc30-00.htm ) [ppas.pdf>](http://www.oas.org/CIP/esp/Comite%20Ejecutivo/Barbados00/DocBarbados00/CECIP-doc30-00.htm ).
- **MOGOLLÓN, M. (2002).** Estudio sobre Reestructuración Portuaria Impacto Social Puerto del Callao –Perú (OIT- Programa de Actividades Sectoriales - División de Industrias Marítimas). [Consultado el 12 de agosto del 2006]. Disponible en www:[<](http://www.ilo.org/public/spanish/dialogue/sector/papers/port-per/index.htm) [http://www.ilo.org/public/spanish/dialogue/sector/papers/port](http://www.ilo.org/public/spanish/dialogue/sector/papers/port-per/index.htm)[per/index.htm](http://www.ilo.org/public/spanish/dialogue/sector/papers/port-per/index.htm) >.
- **MARTÍN, S. (2004).** Estudio de sobrecostos en el Puerto del Callao Perú. [Consultado el 12 de agosto del 2006]. Disponible en www< [http://www.mincetur.gob.pe/COMERCIO/otros/penx/pdfs/Costos\\_Sobr](http://www.mincetur.gob.pe/COMERCIO/otros/penx/pdfs/Costos_Sobrecostos_Portuarios_Martin_Sgut.pdf) [ecostos\\_Portuarios\\_Martin\\_Sgut.pdf>](http://www.mincetur.gob.pe/COMERCIO/otros/penx/pdfs/Costos_Sobrecostos_Portuarios_Martin_Sgut.pdf).
- Club Excelencia en Gestión de Madrid. Localizado en: [<http://www.clubexcelencia.org>](http://www.clubexcelencia.org/).
- Instituto Juran. Localizado en: [<http://www.juran.es>](http://www.juran.es/).
- **American Society for Quality (ASQ). Localizado en:** [http://www.asq.org.](http://www.asq.org/)
- **-** Object Management Group (OMG). Localizado en: <http://www.omg.org/>
- **International Organization for Standardization (ISO). Localizado en:** <http://www.iso.org/>
- **Business Rules Group (BRG). Localizado en:** <http://www.businessrulesgroup.org/home-brg.shtml>
- Object Management Group/Business Process Management Initiative. Localizado en: <http://www.bpmn.org/>
- Agencia de promoción de la inversión (Preinversión) [http://www.proinversion.gob.pe/.](http://www.proinversion.gob.pe/)
- Glosario de Términos Aduaneros. Localizado en : <http://www.aduanet.gob.pe/aduanas/glosario/glosarioA-Z.htm>

# **APENDICES:**

# **APÉNDICE A: ÍNDICE DE FIGURAS**

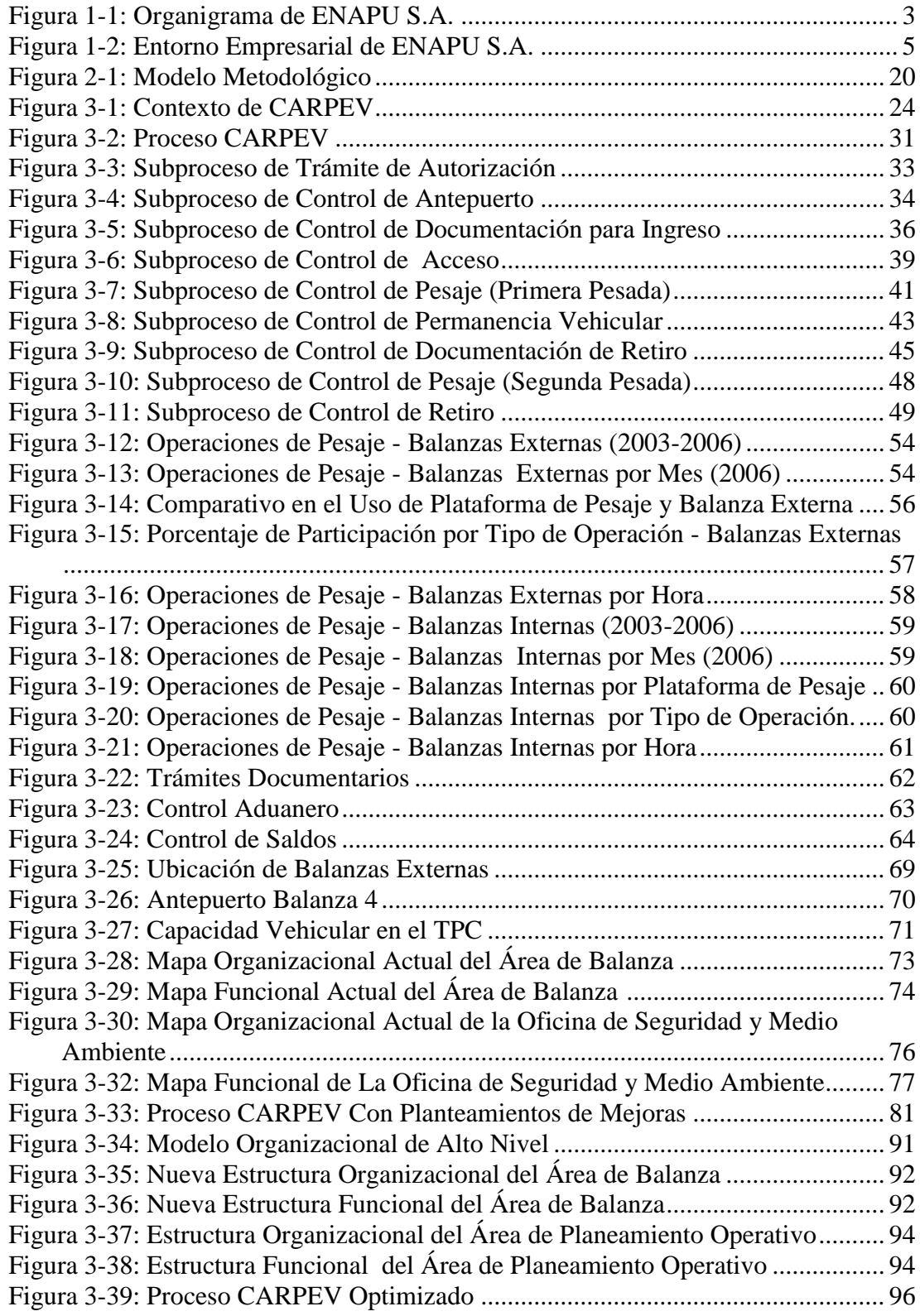

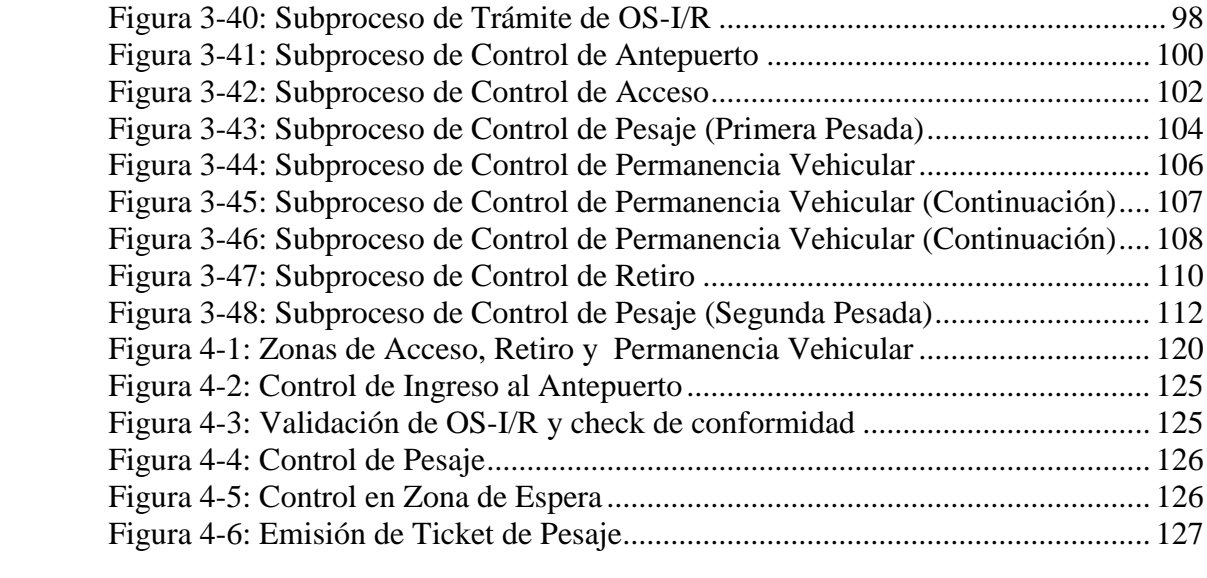
# **APÉNDICE B: ÍNDICE DE TABLAS**

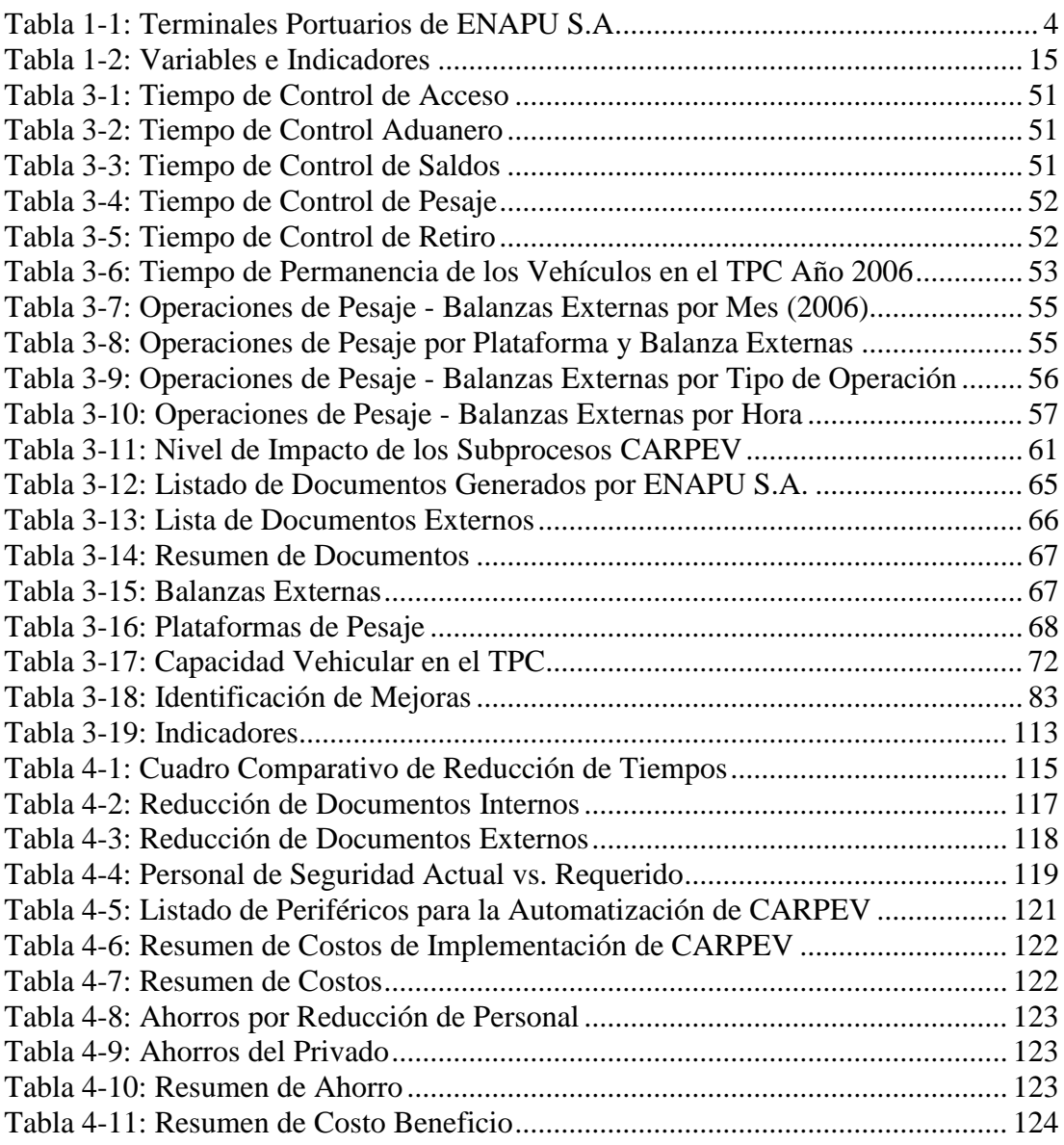

# **APÉNDICE C: LISTA DE SÍMBOLOS O ABREVIATURAS**

**AAAP** Asociación de Agentes de Aduanas del Perú

**ALCA** Área de Libre Comercio de las Américas **AP** Administrador Portuario **APN** Autoridad Portuaria Nacional **APO** Área de Planeamiento Operativo **CAF** Corporación Andina de Fomento **CAP** Cuadro de Asignación de Personal **CARPEV** Control de Acceso, Retiro, Pesaje, Permanencia y Retiro Vehicular **CEPAL** Comisión Económica para la América Latina **CGR** Contraloría General de la República **CIP** Comisión Interamericana de Puertos **COPROP** Comité de Optimización de Procesos Portuarios (Proyecto COPROP) **DICAPI** Dirección General de Capitanías y Guardacostas. **DGTU** Dirección General de Transporte Urbano **DUA** Documento Único Aduanero **DUO** Documento Único de Organización **EDI** Intercambio Electrónico de Datos (Electronic Data Interchange) **ENAPU S.A.** Empresa Nacional de Puertos **FENTENAPU** Federación Nacional de la Empresa Nacional de Puertos **FONAFE** Fondo Nacional de Financiamiento de la Actividad

Empresarial del Estado

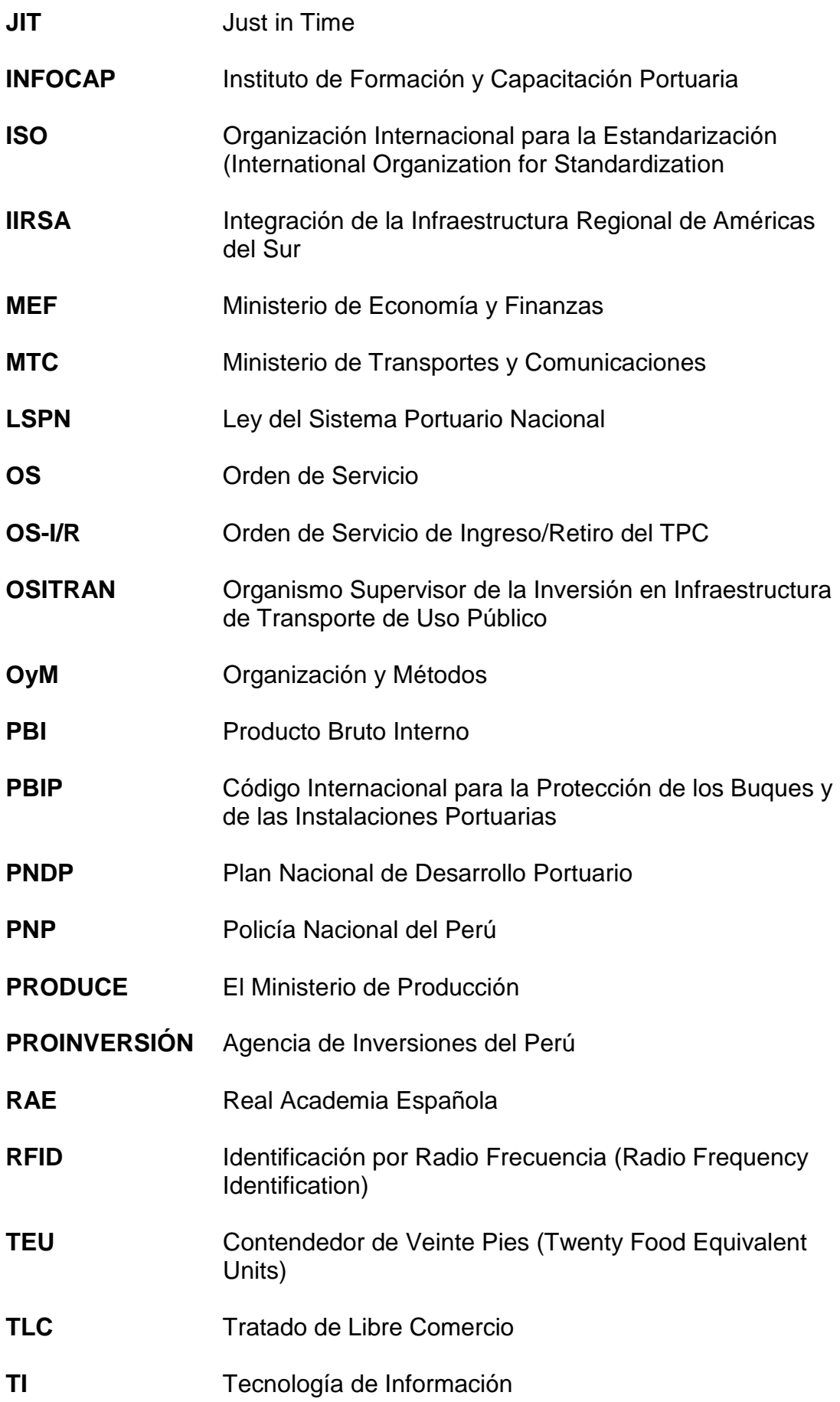

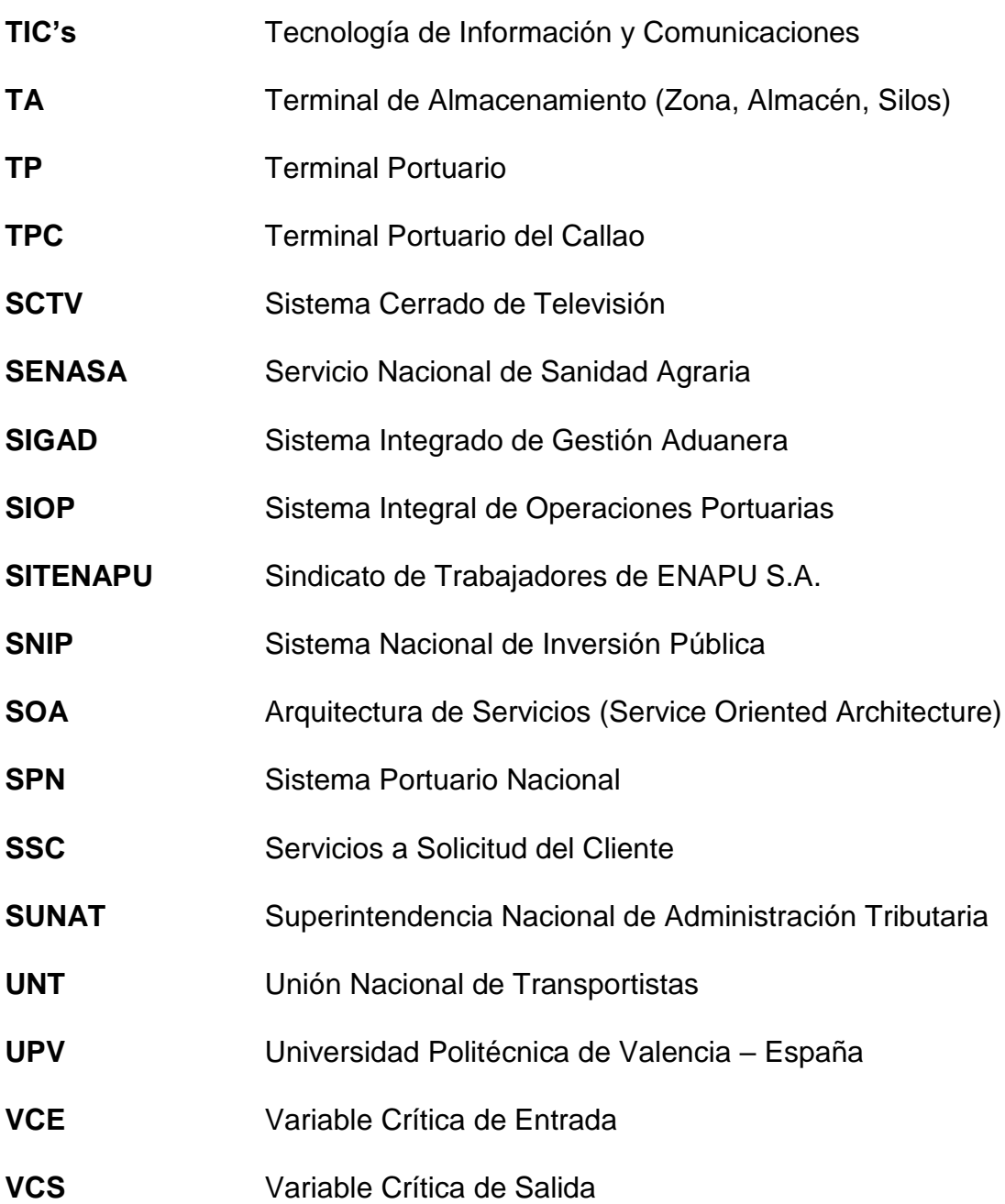

# **APÉNDICE D: GLOSARIO DE TÉRMINOS DEL AUTOR**

#### **Actor Portuario**

Persona natural o jurídica que participa en forma directa en las operaciones portuarias. Los actores portuarios se encuentran clasificados en Administradores Portuarios, Agentes Reguladores, Agentes Económicos, Clientes y Usuarios.

#### **Agentes Reguladores**

Entidades del Gobierno que tienen el rol de garantizar la transparencia y libre competencia de los servicios portuarios, protegiendo los bienes del estado y los intereses nacionales.

#### **Autorización**

Documento emitido por ENAPU S.A. autorizando el ingreso o salida de mercancía del Terminal Portuario.

#### **Canales de Servicio**

Representa a cualquier medio a través del cual, el cliente o usuario solicita un servicio. Entre Los principales canales de servicio proyectados a ofrecer en el futuro por ENAPU S.A. tenemos: Área de Servicio de Atención al Cliente (SAC), Portal de Servicios, Servicios Móviles y Servicios Web.

#### **Control de Saldos**

Actividad de control a cargo de la Oficina de Control de Saldos del Área de Balanza de ENAPU S.A. y tiene por objetivo controlar la mercadería que ingresa o sale de un Terminal Portuario de acuerdo a la Autorización solicitada por el cliente.

#### **Control Aduanero**

Actividad de control a cargo de SUNAT (Aduanas) y tiene por objetivo fiscalizar en base a los procedimientos aduaneros la mercadería que ingresa o sale de un Terminal Portuario.

#### **Clientes**

En el ámbito del Administrador Portuario (ENAPU S.A.) un cliente es una persona natural o jurídica que solicita servicios a la nave, carga u otros servicios a solicitud del cliente por los cuales es facturado.

#### **Descarga Directa**

Operación donde la mercancía se retira desde el muelle de descarga a los Terminales de Almacenamiento Extraportuario.

#### **Recinto Portuario**

Zona interna del Terminal Portuario, considera las vías de circulación y zonas de espera vehicular y peatonal. Es un término comúnmente utilizado por el personal de seguridad del Puerto.

#### **Servicios Web**

Conjunto de aplicaciones o de tecnologías con capacidad para interoperar en la Web. Estas aplicaciones o tecnologías intercambian datos entre sí con el objetivo de ofrecer servicios y los proveedores ofrecen sus servicios como procedimientos remotos y los usuarios solicitan un servicio llamando a estos procedimientos a través de la Web

#### **Terminal de Almacenamiento**

Zona primaria aduanera autorizada por SUNAT (Aduanas) para ofrecer los servicios de almacenaje de mercancías. Actualmente ENAPU S.A. ofrece los servicios de Terminal de Almacenamiento en forma directa y a través del arrendamiento de zonas internas del recinto portuario. Los almacenes que se encuentran fuera del TPC.

#### **Terminales de Almacenamiento Extraportuario**

Terminales de Almacenamiento que se encuentran fuera del ámbito del Recinto Portuario.

#### **Usuario**

En el ámbito del Administrador Portuario (ENAPU S.A.) un usuario es una persona natural o jurídica que participa en la atención de servicios a la nave, carga u otros servicios, no teniendo vinculación económica alguna salvo por los trámites de autorización correspondiente.

### **APÉNDICE E: CUADROS ESTADÍSTICOS**

En este apéndice se detalla los datos que respaldan el análisis de tiempos realizados en la presente tesis. Con el objetivo de evaluar la normalidad del proceso, estos tiempos serán sometidos a una prueba de normalidad utilizando Anderson-Darling.

#### **1. Tiempo de Control de Acceso**

La tabla 1 detalla los tiempos relacionados a la actividad de Control de Acceso.

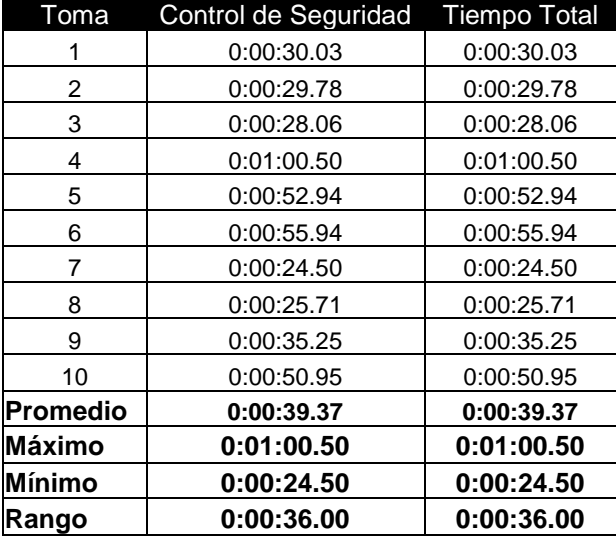

#### **Tabla 1: Tiempo de Control de Acceso**

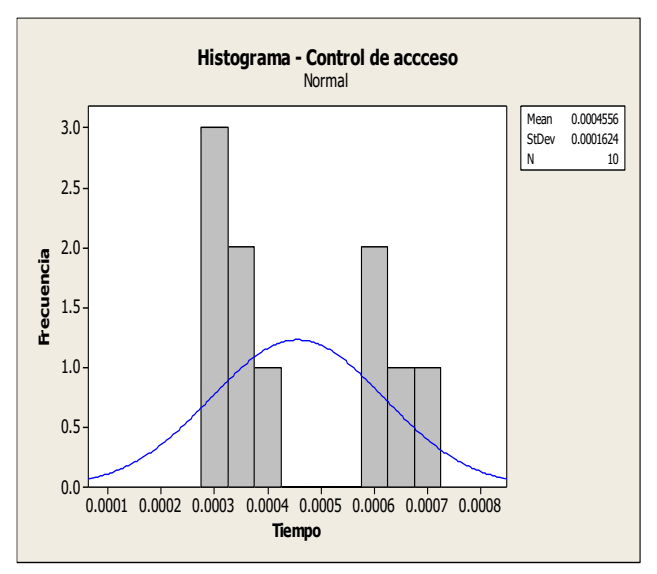

Fuente: Elaboración Propia

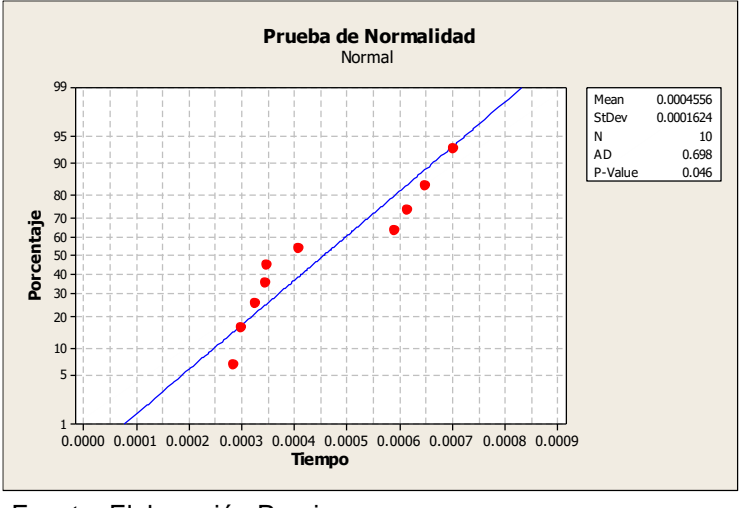

#### **Figura 1: Histograma de Control de Acceso**

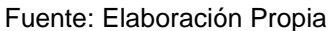

#### **Figura 2: Prueba de Normalidad del Control de Acceso**

Si bien el proceso es normal (p-value >0.05), en la figura 1 observamos que requiere un análisis de capacidad y centrar el proceso (este análisis está fuera del alcance de la presente tesis).

#### **2. Tiempo de Control Documentario de Acceso y Retiro**

#### **2.1 Control Aduanero**

La tabla 2 detalla los tiempos relacionados a la actividad de Control Aduanero.

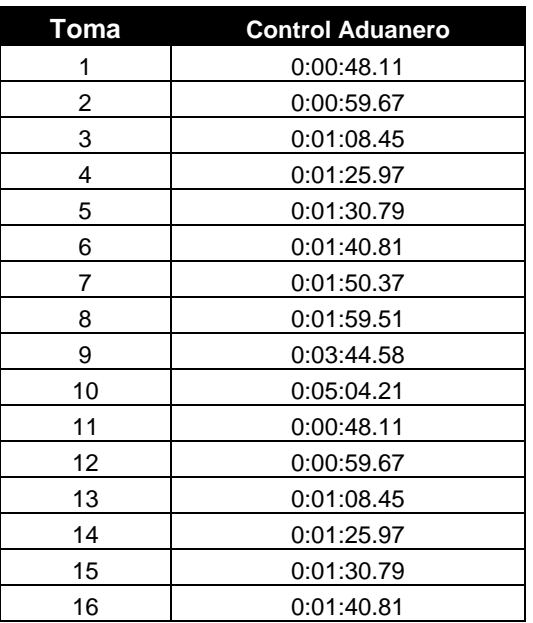

#### **Tabla 2: Tiempo de Control Aduanero**

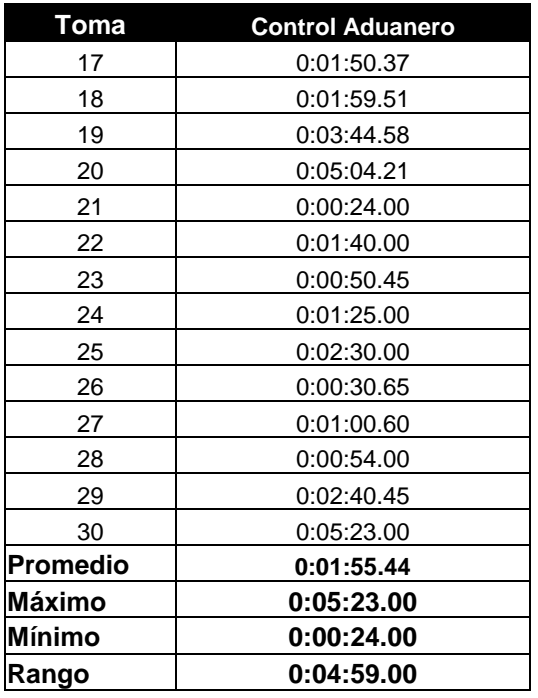

#### **2.1 Control de Saldos**

La tabla 3 detalla los tiempos relacionados a la actividad de Control de Saldos.

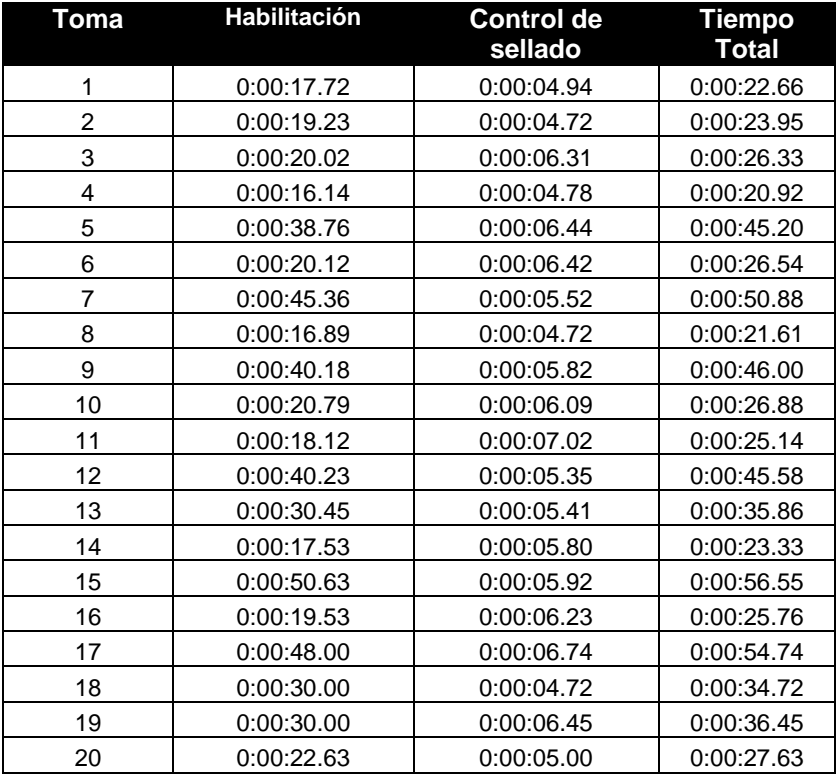

#### **Tabla 3: Tiempo de Control de Saldos**

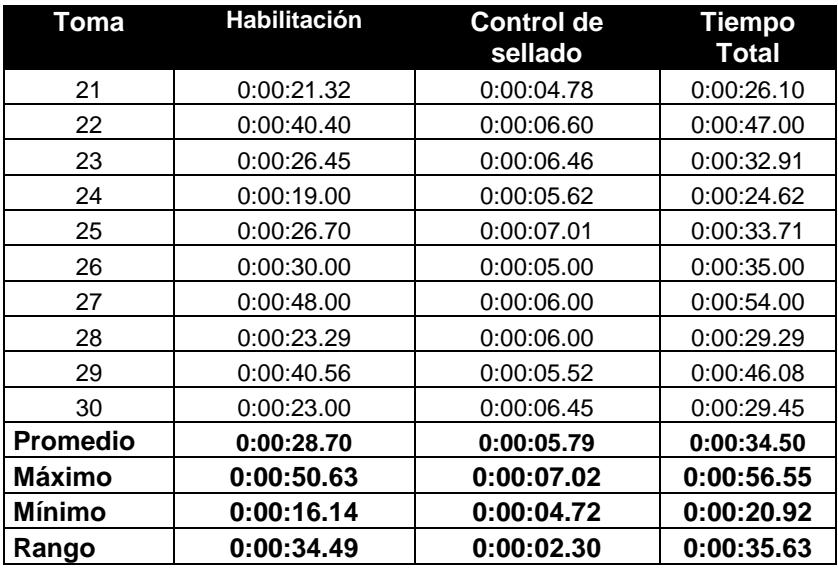

#### **3. Tiempo de Control de Pesaje**

La tabla 4 detalla los tiempos relacionados a la actividad de control de acceso.

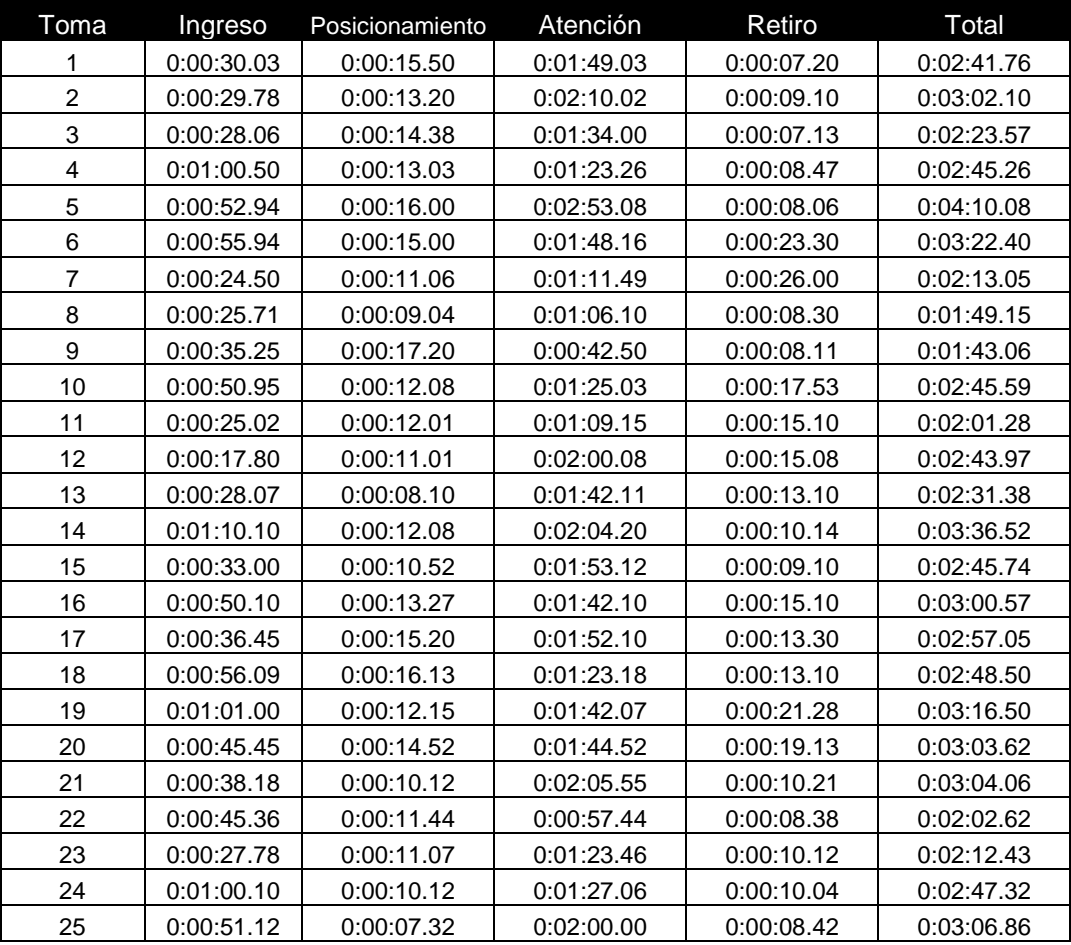

#### **Tabla 4: Tiempo de Control de Pesaje Detallado**

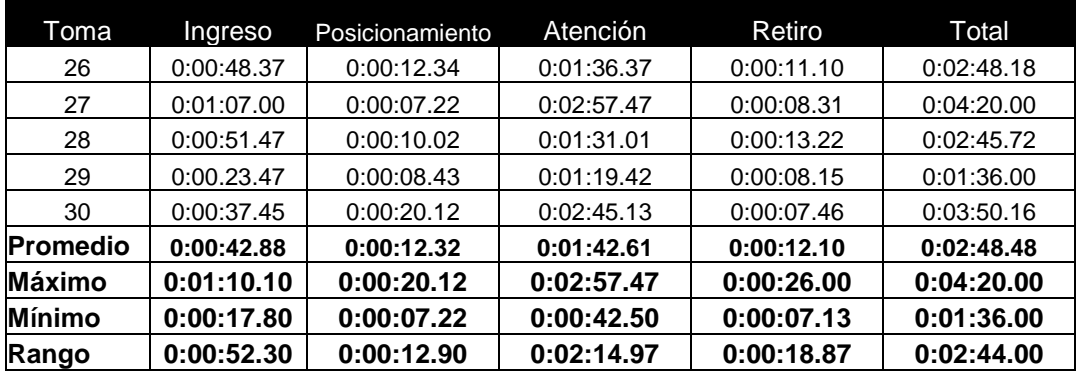

#### **4. Tiempo de Control de Retiro**

La tabla 5 detalla los tiempos relacionados a la actividad de Control de Acceso.

| Toma            | Control de seguridad | Llenado de Ficha | <b>Tiempo Total</b> |  |
|-----------------|----------------------|------------------|---------------------|--|
|                 | 0:00:09.62           | 0:00:28.19       | 0:00:37.81          |  |
| 2               | 0:00:12.31           | 0:00:21.50       | 0:00:33.81          |  |
| 3               | 0:00:13.65           | 0:00:19.35       | 0:00:33.00          |  |
| 4               | 0:00:19.78           | 0:00:20.82       | 0:00:40.60          |  |
| 5               | 0:00:18.91           | 0:00:11.00       | 0:00:29.91          |  |
| 6               | 0:00:13.08           | 0:00:22.38       | 0:00:35.46          |  |
|                 | 0:00:14.09           | 0:00:15.78       | 0:00:29.87          |  |
| 8               | 0:00:17.05           | 0:00:27.53       | 0:00:44.58          |  |
| 9               | 0:00:25.28           | 0:00:17.78       | 0:00:43.06          |  |
| 10              | 0:00:15.52           | 0:00:14.28       | 0:00:29.80          |  |
| <b>Promedio</b> | 0:00:15.93           | 0:00:19.86       | 0:00:35.79          |  |

**Tabla 5: Tiempo de Control de Retiro**

## **APÉNDICE F: FORMATOS**

En este apéndice se adjunta los formatos utilizados para la toma de tiempos utilizados para el desarrollo de la presente tesis.

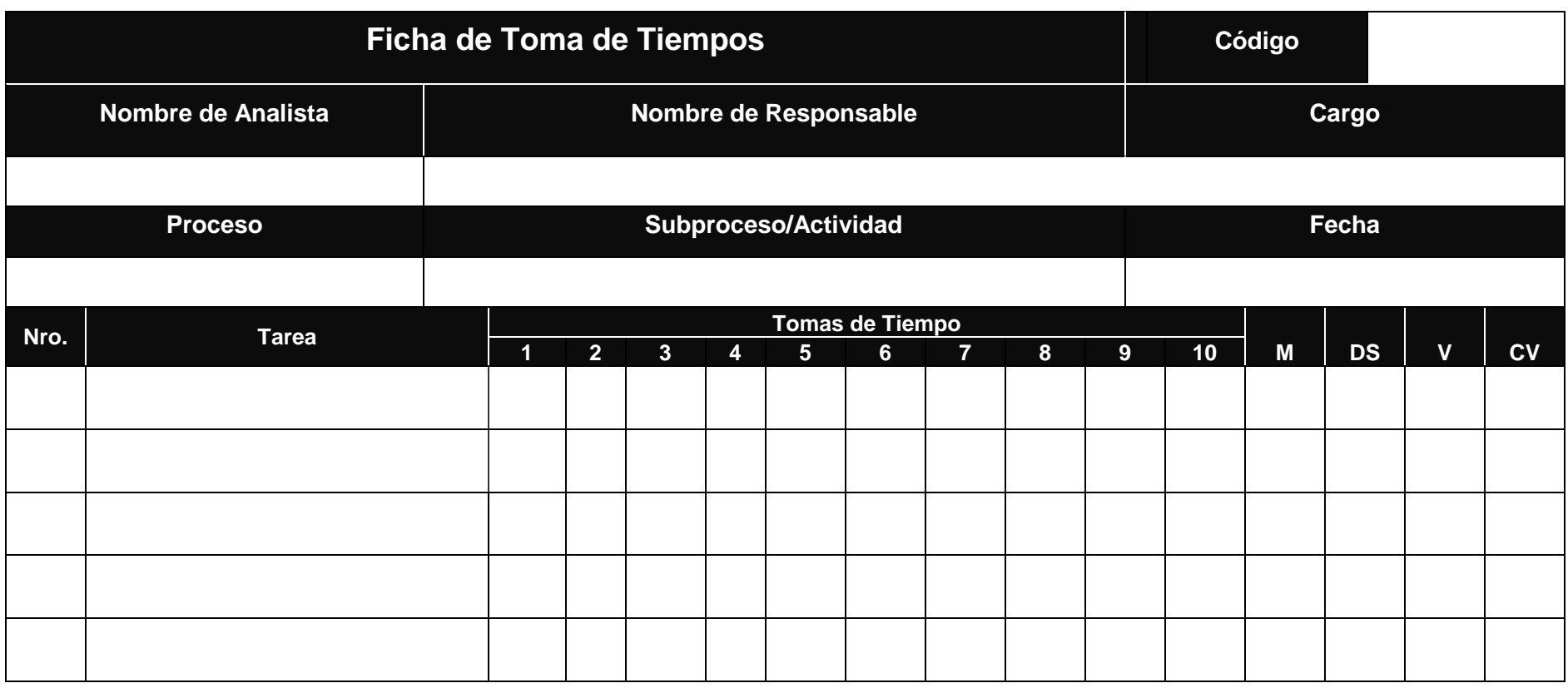

Hora de Finalización :

Hora de Inicio : : M: Media DS: Desviación Estándar V: Varianza CV: Coeficiente de Variación

Página ..... de .......

 **Analista**

 **Responsable**

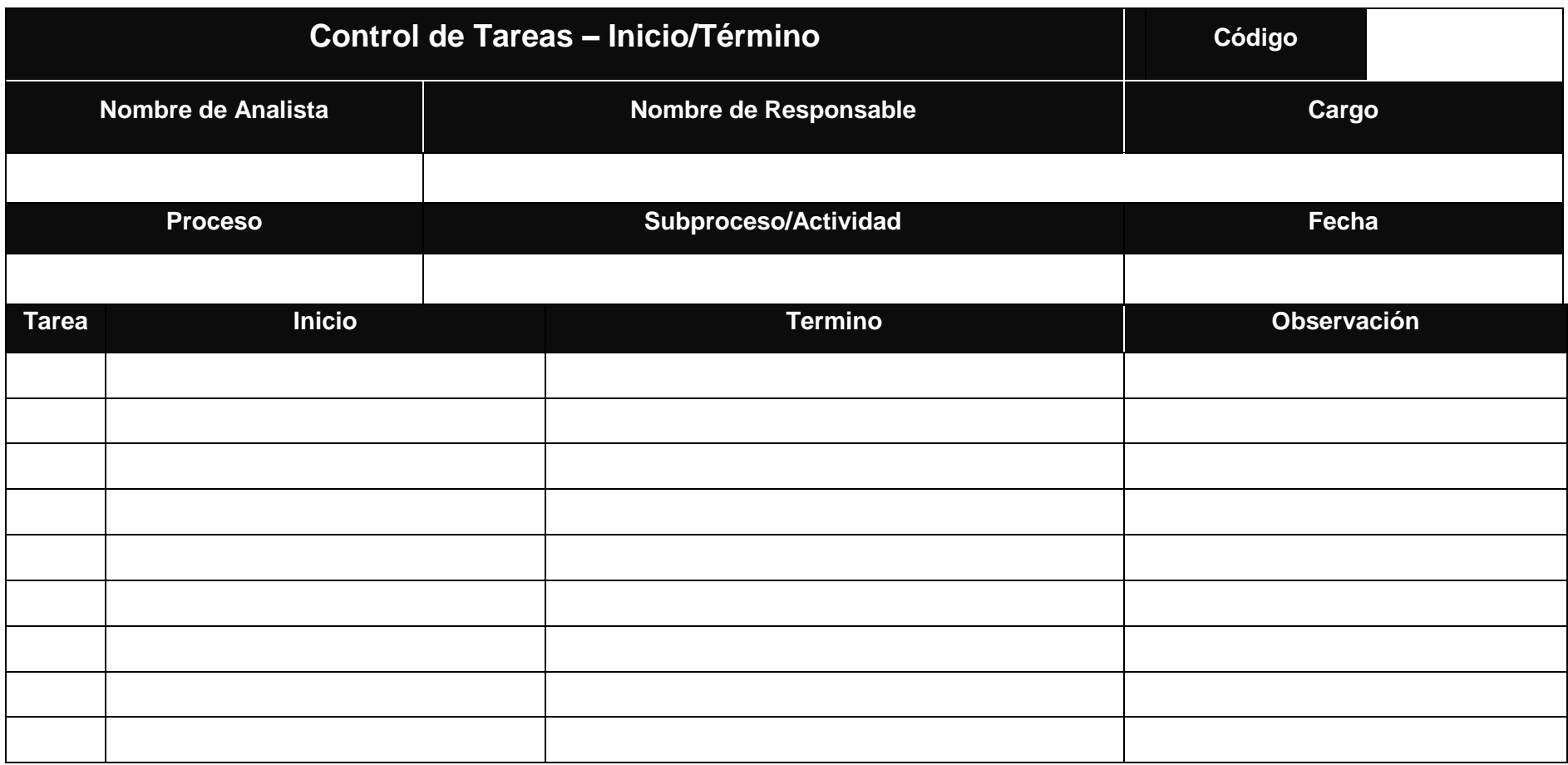

Página..... de .......

Fuente: Elaboración Propia **Responsable**<br> **Analista** *Responsable* 

 **Analista**

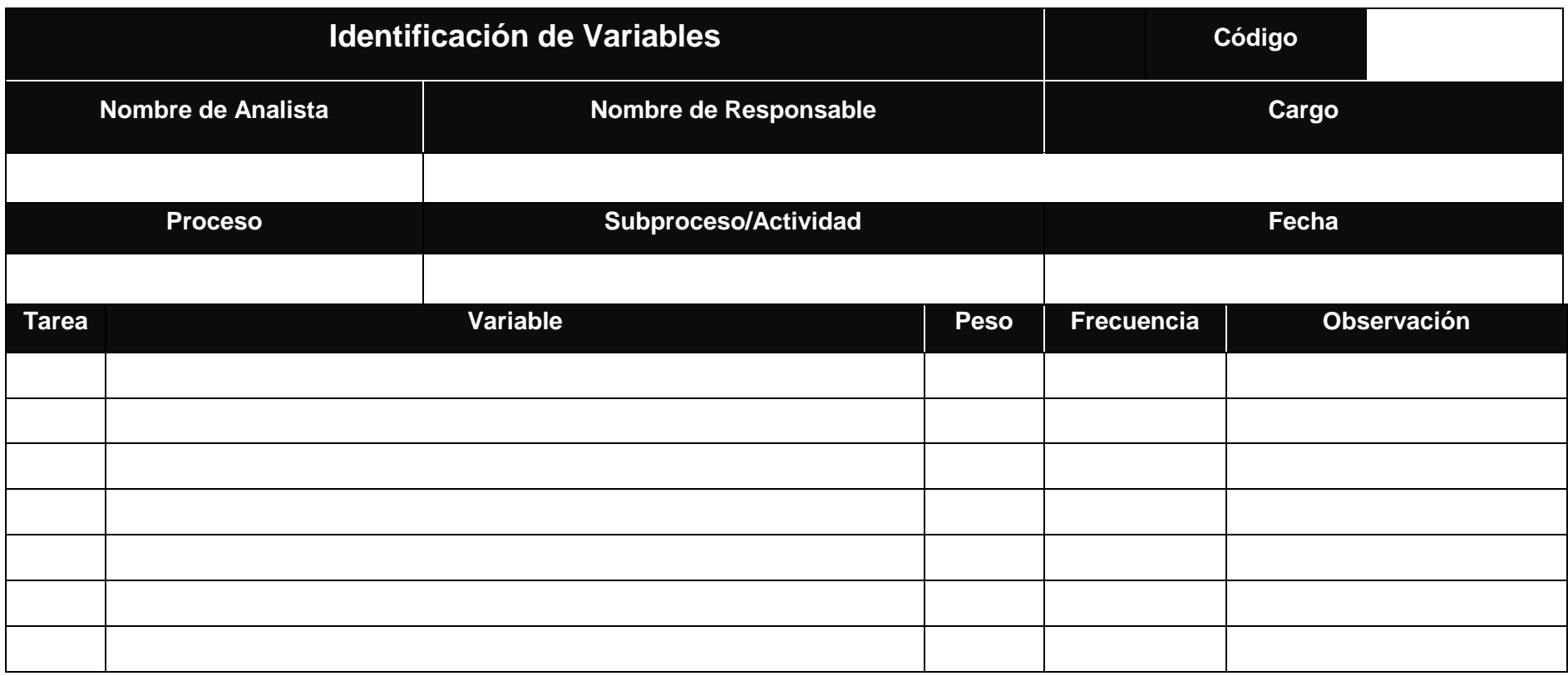

Peso: 1: Poco importante 2: Importante 3: Muy Importante

Frecuencia: Minuto, hora, día, semana, mes.

Página ..... de .......

Fuente: Elaboración Propia

 **Analista**

 **Responsable**

## **APÉNDICE G: SIMBOLOGÍA DE PROCESOS**

En este apéndice se adjunta los principales símbolos utilizados para la documentación de los procesos actuales y propuestos involucrados en la presente tesis, estos símbolos se encuentran diagramados en la tabla 1.

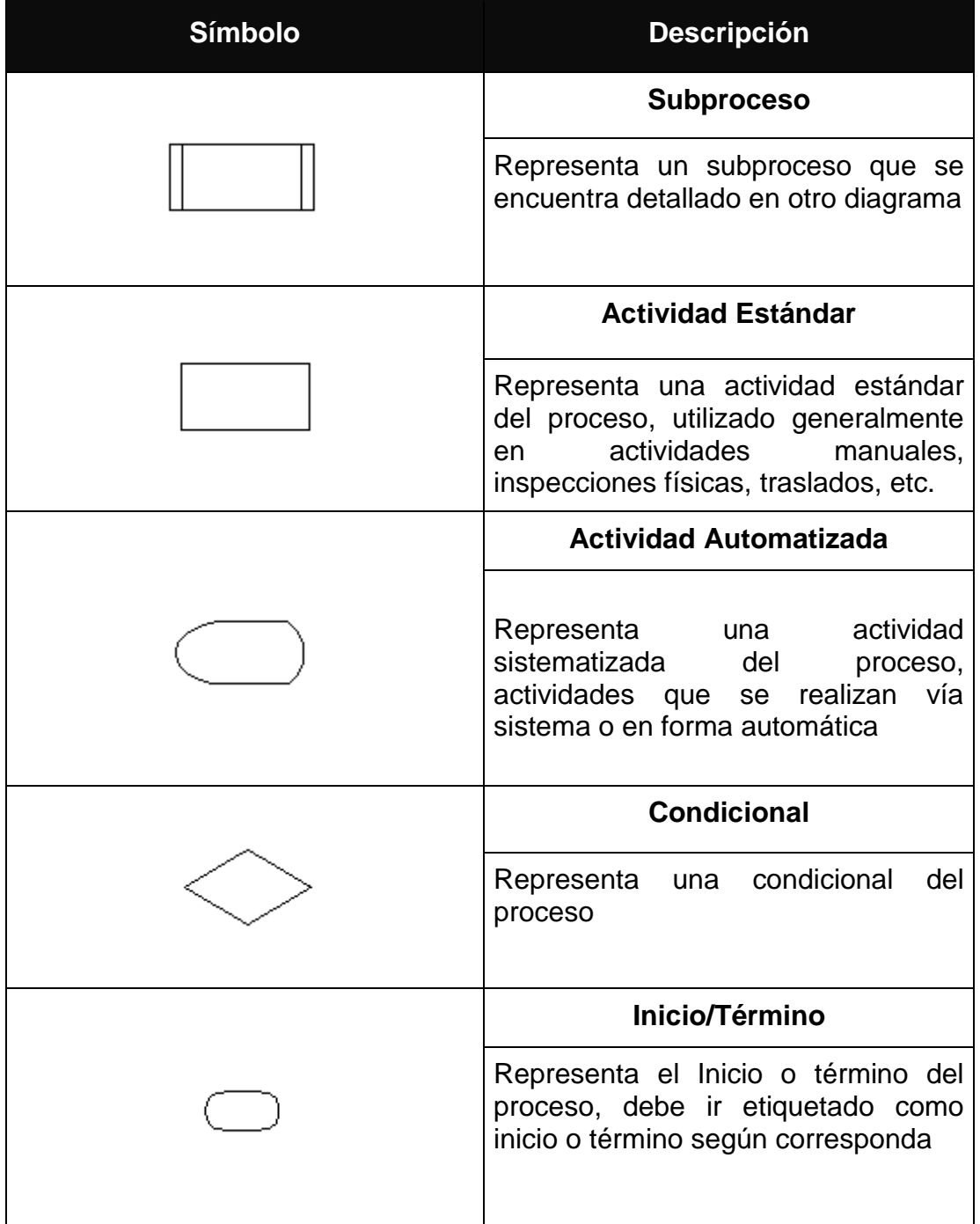

#### Tabla 1: Simbología de Procesos

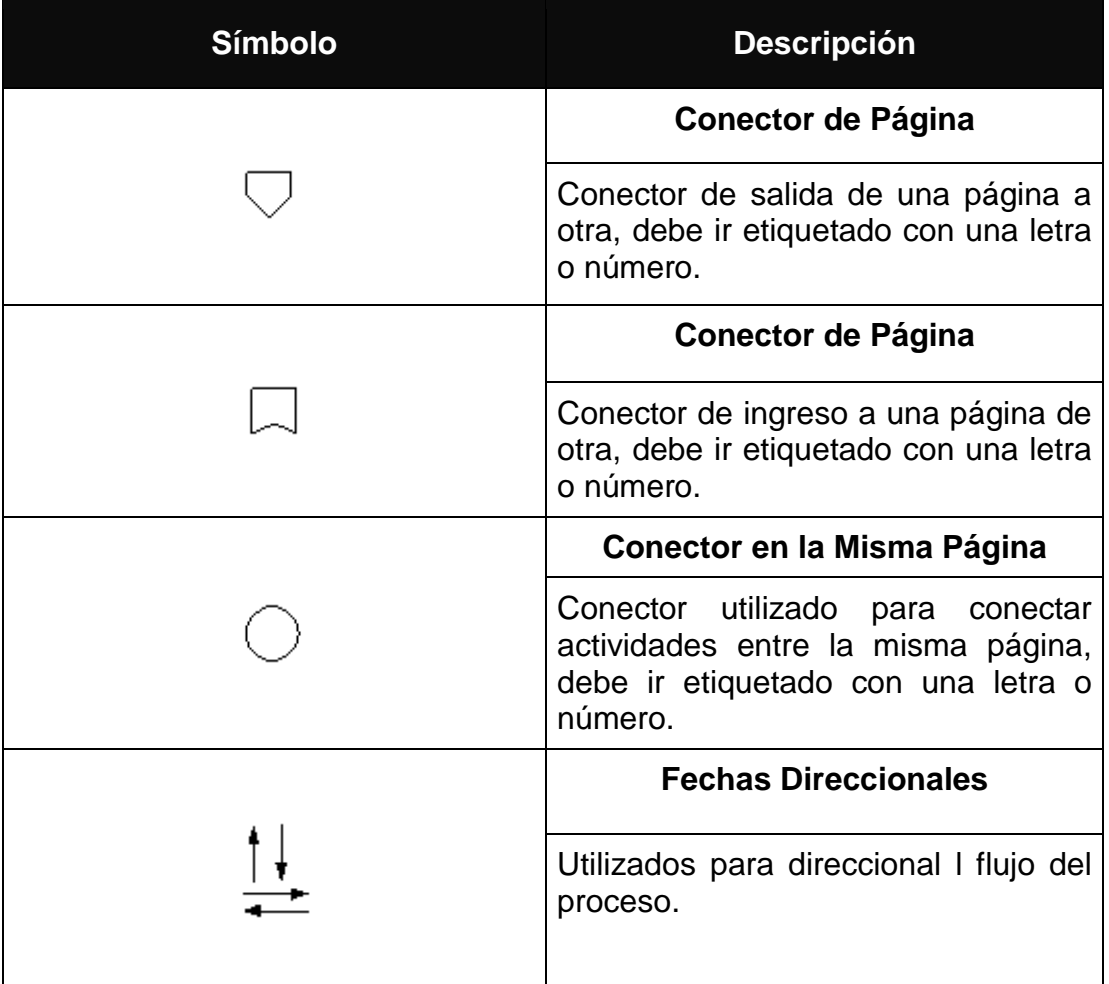

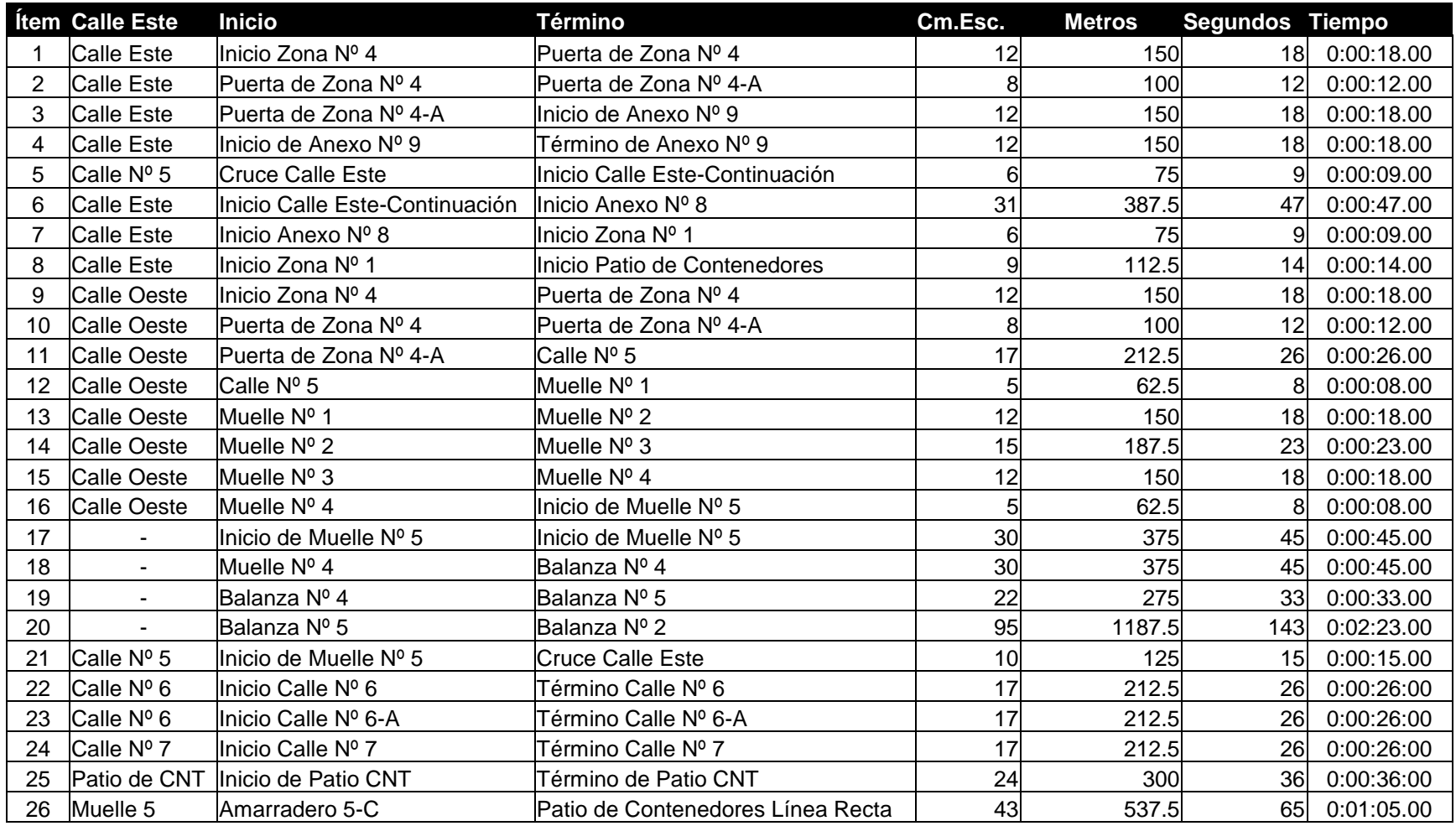

### Tabla 5: Tiempos de Transferencia en el TPC

### **ANEXOS:**

# **ANEXO A: GLOSARIO DE TÉRMINOS DE OTROS AUTORES**

#### **Administrador Portuario**

Persona jurídica constituida o domiciliada en el país, que administra un Puerto o Terminal Portuario. El Administrador Portuario puede ser público o privado<sup>1</sup>.

#### **Consignatario**

Persona natural o jurídica a cuyo nombre viene manifestada la mercancía o que la adquiere por endoso<sup>1</sup>.

#### **Infraestructura Portuaria**

Obras civiles e instalaciones mecánicas, eléctricas y electrónicas, fijas y flotantes, construidas o ubicadas en los puertos, para facilitar el transporte y el intercambio modal<sup>1</sup>. Está constituida por:

- Acceso Acuático: Canales, zona de aproximación, obras de abrigo o defensa tales como rompeolas y esclusas y señalizaciones náuticas.
- Zonas de transferencia de carga y tránsito de pasajeros: Muelles, diques, dársenas, áreas de almacenamiento, boyas de amarre, tuberías subacuáticas, ductos, plataformas y muelles flotantes.
- Acceso Terrestre: Vías interiores de circulación, líneas férreas que permitan la interconexión directa e inmediata con el sistema nacional de circulación vial.

 $\overline{a}$ 

<sup>&</sup>lt;sup>1</sup> Glosario de la Ley del Sistema Portuario Nacional

#### **Infoestructura**

La capacidad de los puertos de procesar información que nace de los flujos del comercio exterior, para que el tratamiento de la misma se convierta en un factor promotor de intercambio y no en obstáculo para el mismo<sup>2</sup>.

#### **Megacarriers**

Ccompañía naviera transnacional de carga general, principalmente containerizada, que posee una participación significativa en el mercado mundial de fletes<sup>3</sup>.

#### **Nota de Tarja**

Documento que formulan conjuntamente el transportista con el almacenista, durante la verificación de lo consignado en el conocimiento de embarque en relación con las existencias físicas, registrando las observaciones pertinentes<sup>4</sup>

#### **Recinto Portuario**

Espacio comprendido entre las obras de abrigo o línea externa de demarcación del área operativa acuática y el límite perimetral terrestre del área en que se ubican las instalaciones portuarias<sup>5</sup>.

#### **Servicios Portuarios**

 $\overline{a}$ 

Los que se prestan en las zonas portuarias, para atender a las naves, a la carga, embarque y desembarque de personas<sup>5</sup>.

<sup>2</sup> Informatización de Puertos Marítimos, Plataforma de E-Commerce y Comunidades Logísticas CEPAL (Junio 2003))

<sup>3</sup> (Glosario de Tesis: Potencial Geoeconómico de Venezuela para la creación en sus aguas profundas territoriales de un Megapuerto de Trasbordo para la región del Caribe – Autor: Cap/Alt. Ruit Hernández, Guillermo A.)

<sup>4</sup> Glosario de Términos Aduanet (SUNAT)

<sup>5</sup> Glosario de la Ley del Sistema Portuario Nacional

#### **Terminal Portuario**

Unidades operativas de un puerto, habilitadas para proporcionar intercambio modal y servicios portuarios; incluye la infraestructura, las áreas de depósito transitorio y las vías internas de transporte<sup>5.</sup>

#### **Usuarios de Puerto**

Persona natural o jurídica que en forma intermedia o final, utiliza sus infraestructuras, instalaciones o recibe suministros o servicios portuarios. Se entiende por usuario intermedio, al que presta servicios a las naves, a las cargas, de actividades logísticas y marinas. Se entiende por usuarios finales a los dueños de las naves, las cargas de comercio nacional e internacional y a los usuarios de las marinas y los pasajeros $6$ .

 $\overline{a}$ 

<sup>6</sup> Glosario de la Ley del Sistema Portuario Nacional

### **ANEXO B: TABLAS**

En este anexo se adjunta tablas que contienen información común utilizada en la presente tesis.

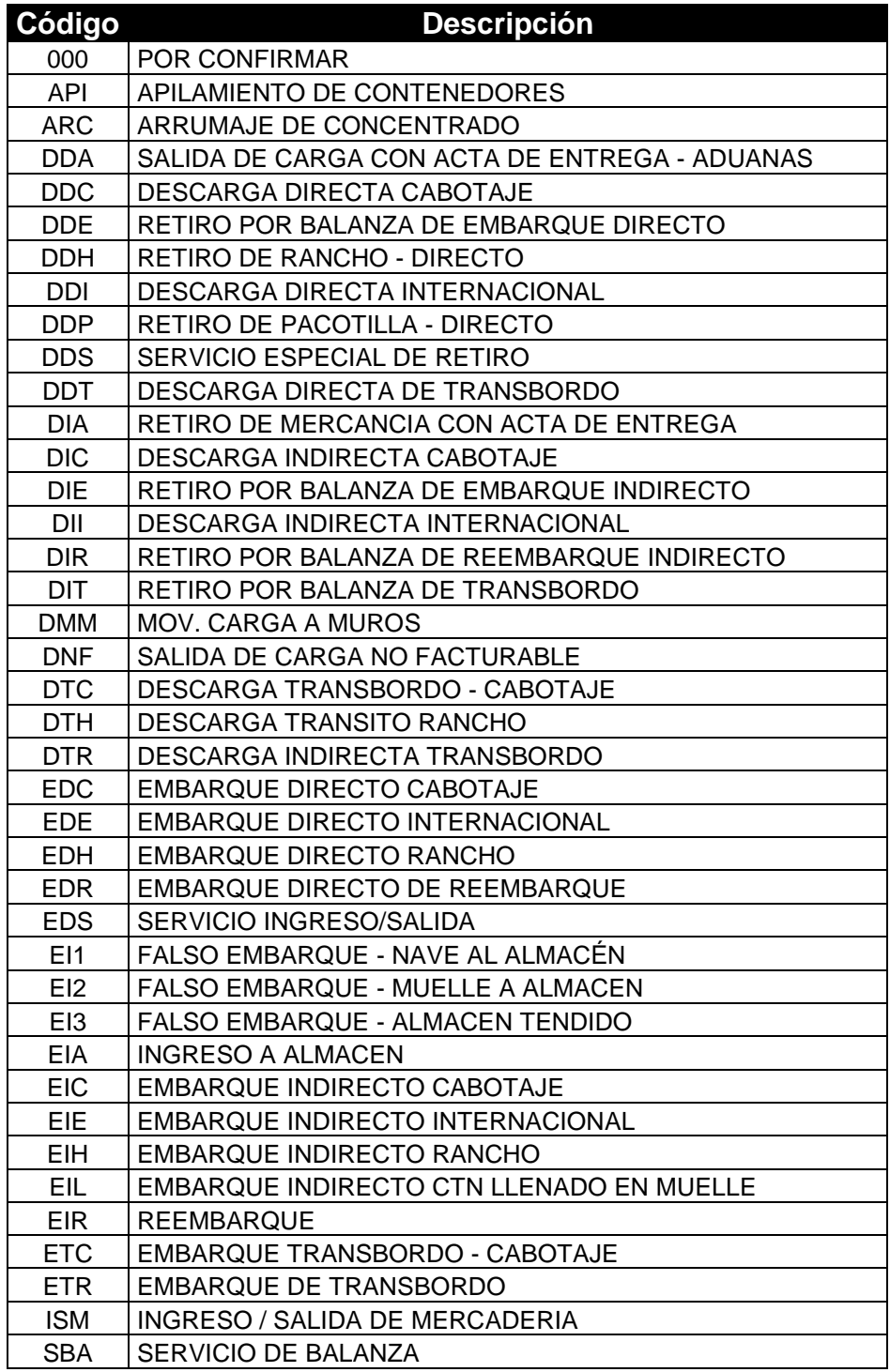

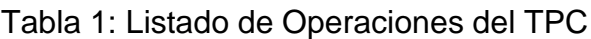

Fuente: SIOP v1

| <b>Descripción General</b> |                           |             | <b>Indicadores Electrónicos</b> |            |        |          |
|----------------------------|---------------------------|-------------|---------------------------------|------------|--------|----------|
| Balanza                    | <b>División</b><br>Mínima | Tipo        | Tipo                            | Marca      | Modelo | Serie    |
| Balanza 2-A                | 10 Kg.                    | Electrónica | Digital                         | <b>AND</b> | AD4322 | C7907048 |
| Balanza 2-B                | 20 Kg.                    | Electrónica | Digital                         | <b>AND</b> | AD4322 | C7906738 |
| Balanza 2-C                | 10 Kg.                    | Electrónica | Digital                         | <b>AND</b> | AD4322 | C7917004 |
| Balanza 2-D                | 10 Kg.                    | Electrónica | Digital                         | <b>AND</b> | AD4322 | C7907049 |
| Balanza 2-E                | 10 Kg.                    | Electrónica | Digital                         | <b>AND</b> | AD4322 | C7907053 |
| Balanza 2-F                | 10 Kg.                    | Electrónica | Digital                         | <b>AND</b> | AD4322 | C7907035 |
| Balanza 2-G                | 20 Kg.                    | Electrónica | Digital                         | <b>AND</b> | AD4322 | C7907303 |
| Balanza 2-H                | 10 Kg.                    | Electrónica | Digital                         | <b>AND</b> | AD4322 | C7907305 |

Tabla 2: Plataformas de Pesaje – Balanza 2

Fuente: Area de Balanza - TPC

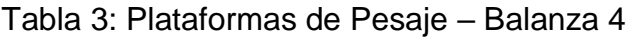

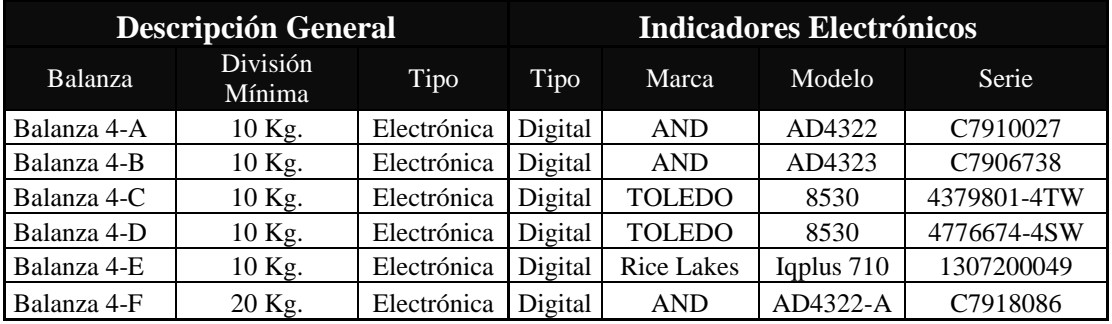

Fuente: Area de Balanza – TPC

#### Tabla 4: Plataformas de Pesaje – Balanza 5

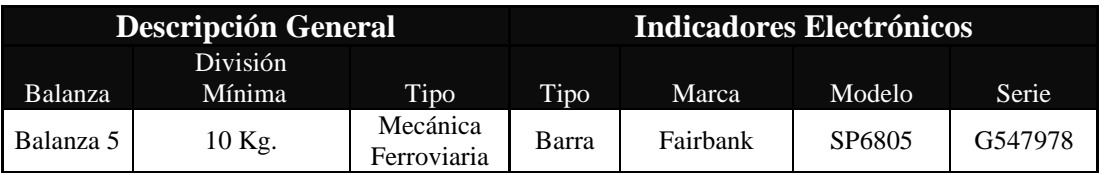

Fuente: Area de Balanza – TPC